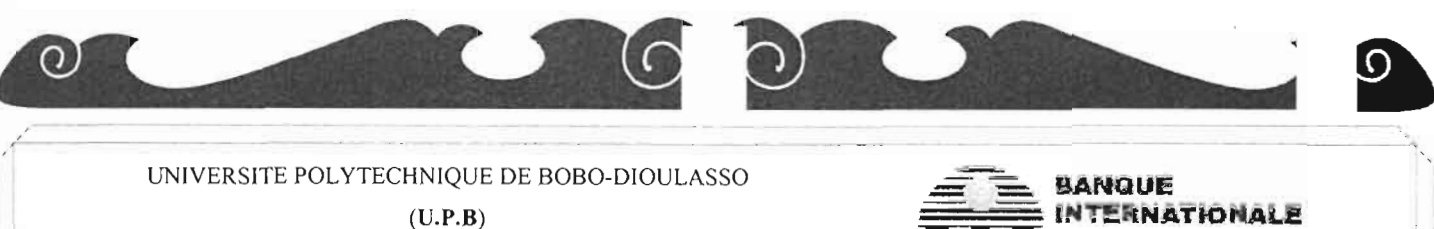

----------------------

ECOLE SUPERIEURE D'INFORMATIQUE

(E.S.I) 

#### CYCLE DES INGENIEURS DE CONCEPTION EN INFORMATIQUE

(C.LC.I)

-----------------

3<sup>ème</sup> année

01 BP 1091 Bobo-Dioulasso 01 / Tél.: 97 05 57

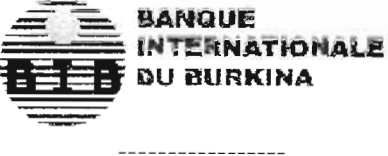

01 BP : 362 Ouagadougou BF

Tél. : 300000 JLYTEC

 $\overline{O}$ 

# .! *ETUDE ET MISE EN PLACE D'UN* SYSTEME DE *TRANSFERT DE FONDS EN TEMPS* REEL SUR *LE RESEAU NATIONAL DE LABIB*

# **MEMOIRE DE FIN D'ETUDE**

Présenté et soutenu publiquement le

pour l'obtention du

**Diplôme d'ingénieur de conception en informatique**

par

# *Lydie Pengwindé Adèle GUISSOU*

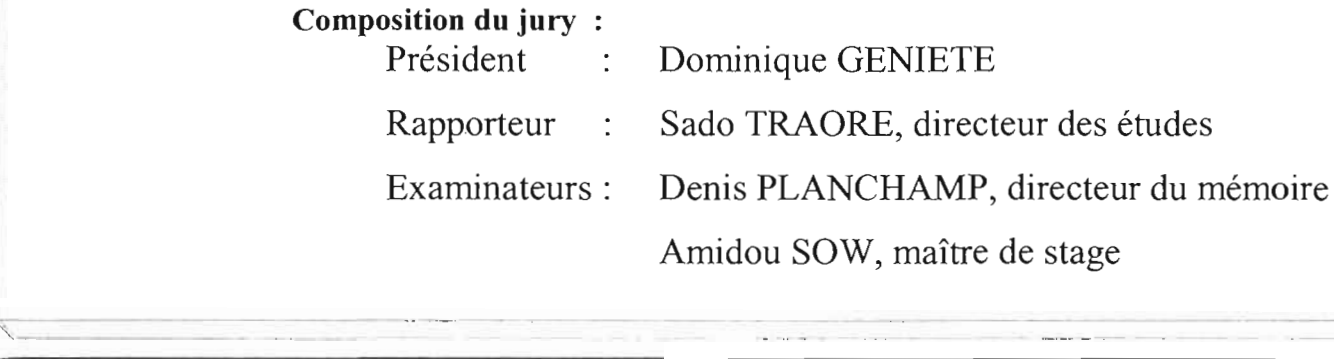

"'

il

i ;

1 : ! j

## *qYE/DICJlCE*

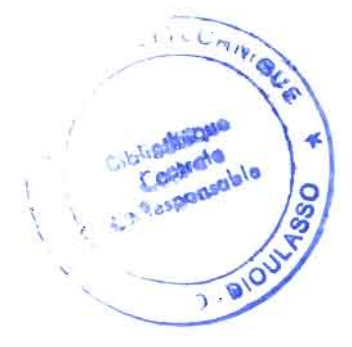

Je dédie le présent mémoire à mes grands-parents qui ne sont plus de ce monde mais qui de leur vivant, n'ont ménagé aucun effort pour me donner une bonne éducation. Que la paix du Seigneur soit toujours avec eux où qu'ils soient.

Lydie

## **REMERCIEMENTS**

Je remercie tous ceux qui, de prêt ou de loin, m'ont apporté une aide ou un soutien, quelle qu'en soit la nature, à un moment donné de la préparation de ce mémoire. Mes remerciements vont particulièrement à :

» Monsieur Laurent BENAO, Directeur du service Informatique et Organisation

(DIO) de la Banque Internationale du Burkina (BIB) et à travers lui, à tous ses supérieurs hiérarchiques, pour m'avoir acceptée et mis à ma disposition les moyens logistiques et administratifs nécessaires à la réalisation de cette étude.

- » Monsieur Isidore SAWADOGO, chef du département études pour sa collaboration, sa disponibilité et ses suggestions sur l'orientation du projet soumis en étude.
- » Monsieur Amidou SOW, ingénieur études informatiques de la DIO (mon maître de stage) pour son entière disponibilité, sa compréhension, sa franche collaboration, ses conseils et suggestions. Malgré ses nombreuses occupations professionnelles, il ne s'est jamais lassé quand aux relectures des différents tirages du mémoire et au suivi de mes différents travaux pour la bonne conduite de l'étude.
- » Monsieur Boubié BADO (chef du département production) et Monsieur Augustin KABORE informaticien à la BIB pour leur collaboration et disponibilité à me donner les informations diverses nécessaires à l'étude (inventaire des ressources existantes, architectures du réseau national de la BIB, etc.)
- »Tout le personnel de la BIB pour leur accueil chaleureux et leur franche collaboration tout au long de cette étude.
- » Monsieur Denis PLANCHAMP, pour ses suggestions et l'attention accordée au suivi de mes différents travaux.
- »Tout mes camarades de classe avec qui j'ai connu et continue de connaître une ambiance chaleureuse et fraternelle de travail.

Mes pensées vont aussi vers tous les membres de ma famille, en particulier à ma mère, qui ne s'est jamais lassée de m'apporter son soutien matériel, financier et surtout moral. Je n'oublierai pas mon chéri Moussa NOMBRE qui n'a cessé de m'encourager et de me soutenir dans mes moments difficiles.

Que chacun trouve, ici, les marques de ma sincère gratitude.

# **SOMMAIRE**

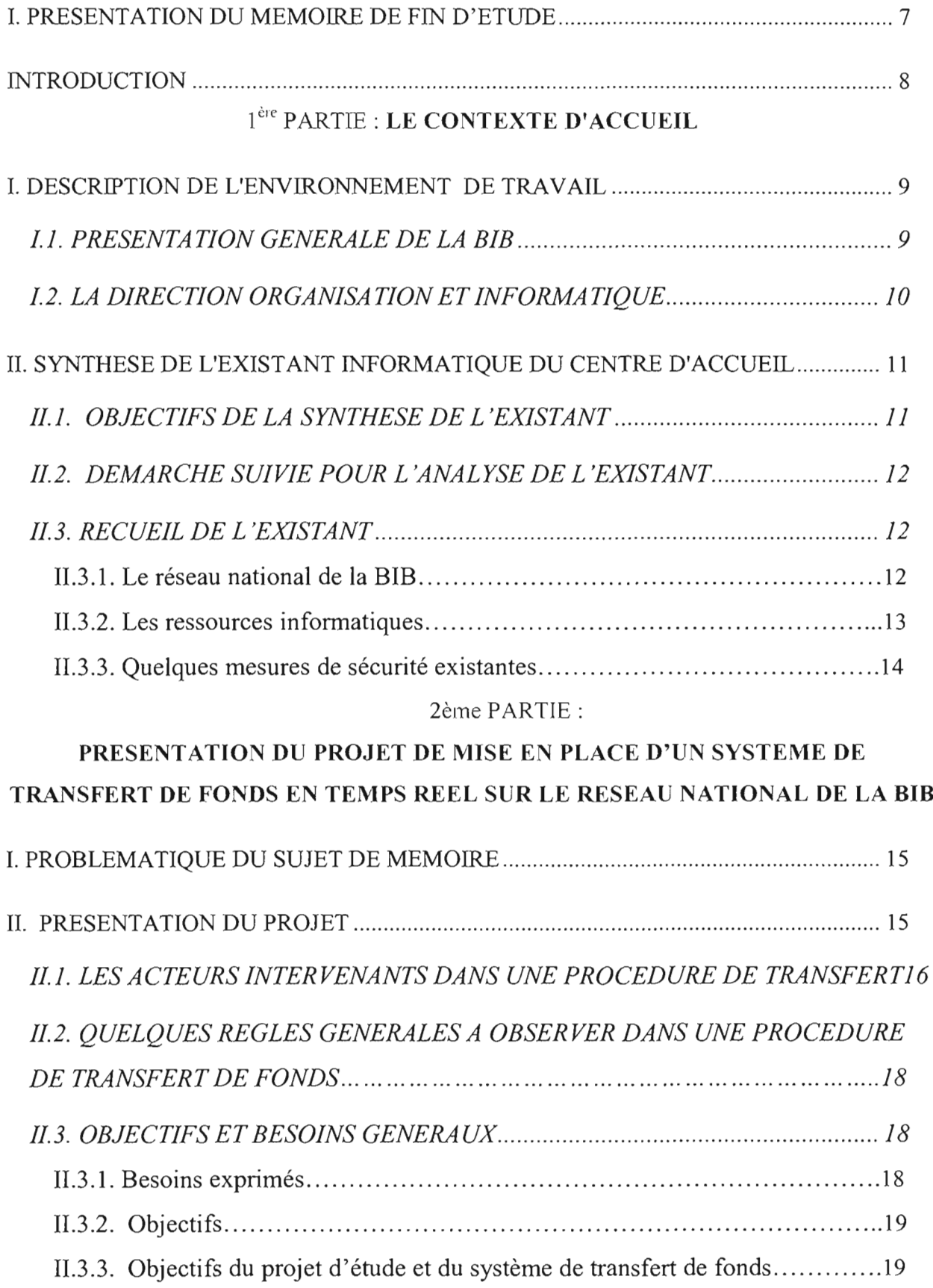

 $\bar{1}$ 

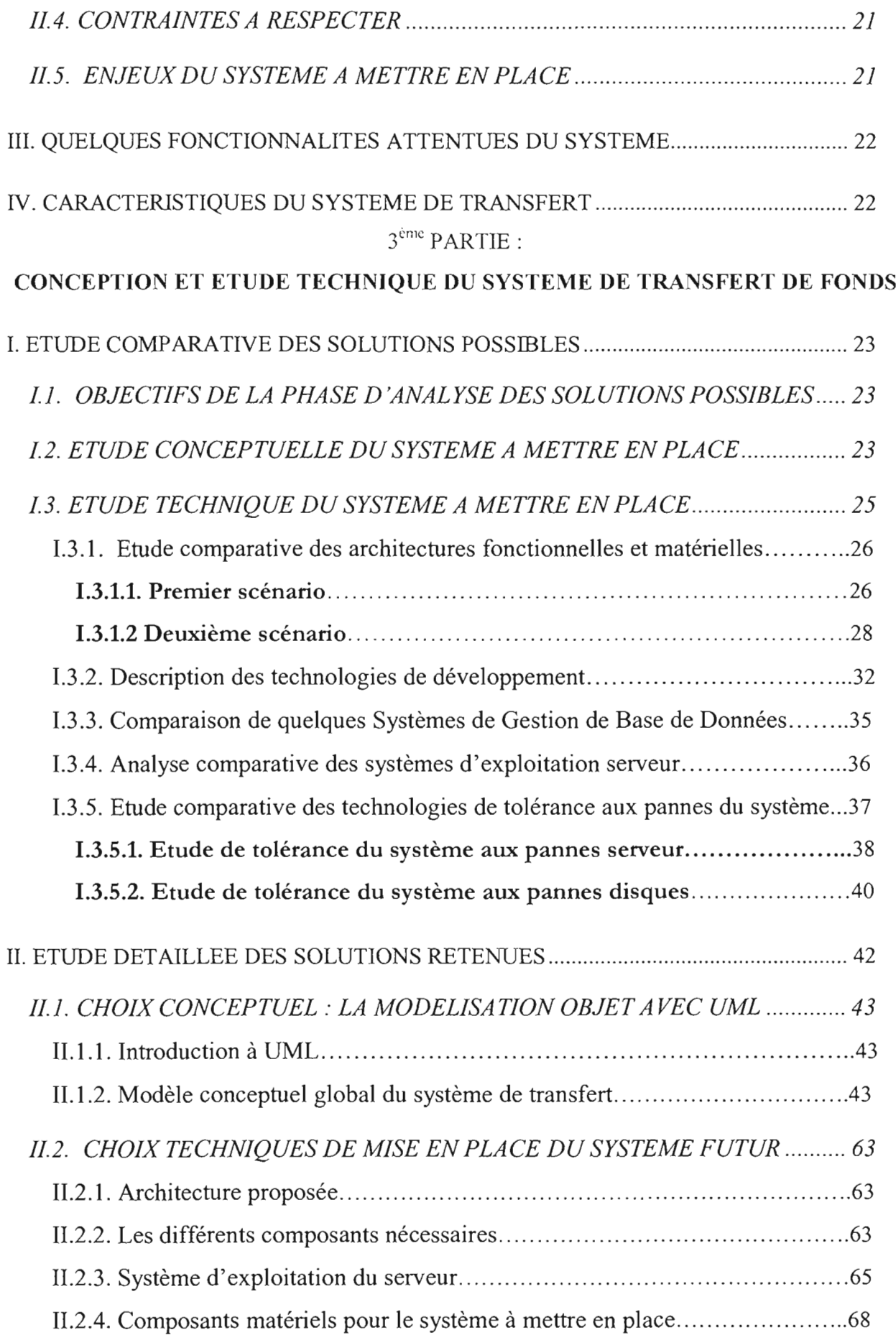

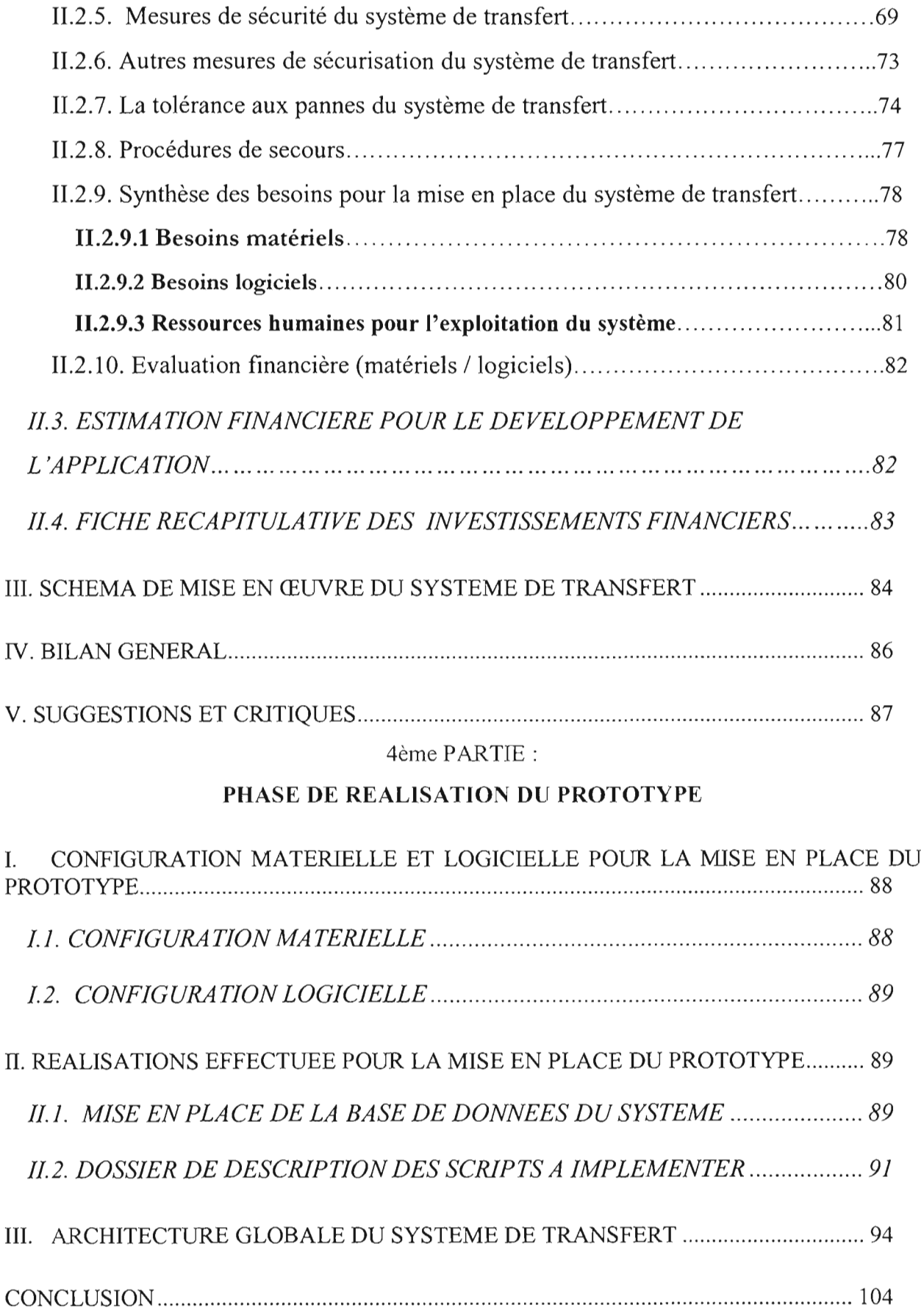

#### I. PRESENTATION DU MEMOIRE DE FIN D'ETUDE

Les étudiants de 3<sup>ème</sup> année du Cycle de Ingénieurs de Conception en Informatique (CICI) de l'Ecole Supérieure d'Informatique (ESI), dans le cadre de leur mémoire de fin d'études, effectuent des travaux en vue d'apporter des solutions à des problèmes scientifiques et techniques. C'est le lieu pour l'élève ingénieur de mettre en pratique les enseignements qu'il (elle) aura reçu durant sa formation, Il (elle) devra alors proposer aux organismes publics et/ou privés une démarche synthétique s'appuyant sur les sciences et techniques pour l'ingénieur.

Les travaux du mémoire se déroulent comme suit :

- Recherche bibliographique
- Rédaction du mémoire
- Réalisation d'un prototype

**Remarque:** La durée des travaux est de quatre mois et se déroulent en entreprise. Aussi des cours théoriques se feront en alternance avec le déroulement des travaux.

Le thème du présent mémoire est "Etude et mise en place d'un système de transfert de fonds temps réel sur le réseau national de la BIB".

Ce système constitue un produit de la Banque Internationale du Burkina dans sa politique d'innovation. C'est le département des études qui est chargé de la réalisation de ce projet.

Les travaux du mémoire se sont déroulés de concert avec la BIB à travers sa direction informatique, sous la supervision de Monsieur Amidou SOW, ingénieur études et développement, informaticien à la BIB. Le Directeur du mémoire est Monsieur Denis PLANCHAMP, conseiller du Directeur de l'E.S.I. et enseignant de ladite école.

Notons cependant, que tous les travaux réalisés dans le cadre de ce mémoire ont été conduits au sein du siège de la BIB ainsi que la mise en place du prototype et de l'environnement d'exploitation du prototype du système de transfert.

#### **INTRODUCTION**

Les institutions bancaires sont en pleine mutation socio-économique et cela se caractérise par une course aux nouvelles technologies de l'information et de la communication (NTIC).

De plus en plus, les banques s'organisent en agences décentralisées et réparties sur des espaces géographiques distincts. Cet état de fait implique nécessairement qu'il y aient des platesformes de communications entre ces agences. Ce pour mieux coordormer l'ensemble des activités de la banque.

De ce fait, la Banque Internationale du Burkina (BIB), qui du reste s'intègre pleinement à ce type d'organisation à savoir l'existence d'un site central cormecté aux différentes agences réparties sur l'ensemble des provinces du Burkina, entend pour sa part exploiter au mieux son réseau national en s'inspirant des nouvelles perspectives qu'offrent les NTIC. Et ce, pour mieux conduire sa politique d'irmovation, sa stratégie d'intégration sur le marché national en répondant aux besoins croissants de sa clientèle, et offrir de nouveaux services à son envirormement extérieur.

C'est dans cet esprit, que le département des études a élaboré le concept de ce projet pour permettre des transferts de fonds à travers le réseau national d'agences de la banque et cela à des tarifs étudiés.

La BIB, conscient de l'importance de ce projet dans sa stratégie actuelle a alors décidé de se doter d'un système de transfert de fonds propre à la maison.

Ainsi est né le projet d'étude et de mise en place du système de transfert de fonds e+n temps réel sur le réseau national de la BIB .

Pour le présent mémoire de fin de cycle, nos travaux porteront sur l'étude pour la mise en place du système de transfert, la réalisation d'un prototype du système et la proposition d'un schéma de mise en œuvre.

La démarche globale suivie pour l'étude est la suivante :

1ère partie : Le contexte d'accueil

2<sup>ème</sup> partie: Présentation du projet

3<sup>ème</sup> partie: Etudes conceptuelles et techniques du système de transfert de fonds

4ème partie: Phase de réalisation du prototype

# 1<sup>ère</sup> PARTIE : LE CONTEXTE D'ACCUEIL

## 1. DESCRIPTION DE L'ENVIRONNEMENT DE TRAVAIL

#### 1.1. PRESENTATION GENERALE DE LA BIB

#### A - Organisation et gestion

L'activité de la BIB s'articule autour de deux grands pôles géographiques qui sont Ouagadougou et Bobo-Dioulasso. Avec un effectif de 384 travailleurs au 27/12/2002, la BIB compte un siège, deux agences principales dans les villes de Ouagadougou et Bobo-Dioulasso, treize agences de province et cinq agences de quartier (3 à Ouagadougou et 2 à Bobo-Dioulasso).

La BIB est gérée par un Conseil d'Administration dont les décisions sont approuvées par l'Assemblée Générale des actionnaires.

Le Conseil d'Administration délègue ses pouvoirs au Directeur Général pour la gestion et l'administration de la banque.

L'organigramme comporte quatre niveaux de responsabilité hiérarchique qui sont:

- 1- La direction générale.
- 2- Les directions.
- 3- Les départements et agences.
- 4- Les services.

## B - Liste des agences de la BIB et codification standard

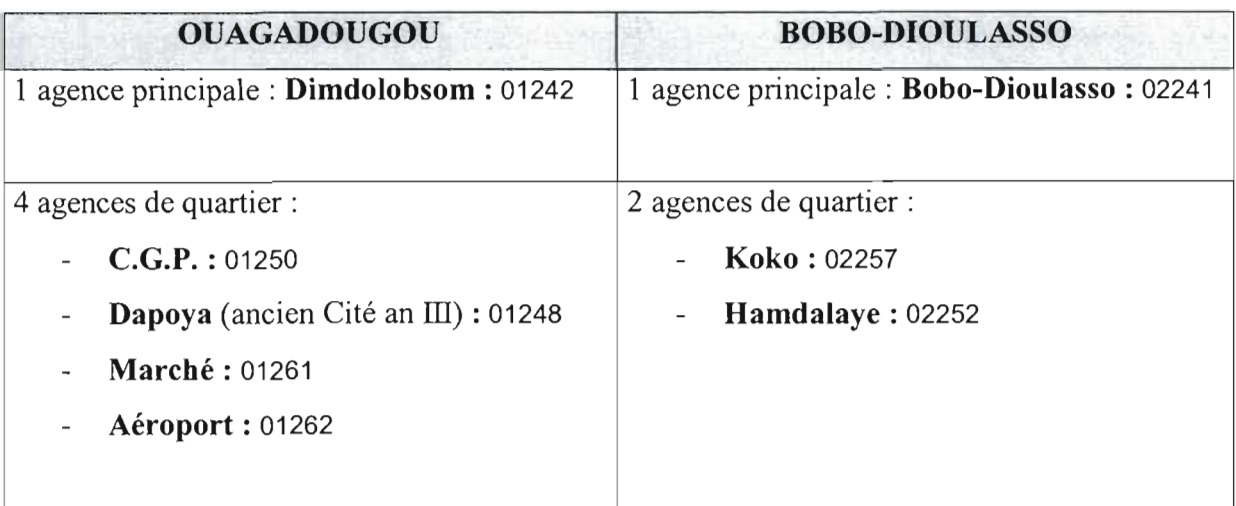

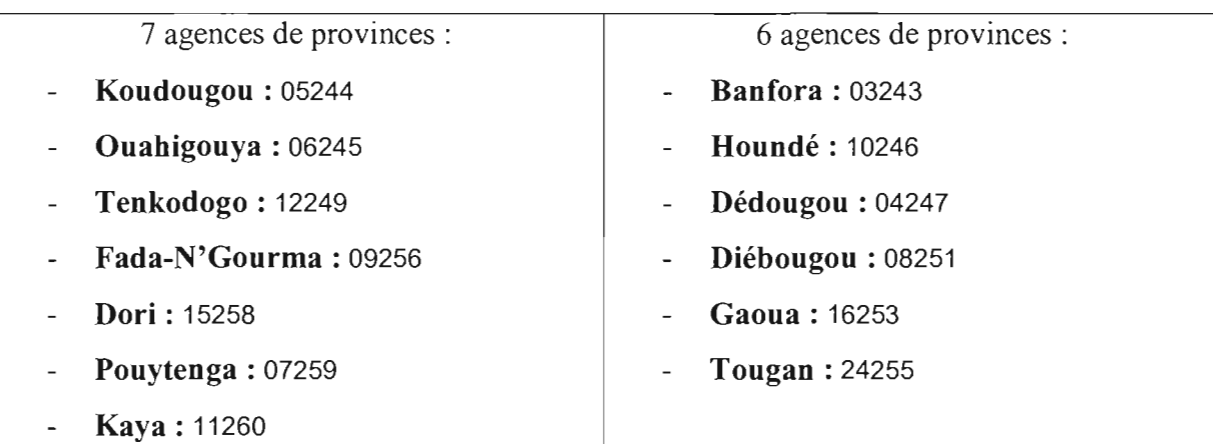

#### 1.2. LA DIRECTION ORGANISATION ET INFORMATIQUE

#### A - Relations hiérarchiques et départements

La direction organisation et informatique est une structure relevant de la direction générale placée sous l'autorité de M. Laurent BENAO.

Elle est chargée de la mise en œuvre du système d'information et de l'organisation informatique de la banque. Elle comprend 3 départements :

#### 1. Le département des études informatiques

Ce département placé sous la responsabilité de M. Isidore SAWADOGO est chargé de la conception et du choix des logiciels conformément aux besoins de la banque tels que définis dans le plan informatique. Les tâches dévolues à ce département sont:

- Assurer la maintenance des logiciels en exploitation.
- Participer aux analyses fonctionnelles de nouveaux projets.
- Réaliser de nouvelles applications ou participer à leur développement en collaboration avec les sous-traitants.
- Organiser la recette des nouveaux logiciels.
- etc.

## 2. Le département de la production informatique

Ce département placé sous la responsabilité de M. Paul Marie SOME est chargé de :

- Définir et gérer les planning de production.
- Assurer d'une façon générale la bonne exécution des travaux informatiques et en particulier les entrées et les sorties des traitements.
- Réaliser en collaboration avec le service Etudes, la mise en exploitation de nouveaux logiciels.
- Veiller à l'intégrité des bibliothèques et fichiers d'exploitation (sauvegardes).  $\overline{a}$
- Vérifier périodiquement le fonctionnement des procédures de back-up.  $\overline{\phantom{0}}$
- $\overline{a}$ etc.

## 3. Le département organisation

Ce département placé sous la responsabilité de M. Boubié BADO est chargé de :

- Prendre en charge les missions d'organisation ponctuelles demandées par la direction générale.
- Participer à l'élaboration des analyses fonctionnelles.
- Participer à la recette des nouvelles applications informatiques.  $\overline{a}$
- Assurer la mise à jour des procédures bancaires existantes.  $\overline{a}$
- etc.

## B - Missions et tâches de **la** direction informatique

Les missions et tâches de la direction sont :

- Assurer le contrôle, l'encadrement et la coordination des départements qui lui sont rattachés.
- Proposer à la direction générale un plan informatique.
- Elaborer et réactualiser périodiquement le planning de réalisation du schéma directeur.
- Préparer les budgets d'investissement, d'exploitation et assurer le suivi de son exécution.  $\overline{a}$
- Assurer les relations avec les fournisseurs et les sous-traitants.
- Porter à la connaissance des organes de décision de la banque les informations techniques.  $\overline{a}$
- Animer le comité informatique.

## c -Organigrammes

(Voir annexes)

**1** 

## Il. SYNTHESE DE L'EXISTANT INFORMATIQUE DU CENTRE D'ACCUEIL

## II.1. OBJECTIFS DE LA SYNTHESE DE L'EXISTANT

Cette synthèse sur l'existant informatique de la BIB a pour but de faire une analyse de l'existant en terme de ressources matérielles, logicielles, humaines, infrastructures de télécommunication et systèmes informatiques. Elle nous a permis de mener à bien les objectifs suivants :

- De comprendre le fonctionnement du domaine d'étude.

- D'évaluer la situation actuelle en faisant ressortir les ressources existantes au sein de chaque agence de la banque.
- D'avoir des éléments concernant l'environnement d'exploitation général des ressources de la banque.
- D'identifier les mesures de sécurité existantes.
- De faire des suggestions pour le futur.

En d'autres termes, ces travaux d'analyse nous ont permis de décrire la situation actuelle de la BJB et de dégager les ressources susceptibles d'êtres prises en compte dans les besoins (matériels, humains, logiciels, etc.) qui seront nécessaires pour la mise en œuvre du système de transfert de fonds.

#### II.2. DEMARCHE SUIVIE POUR L'ANALYSE DE L'EXISTANT

Lors de nos travaux, l'étude de l'existant nous a conduit à interviewer les personnes suivantes :

- o Monsieur Augustin KABORE, informaticien (BJB siège) : approché pour les informations concernant les ressources existantes de l'institution.
- o Monsieur Amidou SOW, ingénieur informaticien (BJB siège): pour les informations sur les systèmes informatiques, mesures de sécurité, télécommunication, etc.
- o Monsieur Boubié BADO, chef du département organisation (BJB siège) : pour les informations concernant les ressources existantes ainsi que les explications du concept de transfert de fonds.

NB: Une synthèse des traitements et un diagnostic sur l'existant ne sont pas nécessaires dû au fait qu'il n'existe pas un système de transfert de fonds propre à la BIB.

#### II.3. RECUEIL DE L'EXISTANT

1

#### II.3.1. Le réseau national de la BIB

Le réseau national de la BIB (voir schéma joint en annexe), est un grand réseau informatique reliant les vingt (20) agences (de provinces et de quartier) au site central de la banque localisé à Ouagadougou. L'architecture de ce réseau de type WAN est constituée de supports hétérogènes dont 18 liaisons spécialisées (LS) et une liaison de type R.T.C.

La topologie physique du réseau renvoie à celle d'une topologie en étoile où chaque nœud représente une agence. Chaque agence est munie d'un réseau local type Ethernet avec un câblage en paires torsadées non blindé (UTP).

#### II.3.2. Les ressources informatiques

La BIB dispose d'un parc informatique important réparti dans les différentes agences :

- Plus de 300 PC de marques diverses, des terminaux.
- Une centaine d'imprimantes.
- Une trentaine d'onduleurs.
- Plus d'une vingtaine de serveurs (IBM RS/6000 : 2, Netfinity : 21 , x-series : 8).

Les environnements de travail sont :

- Unix
- Linux
- Windows (Windows 95, Windows 98, Windows NT ,Windows 2000 professional, Windows XP).

Notons par ailleurs que la BIB dispose d'un nombre relativement important d'applications qu'elle exploite (application bancaire: Delta-Bank, application de communication interbancaire: SWIFT, application de groupware: Lotus Domino, etc.) Le système à mettre en place fonctionnera en parallèle avec les autres systèmes de la banque.

Le tableau ci-dessous donne pour chaque agence de la BIB de façon détaillée, les aspects suivants:

- Le parc informatique  $\sim$
- Les ressources humaines (nombre d'agents)
- Les types de liaisons de télécommunication

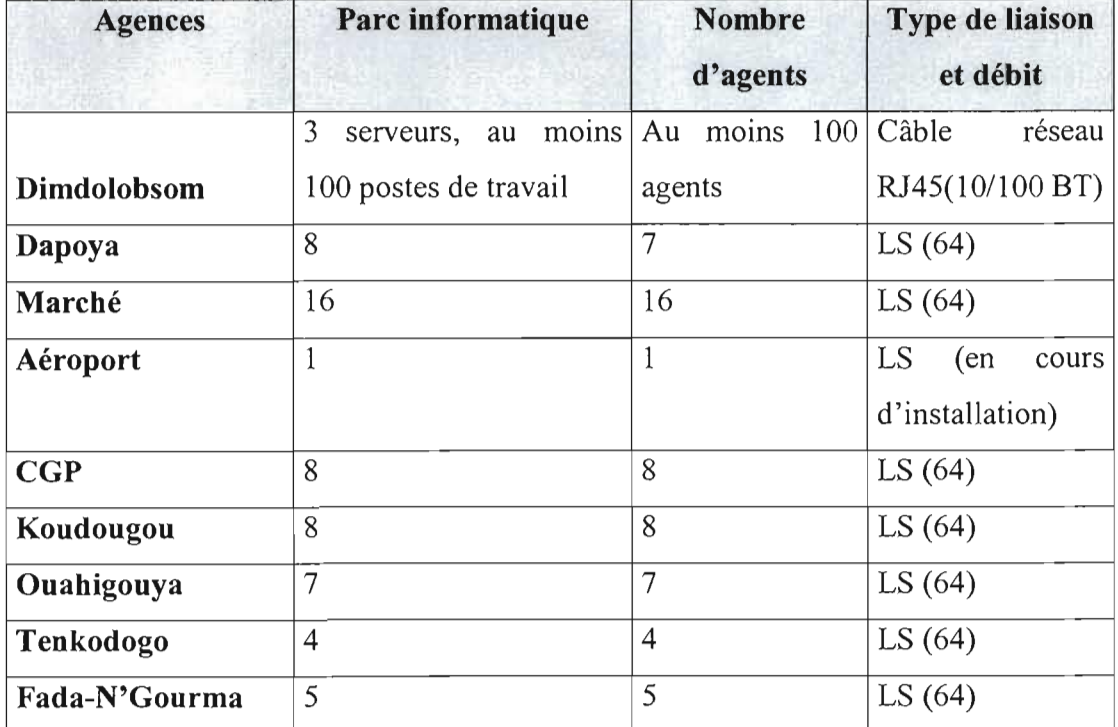

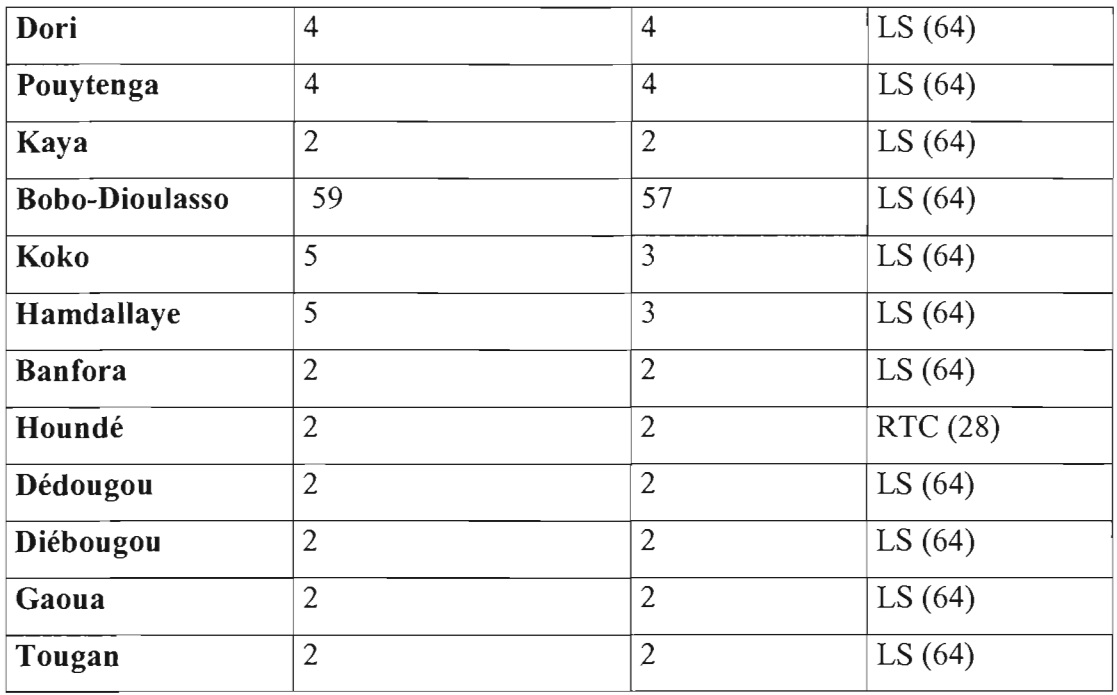

NB: Pour ce qui est de logiciels de développement, nous nous sommes rendu compte qu'aucun outil n'est disponible. Mais, il existe deux Systèmes de Gestion de Base de Données (SGBD) qui sont:

- Informix (serveur de données pour les opérations bancaires)
- Access (pour le développement d'outils complémentaires pour les besoins internes)

#### II.3.3. Quelques mesures de sécurité existantes

L'architecture du réseau bancaire de la BIB, nécessite plusieurs niveaux de sécurisation des points d'entrée des agences vers le site central pour la transmission des données.

En effet, l'établissement de la communication entre le site central et les agences se fait via des routeurs de part et d'autre de chaque nœud du réseau national. L'ensemble de ce réseau global fonctionne sur la base des protocoles TCP/IP, un filtrage des adresses IP est effectué au niveau des routeurs. Cette fonction de filtrage est une mesure qui protège contre des accès non autorisés.

Nous avons également noté que la sécurité au niveau des accès aux ressources de la banque se fait par authentification des agents (ce, à travers des mots de passe et des logins de connexion) pour accéder au progiciel bancaire. De plus, les accès aux salles sont protégés par l'utilisation de badges.

## 2ème PARTIE:

# PRESENTATION DU PROJET DE MISE EN PLACE D'UN SYSTEME DE TRANSFERT DE FONDS EN TEMPS REEL SUR LE RESEAU NATIONAL DE LA BIB

#### I. PROBLEMATIQUE DU SUJET DE MEMOIRE

Dans le contexte actuel de globalisation de l'économie et de mondialisation des échanges, l'innovation de services de qualité est devenue un instrument du développement économique dont l'entreprise, doit tenir compte si elle veut affirmer sa position et conquérir de nouveaux marchés.

Pour ce faire, la BIB a souhaité, dans le cadre de la politique d'extension de ses services, disposer d'un produit nouveau qui lui est propre et source de revenus supplémentaires. Cela s'est traduit par le souci de la banque de proposer des services de transfert de fonds en temps réel sur son réseau national. Ce système de transfert sera exploité dans toutes les agences de la banque implantées dans les provinces du Burkina.

Pour mener à bien la réalisation de ce projet, la BIB a souhaité que nous fassions une étude détaillée de la mise en place du système de transfert de fonds. C'est dans ce cadre , que le présent projet constitue le sujet de notre mémoire de fin d'étude du cycle des ingénieurs de conception en informatique.

Cette étude se fera conformément au contenu du cahier des charges des mémoires de fin d'études fourni en début de stage.

#### II. PRESENTATION DU PROJET

Le projet soumis à notre étude porte sur la mise en place d'un système de transfert de fonds en temps réel sur le réseau national de la BIB. Il vise à fournir des services de transferts de fonds aux clients permanents de la banque ou toute autre personne désirant faire des transferts à des tarifs étudiés. Ces services s'étendent à toutes les agences de la banque du réseau national.

#### o Description d'une procédure de transfert de fonds

Dans cette description, nous présenterons une approche globale du principe de transfert. Nous supposons que les opérateurs d'envoi et de réception sont localisés dans des agences distinctes de la BIB.

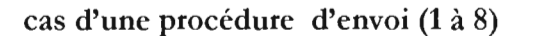

cas d'une procédure d'envoi (1 à 8) cas d'une procédure de réception ( 8 à 14)

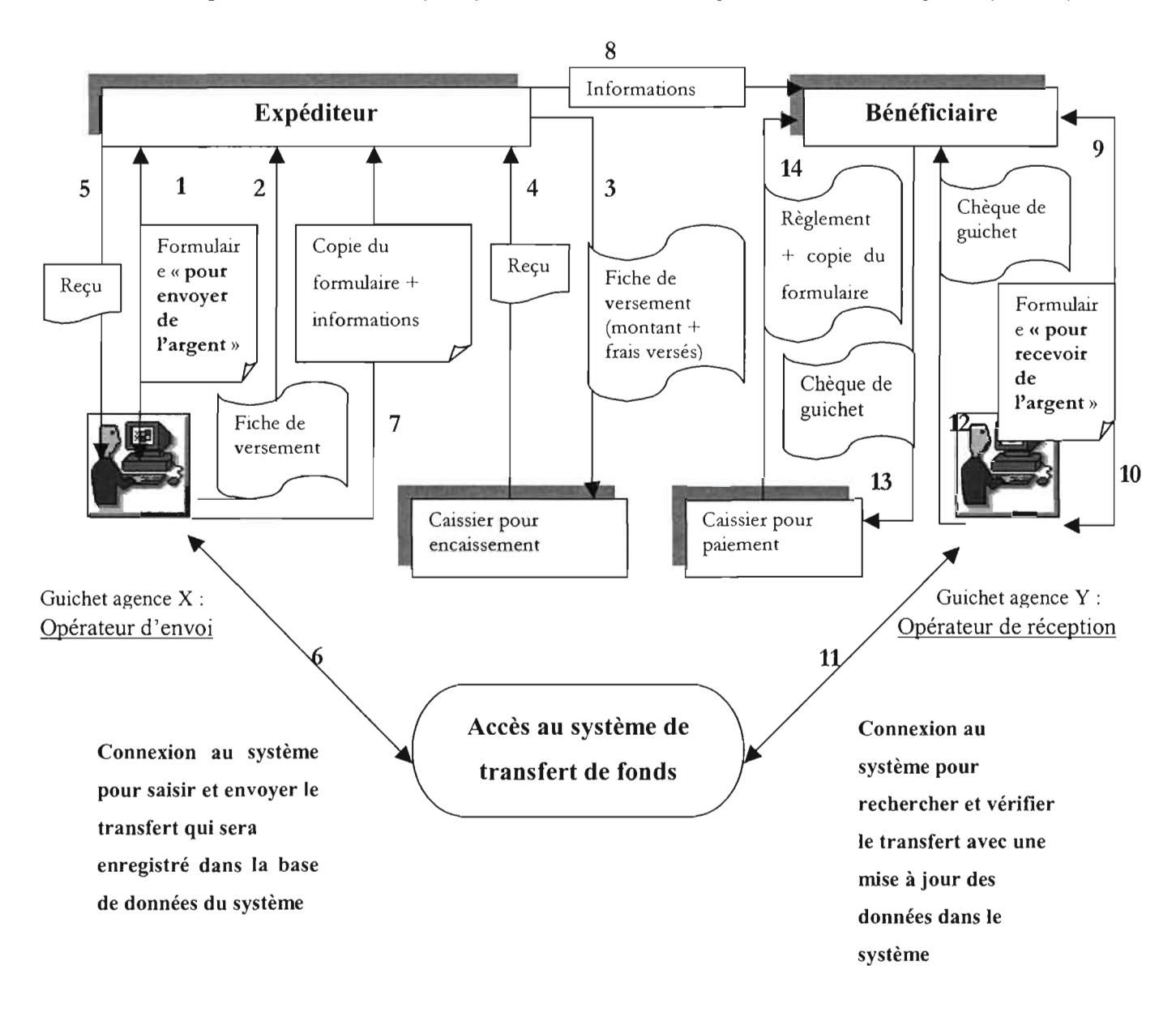

NB : Un expéditeur se présente dans une agence X de la BIB pour faire un transfert de fonds au bénéfice d'une autre personne (bénéficiaire) qui peut le réceptionner dans une agence Y précise ou une agence Y quelconque de la BIB. (Voir schéma ci-dessus)

#### 11.1. LES ACTEURS INTERVENANTS DANS UNE PROCEDURE DE TRANSFERT

Les acteurs intervenants sont de deux types :

Les acteurs actifs : ce sont ceux appelés à interagir avec le système de transfert en vue du traitement des transferts (Opérateur, Administrateur).

Les acteurs passifs: Ce sont les acteurs autres que ceux cités ci-dessus, ils interviennent  $\blacksquare$ dans la procédure de transfert sans avoir une interaction directe avec le système de transfert de fonds.

**Remarque:** Dans la phase conceptuelle du système, seul les acteurs actifs seront pris en compt pour l'élaboration des modèles du système d'information. **1.1.8UE** 

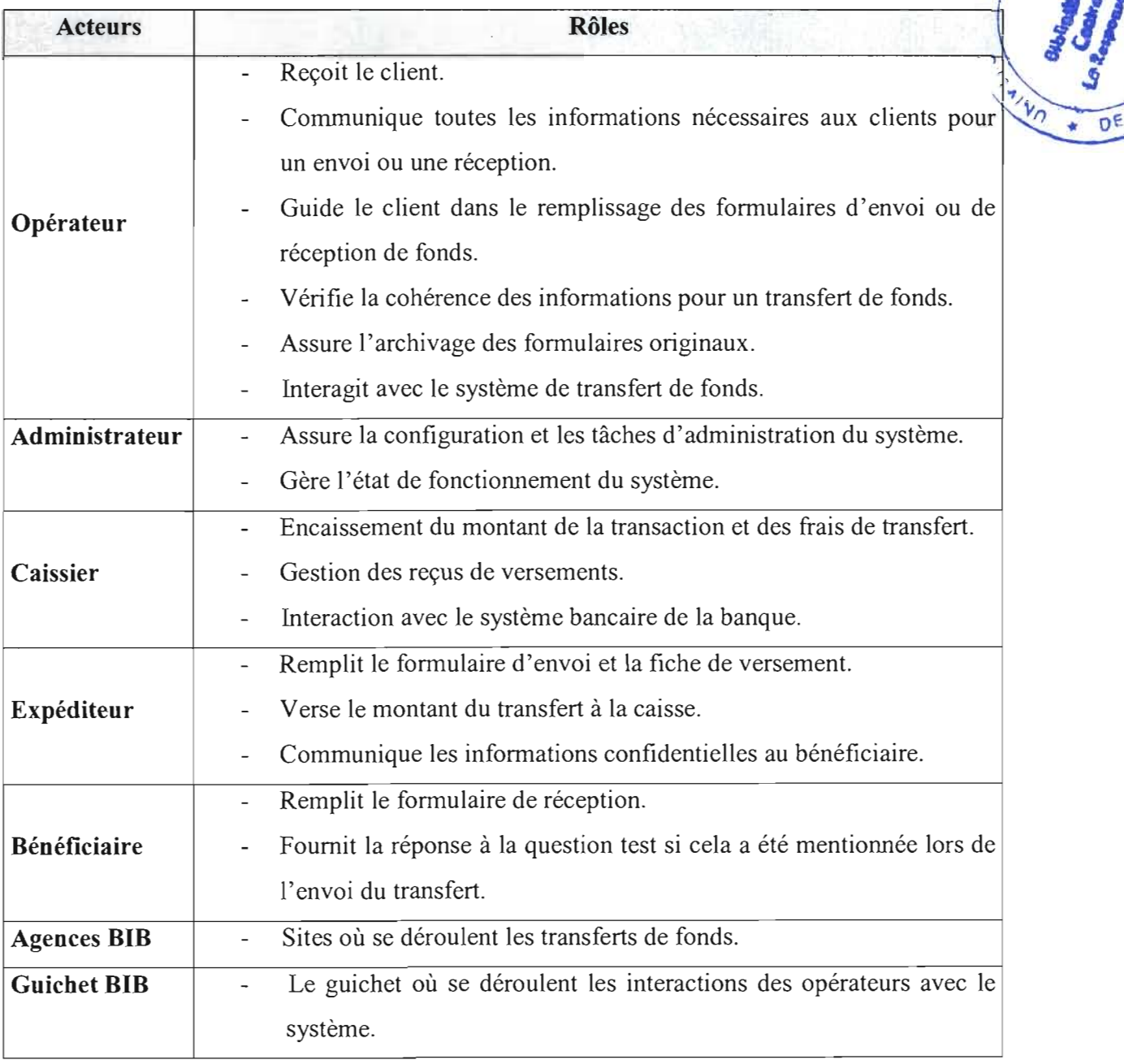

NB : cette liste n'est pas exhaustive, elle mentionne uniquement les principaux acteurs pour une procédure de transfert.

 $\epsilon$ 

## II.2. QUELQUES REGLES GENERALES A OBSERVER DANS UNE PROCEDURE DE TRANSFERT DE FONDS

**RGl** : Un transfert de fonds peut être traité dans toute agence de la BIB au Burkina.

**RG2** : Le règlement d'un transfert de fonds peut être perçu dans toute agence de la BIB au Burkina.

RG3 : Un transfert est payable dès que le numéro de contrôle du transfert (NCT) est envoyé par le système à l'opérateur de transfert.

**RG4:** Avant tout envoi de transfert via le système, l'expéditeur présente un reçu de versement attestant qu'il a effectivement versé les fonds au niveau de la caisse.

**RGS** : Le formulaire d'envoi doit contenir les mêmes informations que celles qui seront prises en compte par le serveur du système de transfert.

**RG6** : Le formulaire de réception de fonds doit être correctement rempli par le bénéficiaire avant que tout paiement ne soit possible. La réception du transfert au niveau du système (mise à jour de l'état), doit être faite avant le paiement.

**RG7** : Les informations fournies par le bénéficiaire pour le retrait du montant transféré doivent être conformes aux données du système et doivent rester confidentielles.

**RG8:** Au cas où l'expéditeur estimerait que le bénéficiaire ne dispose pas d'une pièce d'identité et opte pour inclure une question test dans le transfert, il est tenu de communiquer la réponse au bénéficiaire qui doit noter la bonne réponse sur le formulaire de réception.

**RG9:** Insister toujours auprès de l'expéditeur afin de s'assurer qu'il transmette les bonnes informations au bénéficiaire du transfert.

**RGIO:** Veiller toujours à la conformité des frais d'un transfert à envoyer par rapport au contenu de la fiche des frais qui a été établie par la banque à cet effet.

**RGll** : Le traitement d'un transfert se fait toujours dans un guichet de transfert.

**RGl2:** La devise de transfert est toujours le franc CfA.

## II.3. OBJECTIFS ET BESOINS GENERAUX

## II.3.1. Besoins exprimés

La politique générale de la BIB est d'offrir une gamme variée de nouveaux services aux clients permanents et aux non clients sur l'ensemble de son réseau national. Le transfert rapide de fonds BIB est un exemple de produit que veut offrir la banque.

## II.3.2. Objectifs

Le projet s'inscrit dans l'initiative de la banque de proposer des services variés et adaptés au contexte économique national. Il s'agit entre autre de :

- Proposer à la clientèle un service de transfert de fonds partout sur l'étendue du territoire  $\omega_{\rm{max}}$ national où une agence BIB est ouverte.
- Satisfaire les besoins de transfert de fonds à l'échelle nationale essentiellement aux  $\omega_{\rm{max}}$ personnes qui ne sont pas des clients permanents de la banque et désirant faire des transferts de fonds.
- Rendre plus pratique l'envoi et la réception de fonds via l'ensemble de ses agences au Burkina Faso.
- Disposer d'un nouvel outil de transfert de fonds personnalisé à la banque et lui permettant de gérer elle-même ses frais de traitement de transfert.
- Se doter d'un outil conçu conformément aux besoins actuels et ouvert aux perspectives  $\equiv$ d'évolutions futures des activités de la BIB.

#### II.3.3. Objectifs du projet d'étude et du système de transfert de fonds

Le système de transfert de fonds en temps réel, afin de permettre l'envoi et la réception de fonds à travers des transferts inter-agence, via le site central de la BIB, a pour fonctionnalité principale de permettre la gestion d'une base de données centralisée. D'une part elle sera exploitée pour l'enregistrement en temps réel de toutes les informations de transferts (état d'un transfert dans le système, date d'envoi, date de paiement, etc .) et d'autre part pour les informations d'administration du système (plages horaires d'accès autorisées, utilisateurs répartis par privilèges, listes des agences, etc.)

La circulation des fonds monétaires va se caractériser par un échange de données informatisées appelées «transfert ». Un transfert dans le système est vu comme étant la représentation informatique du flux financier émis par une agence.

Ce système devra en outre permettre le stockage et l'archivage des données (par exemple la sortie des «transferts» vieux de plus d'une certaine durée. Cet aspect sans être un gain en espace de stockage, a l'avantage d'alléger la base de données centrale des traitements temps réels et optimise efficacement la durée d'exécution des requêtes sur cette base. Cette optimisation se justifie par le fait q'une requête de recherche sur un transfert a moins d'enregistrements à parcourir lorsque la base des transferts ne contient que des données participant effectivement à la production du système.

**NB** : Cette sortie de données vieilles est surtout une épuration qui va consister à alimenter une autre base de données d'archivage. Néanmoins, pour des besoins de statistiques, il sera proposé une possibilité de connexion du système à des bases de données différentes en vu de générer des états statistiques souhaités.

Pour la mise en place du système, il est question pour nous dans la conduite du projet d'étude, de définir une architecture matérielle et logicielle adaptée à la mise en œuvre du système de transfert. Ces architectures devront intégrer au maximum les aspects de sécurité notifiés au niveau des contraintes (voir ci-dessous).

Entre autres, la mise en place du système de transfert nous conduira à :

- Identifier à travers une étude comparative des architectures possibles, la solution la plus adaptée à la situation en tenant compte des éventualités d'évolution, des réalités économiques du pays, de l'existant informatique de la banque, et des besoins d'accès distant et de partage de données entre les agences de la BIB.
- Identifier les critères d'évaluation et d'appréciation des solutions (fiabilité, robustesse,  $\Box$ facilité de mise en œuvre, sécurité, etc.)
- Mettre en place un serveur de base de données pour l'exploitation du système de transfert par toutes les agences de la Bill.
- Garantir une haute disponibilité du système de transfert grâce à la mise en place d'une solution de tolérance aux pannes du système (pannes serveur et pannes disque).
- Faciliter les échanges de données entre les agences, grâce à une représentation informatique des formulaires de transfert.
- Assurer le stockage et l'archivage de tous les transferts gérés par le système.
- Réaliser des états statistiques (sous forme graphique ou standard) sur les données de la base (journal des transferts, courbes graphiques illustrant les gains de la banque par la sommation des frais par période, etc.)
- Renforcer la qualité des contrôles ainsi que la sécurité et la confidentialité des données à travers une politique de sécurité adéquate qui prend en compte les aspects réseau, télécommunication, base de données et utilisateurs.
- Définir des mesures de secours en cas de défaillance du système ou des liaisons (panne de liaisons, dysfonctionnement matériel, logiciel du serveur, etc.)

#### **lIA.** CONTRAINTES A RESPECTER

En matière de transfert de fonds, les aspects les plus pertinents sont la sécurité et la rapidité des transferts ainsi que la haute disponibilité du système compte tenu du caractère temps réel des traitements de transfert.

En effet, de nombreux risques menacent tout système qui gère des informations très sensibles comme celles des transferts (blocage ou arrêt total du système, piratage, etc.)

Il est donc impératif que le système à mettre en place soit couvert par une importante politique de sécurité d'accès ainsi que des mesures de protection des données et des équipements en exploitation.

Un système non sécurisé ou indisponible peut être un frein à une activité professionnelle et donc un risque traduit par une perte considérable et parfois irréversible du chiffre d'affaire et de la crédibilité.

Une autre contrainte est la prise en compte des ressources existantes (matérielles, humaines et logicielles) dans les agences et au siège ainsi que les infrastructures d'interconnexion déjà en exploitation pour la mise en œuvre du système futur.

#### **11.5.** ENJEUX DU SYSTEME A METTRE EN PLACE

Tout projet informatique a un enjeux pour son initiateur. De ce fait, le projet de mise en place d'un système de transfert de fonds en temps réel de la BIB vient à point nommé et comporte des enjeux aussi importants que pertinents.

La réalisation de ce projet permettra entre autre de mieux faire connaître la BIB sur l'étendue du territoire national et ceci sur plusieurs points qui sont:

#### **• Sur le plan stratégique**

Le projet en faisant mieux connaître la BIB, ouvre les portes de la banque à de nouveaux clients.

#### **• Sur le plan des services et des enjeux économiques**

En plus des services actuels de la BIB, l'aboutissement de ce projet constituera pour la banque un service additif susceptible de générer des revenus supplémentaires et permettra également à la banque de disposer d'un nouveau produit, fruit de son innovation.

## • Sur le plan fonctionnel

A ce niveau, on note également des retombées positives qui permettront à la BIB de :

- Disposer d'un système de transfert de fonds temps réel centralisé au Burkina Faso.
- Augmenter sa productivité et accroître sa rentabilité grâce à ces services.
- Répondre aux nouveaux besoins du marché et être toujours plus efficace.
- Tirer un meilleur profit dans l'exploitation de son réseau de téléinformatique.
- Définir elle-même ses propres tarifs de transfert en tenant compte du contexte national.
- Gagner du temps grâce à une rapidité dans le traitement des transferts.

## III. QUELQUES FONCTIONNALITES ATTENTUES DU SYSTEME

- Envoi et réception en temps réel des informations de transfert.
- Prise en compte des données de transfert par le serveur de base de données dans des délais de temps acceptables.
- Gestion des autorisations horaires pour les accès à la base de données.
- Génération de fiches statistiques sur l'ensemble des données selon un certains nombre de critères (schématisation graphique des états statistiques, etc.)
- Services de consultations diverses en ligne.
- Gestion du chargement des environnements de travail (environnement opérateur et environnement administrateur)
- Gestion des sessions de travail des utilisateurs.
- Gestion des frais de traitement des transferts.
- Présentation dynamique des données du système, etc.

## IV. CARACTERISTIQUES DU SYSTEME DE TRANSFERT

- 1- Le système est orienté temps réel ce qui induit des contraintes propres aux systèmes temps réel.
- 2- Les données de transfert sont exploitées par toutes les agences de la BIB.
- 3- Toutes les informations du système qui transitent sur le réseau sont chiffrées.
- 4- Le système doit pouvoir supporter un poids important de données.
- 5- Le partage des données se fait en temps réel.
- 6- La gestion des mises à jour et des concurrences d'accès.
- 7- Un des aspects le plus important est la sécurité définie autour du système de transfert.
- 8- Le caractère interactif du système de transfert.

# 3èrnr **PARTIE: CONCEPTION ET ETUDE TECHNIQUE DU SYSTEME DE TRANSFERT DE FONDS**

#### **1. ETUDE COMPARATIVE DES SOLUTIONS POSSIBLES**

Partant du schéma de description globale d'une procédure de transfert (voir page 16), nous allons définir diverses architectures possibles et surtout adaptées à la réalisation du système en étude.

**NB:** Les choix à effectuer tiendront compte de l'architecture et de l'organisation actuelle et future de la BIB.

#### **1.1.** OBJECTIFS DE LA PHASE D'ANALYSE DES SOLUTIONS POSSIBLES

Cette partie de l'étude a pour objectif de faire une analyse des choix conceptuels de l'application de gestion des transferts, ainsi qu'une analyse des divers outils (matériels et logiciels) à même de répondre aux exigences du système de transfert.

Il sera essentiellement question de présenter les avantages et les inconvénients liés à chacun des scénarii étudiés.

#### **1.2.** ETUDE CONCEPTUELLE DU SYSTEME A METfRE EN PLACE

Cette partie de l'analyse des solutions possibles va porter sur la méthode de conception du système d'information à réaliser pour le système de transfert de fonds.

Pour ce faire, nous allons procéder à la comparaison de deux approches de modélisation d'un système informatique afin de faire un choix objectif et justifié. Ce sont:

- L'approche systémique.
- L'approche orientée objet.

- L'approche systémique définit un système comme un ensemble d'éléments en interaction dynamique, organisé en fonction d'un but. Le concept de base de cette approche est la séparation des données et des traitements. Ce type d'approche est efficace lorsque les interactions sont non linéaires et fortes. Mais, en cas d'évolution, elle rend la maintenance des systèmes complexe et implique une lenteur dans le développement de logiciel.

- Quant à l'approche orientée objet, on note qu'elle conduit à une conception dans laquelle il y a un fort couplage des données et des traitements grâce au principe d'encapsulation. Le Lydie GUISSOU. Suppose the line of the line of the state  $\mathbb{R}^{\text{max}}$  annual  $\mathbb{R}^{\text{NCTC}}$  1  $23$  problème de maintenance en cas d'évolution relevé dans l'approche systémique est solutionné à ce niveau du fait qu'avec l'orientée objet, on maîtrise mieux la complexité grâce à l'encapsulation et on a une facilitée d'évolution des modèles conçu (il est plus facile de rajouter de nouveaux objets dans un modèle objet).

#### Source de recherche: http://uml.free.fr/cours/i-p1.html

A l'issue de l'étude comparative, nous avons pu constater les avantages et les inconvénients de chaque approche conceptuelle. De ce fait, cela nous amène à identifier quelle approche s'adapte au mieux à la conception du système à réaliser.

Pour mener à bien ce choix, nous optons sur les critères de bases suivants :

1. Les possibilités d'extension des besoins du système.

2. La réutilisabilité des objets.

3. La souplesse de conception.

4. La rapidité et l'efficacité.

Pour la conception du système, nous optons pour une méthode orientée objet du fait des avantages qu'elle offre.

De plus, cette approche offre une technique qui est une aide efficace pour résoudre certains problèmes liés à la notion de réutilisabilité des objets (bibliothèque de classes) en se basant sur trois mécanismes fondamentaux : l'héritage, le polymorphisme.

De plus, l'approche objet permet une conception qui facilite la maintenance des applications (l'encapsulation des données et des traitements). Cela est dû au fait, qu'il est possible par exemple de modifier une méthode sans toucher à son interface ou de créer une sous-classe héritée de celle qui nous intéresse.

L'adoption d'une approche objet pour la conception s'appuie sur une méthode ou un langage efficace pour modéliser le système d'information. La qualité d'une conception est intimement liée à la méthode utilisée pour sa conduite.

De ce fait, nous ferons une brève description de quelques méthodes et notations orientée objet qui nous permettra de faire un choix adapté pour la conception du système d'information à mettre en place.

- **OMT** (Object Modeling Technique) de *Rumbaugh*
- Booch'93 de *Booch*
- OOSE (Object Oriented Software Engineering) de *Jacobson .*

Ces trois méthodes ont été mises au point autour des années 90. Elles ne se sont pas imposées en tant que tel, mais faisaient parti des méthodes les plus dominantes de cette époque.

Une des limites de ces méthodes était due au faut qu'elles ne disposent d'aucune dimension méthodologique dans la conception.

**• UML** (Unified Modeling Language).

La notation **UML** est née de la fusion à partir de 1994, des méthodes OMT et Booch. Ils sont rejoints en 1995 par Jacobson pour mettre au point une méthode unifiée, incorporant les avantages de chacune des méthodes précédentes (OMT, Booch et OOSE).

UML devient une notation universelle pour la modélisation objet. Cela lui a permis de s'imposer en tant que méthode de développement objet.

Au regard des fonctionnalités décrites ci-dessus, qui du reste ne se contredisent pas, nous optons pour une modélisation avec le langage UML.

En fait, UML n'est pas un éloignement radical des méthodes Booch, OMT, ou OOSE, mais plutôt un successeur légitime! C'est à dire une étape d'évolution naturelle de celles-ci.

UML est plus expressive, plus propre et plus uniforme que Booch, OMT et OOSE. Cela signifie qu'il ya un bénéfice à passer à UML, parce qu'il permet aux projets de modéliser des choses qui n'auraient pas pu l'être avant.

De plus, UML donne une définition plus formelle et apporte ainsi une dimension méthodologique qui faisait défaut à l'approche objet.

#### **1.3.** ETUDE TECHNIQUE DU SYSTEME A METTRE EN PLACE

Le choix de la méthode conceptuelle ayant été effectué, nous allons dans cette phase de l'étude faire une comparaison des solutions techniques pour la mise en place du système de transfert. Cela nous conduit à décomposer l'analyse et la comparaison des solutions techniques possibles en terme de :

- Architectures fonctionnelle et matérielle du système.
- Technologies et outils de développement de l'application de gestion des transferts.
- Systèmes de gestion de base de données.
- Plates formes d'exploitation serveur du système.
- Niveaux de sécurisation et de tolérance aux pannes du système.

Lybe GlutSSOL

#### 1.3.1. Etude comparative des architectures fonctionnelles et matérielles

Cette partie présente les performances techniques des solutions envisageables pour le système de transfert de la BIB. Deux scénarii d'architectures sont ici étudiées.

Le premier scénario consiste à voir le système de transfert du point de vue d'une architecture centralisée dans laquelle les postes clients via lesquels les opérateurs d'agence pourront exploiter le serveur du système localisé au site central. Les postes clients sont des terminaux passif « postes non autonomes » qui se connectent par modem au serveur appelé dans ce cas «mainframe»,

Le deuxième scénario considère l'ensemble du système de transfert comme une architecture fonctionnant selon le principe client-serveur. Des postes clients seront installés dans le réseau local de chaque agence de la banque, et communiquent avec le serveur de transfert au siège par le réseau global. Dans cette architecture, les postes clients sont autonomes et participent activement à l'établissement de la communication avec le serveur.

Dans les deux cas de scénarii, l'ensemble du système doit exploiter le réseau global de télécommunication qui existe dans le fonctionnement de la BIB. Le détail de chacun des scénarii est présenté dans les sections qui suivent.

Remarque: Au vu des orientations souhaitées par la banque et compte tenu de son organisation interne, de la topologie de son réseau national et des caractéristiques même du système futur, ces deux architectures sont de loin les mieux adaptées pour la mise en place du système de transfert.

#### 1.3.1.1. Premier scénario

L'architecture d'un système centralisé :

Ce type d'architecture est appelée solution sur site central (mainframe). Historiquement, les applications sur site central furent les premières à proposer un accès multi-utilisateurs. Dans ce contexte, les utilisateurs se connectent aux applications exécutées par le serveur central (le *mainframe)* à l'aide de terminaux passifs se comportant en esclaves. C'est le serveur central qui prend en charge l'intégralité des traitements, y compris l'affichage qui est simplement déporté sur des terminaux passifs.

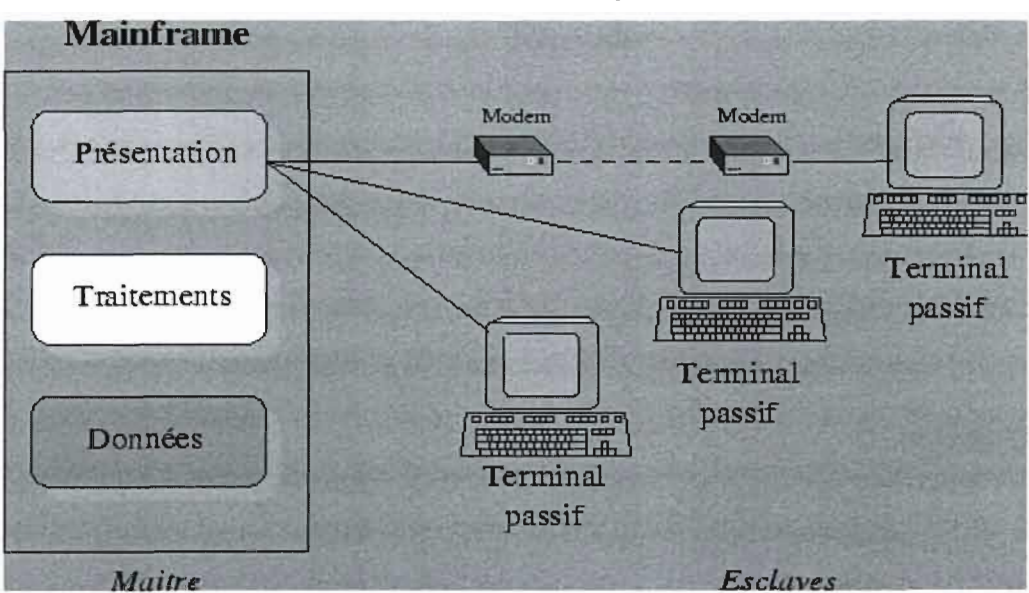

Schéma illustrant l'architecture d'un système de mainframe :

**Source de recherche : http://remi.leblond.free.fr/probatoire/node5.html Tableau descriptif des avantages et des inconvénients liés à cette architecture**

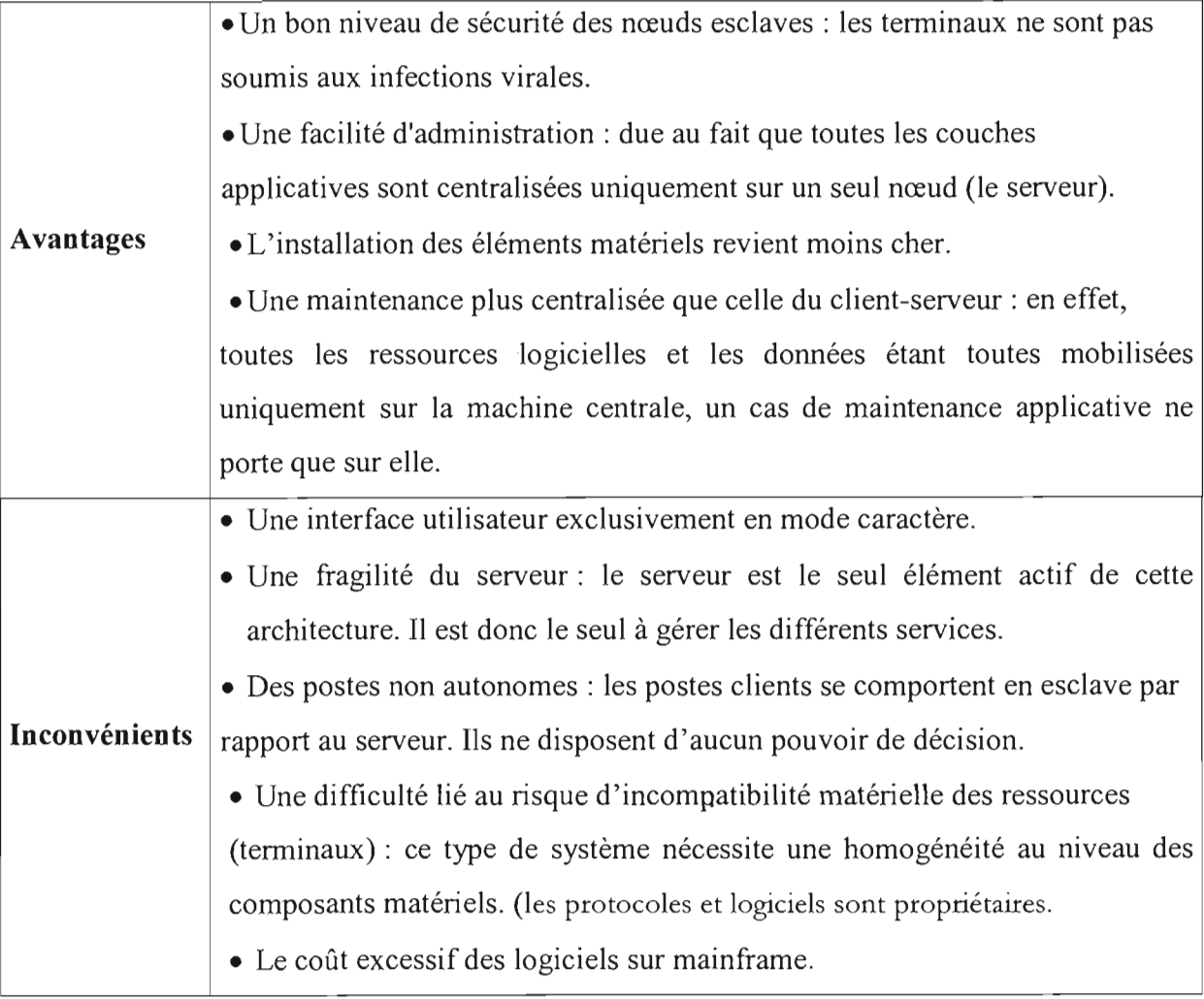

Même si cette architecture est techniquement faisable, notons que l'adoption de ce scénario implique nécessairement une acquisition supplémentaire d'au moins vingt et un (21) terminaux en plus de l'achat du (ou des) serveur(s). Cet aspect pourrait éventuellement influencer le choix futur compte tenu du coût additif qu 'il engendre pour la réalisation du système de transfert et du fait qu'une des options dans cette étude, est de pouvoir intégrer un bon nombre de ressources existants de l'institution. Ce, dans le volet ressources matérielles nécessaires pour le système de transfert.

#### 1.3.1.2 Deuxième scénario

#### L'architecture d'un système client-serveur :

Dans cet environnement, des machines clientes contactent un serveur, une machine généralement très puissante en terme de capacités d'entrée-sortie, qui leur fournit des services divers.

Ce modèle met en oeuvre une conversation entre deux programmes (un programme serveur et un programme client) que l'on peut opposer à l'échange figé "maître-esclave" de l'architecture centralisée.

Remarque: Dans cette architecture, les machines clientes gèrent l'interface utilisateur, la machine serveur gère les données, le réseau gère le transport des messages. Nous utilisons pour cette illustration, un schéma générique pour représenter cette architecture.

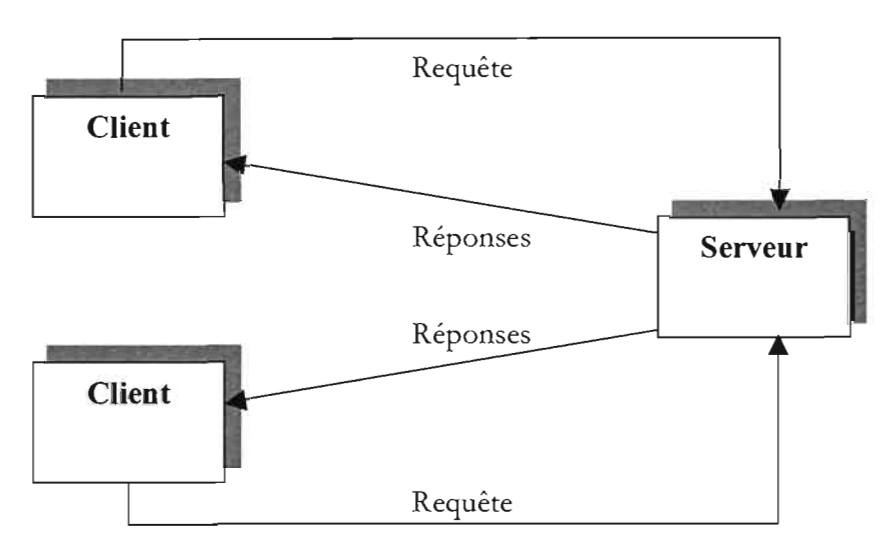

Schéma illustrant le fonctionnement d'un système client-serveur :

#### **Tableau descriptif des avantages et des inconvénients liés à ce scénario:**

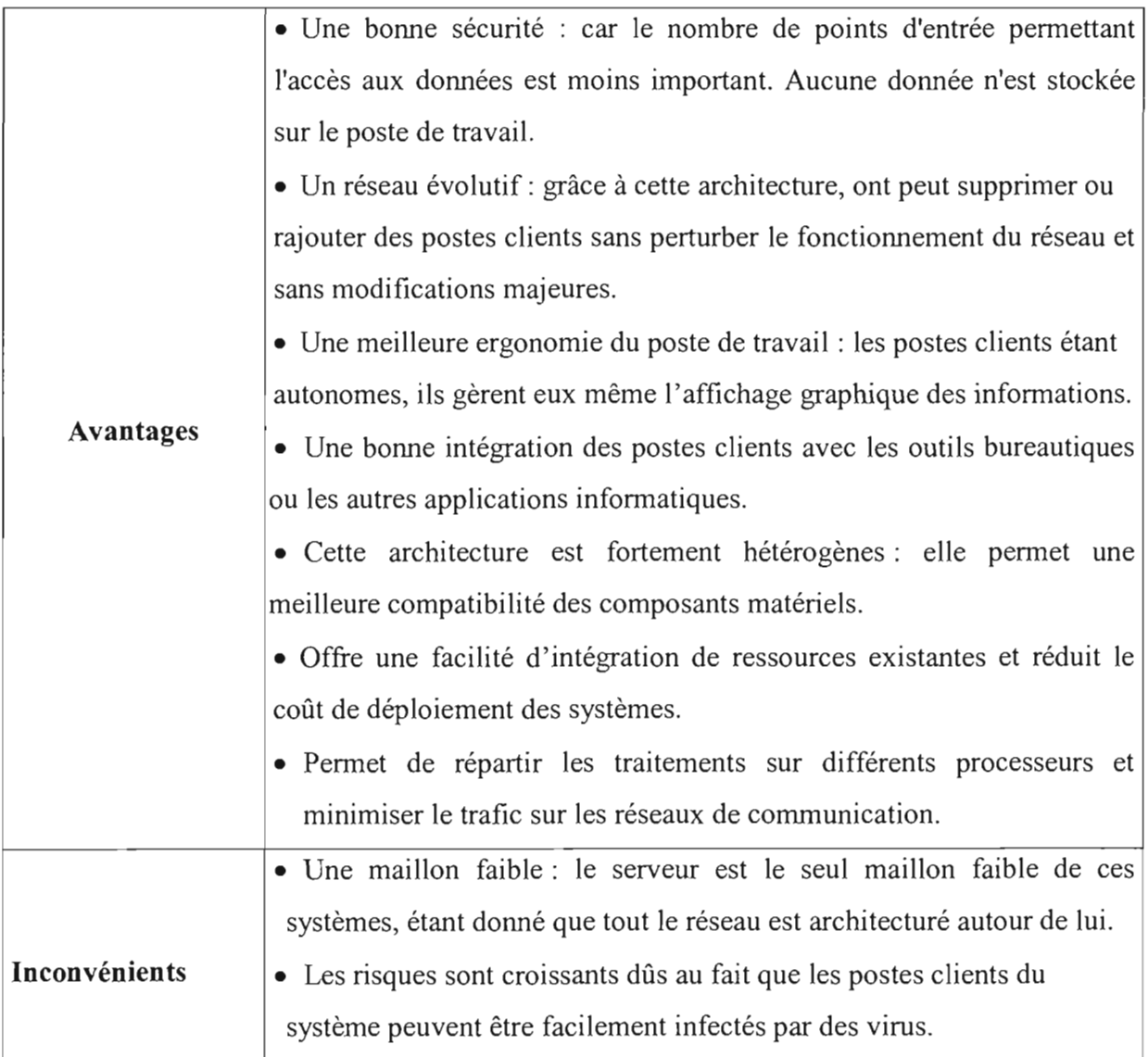

#### **Source de recherches: www.interscansys.com/codecle/codecle5.htm**

Au regard des avantages et inconvénients des scénarii présentés, nous retenons le deuxième scénario (celui d'un architecture **client-serveur)** pour la mise en œuvre du système de transfert. Cette solution est teclmiquement performante et engendre des coûts de déploiement relativement faibles. C'est une solution qui intègre au maximum l'environnement existant (matériels et logiciel) en gardant à vue les aspects liés à la performance technique.

De façon générale, ce choix offre des avantages assez intéressants et nous permettra d'atteindre raisonnablement les objectifs définis par la banque dans le cadre de ce projet, dont l'élément principal est la centralisation des traitements sur les données au vu du caractère temps réel des tâches du système.

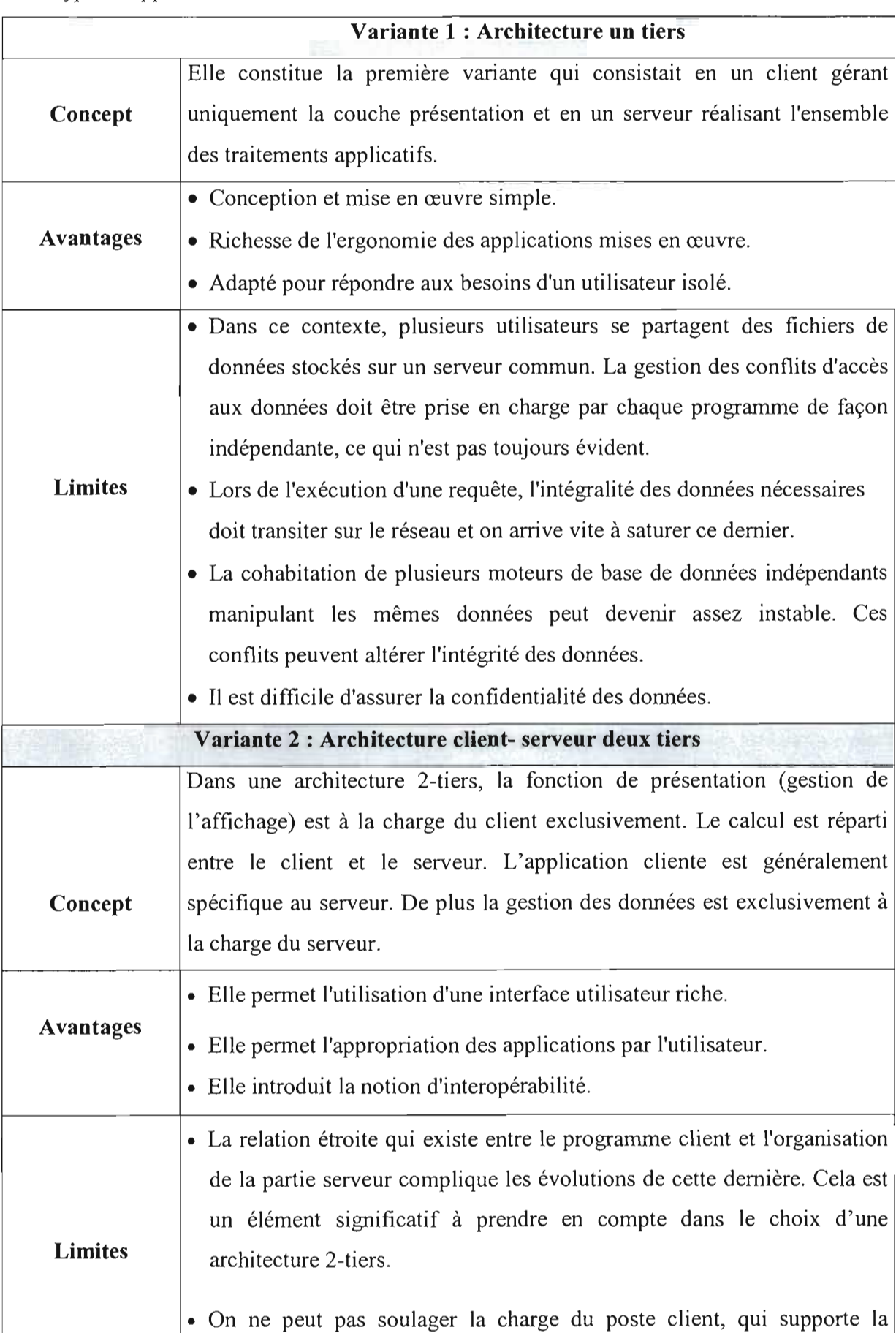

## Trois types d'applications client-serveur existent. Ce sont:

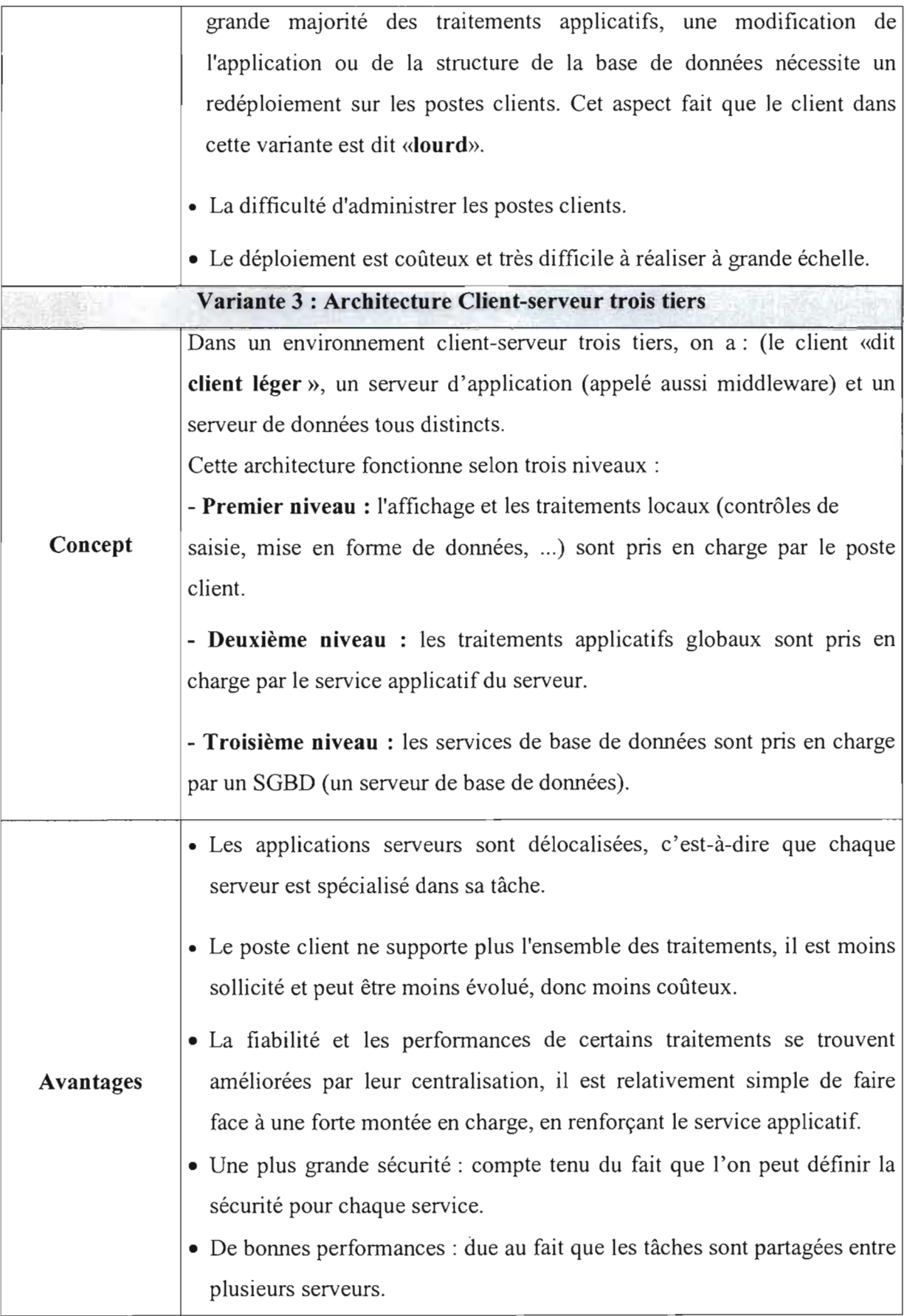

 $\bar{1}$ 

 $\bar{z}$ 

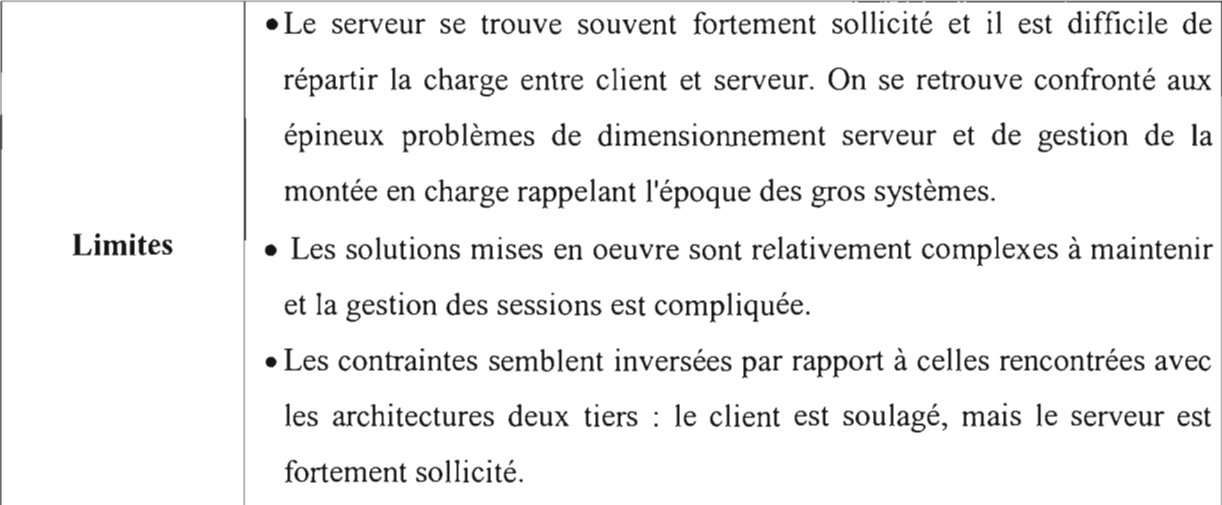

Cette analyse des différentes variantes que peut prendre une architecture clientserveur, nous a permis d'avoir un regard critique en vue de faire un choix objectif et adapté tenant compte des avantages et des limites étudiés. Notre choix porte sur le client-serveur trois tiers car elle techniquement plus performante que les variantes l-tiers et 2-tiers. De plus, elle dispose d'un nombre assez importants de solutions standards dont la mise en œuvre est facile.

Notre choix se justifie également, par le fait que cette variante d'architecture est non seulement plus récente mais de plus, elle offre une plus grande sécurité des services du système.

Rappelons que ce choix nous permettra de mettre en place un système de transfert disposant d'un serveur de base de données d'une part, et d'un serveur d'applications d'autre part, cela garantie une plus grande souplesse dans la disponibilité des composants logiciels du système de transfert.

Les postes clients sont pourvus d'un programme client (navigateur) universel et résout ainsi les problèmes de déploiement et de gestion de versions des applications clientes sur ces postes.

Les architectures client-serveur à 3 niveaux, autorisent une montée en charge du système au fur et à mesure de la croissance du nombre d'utilisateurs par une augmentation du nombre de machines serveurs.

#### Source de recherche : http://www.ifrance.com/ctresbon/potpou/CIServeur.htm

#### 1.3.2. Description des technologies de développement

Nous allons orienter cette analyse en prenant deux approches qui sont: la technologie

web (dont la mise en œuvre est plus rapide et moins coûteuse) et la technologie classique avec un langage de quatrième ou de troisième génération (plus complexe, plus lente en réalisation et plus onéreuse en terme de développement et de matériel d'exploitation).

## o **La Technologie classique (solution** avec **un langage de quatrième ou troisième génération)**

A ce niveau, l'application du système de transfert sera développée en utilisant des langages de quatrième ou troisième génération pour la programmation. Deux applications devront être réalisées pour le système: une **application cliente** et une **application serveur.** Les applications développées avec ces types de langages tiennent compte des différences de plate-formes des postes de travail qui devront les héberger.

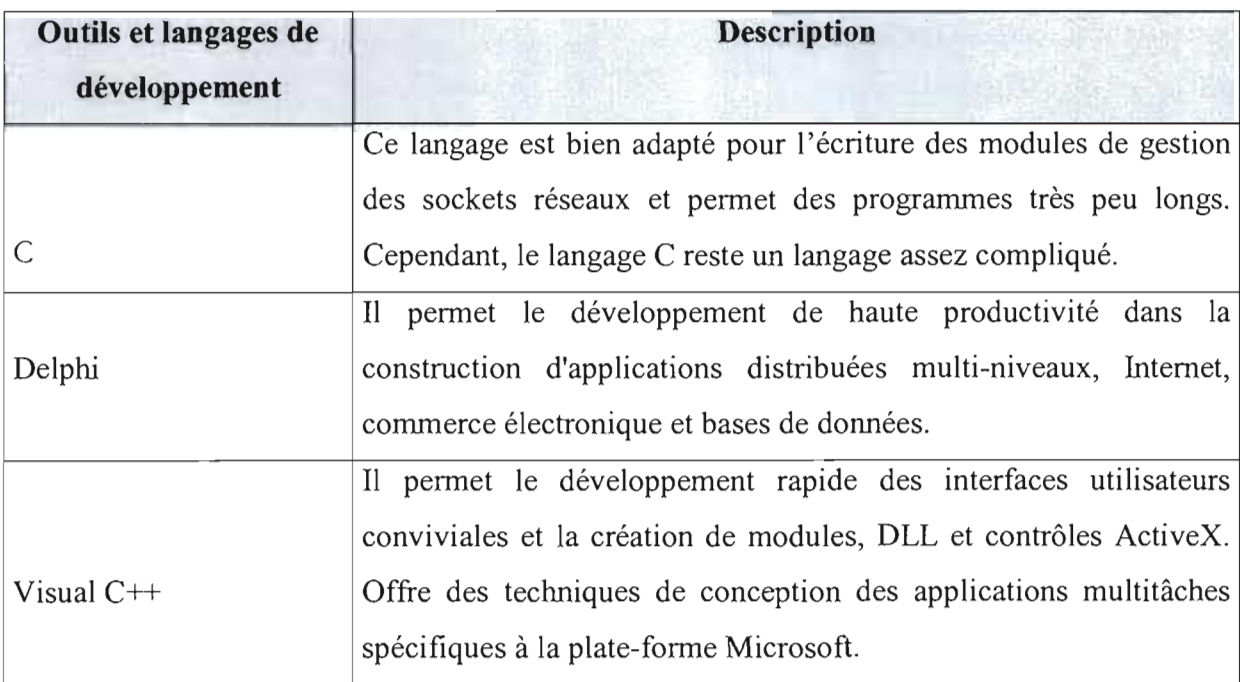

**NB:** L'un des problèmes que l'on rencontre dans le développement d'applications réseaux avec ces langages est celui lié à la distribution de l'application cliente. Cela nécessite le développement d'une application cliente par plate-forme. C'est à dire que pour si les postes de travail qui devront les héberger ont des plate-formes différentes (Microsoft, MAC, Linux, etc.), l'application cliente devra exister en plusieurs version (version Microsoft, version MAC, version Linux, etc.)

#### o **La technologie WEB**

Les technologies web apportent des solutions aux problèmes posés par les langages de  $3<sup>eme</sup>$  ou de 4<sup>ème</sup> génération. Par exemple, l'utilisation d'un browser comme client, fonctionnant sur toutes les plates-formes (NC, PC, MAC, Stations UNIX) et capable de télécharger dynamiquement des documents HTML simplifie fortement le développement et fait disparaître le problème de la distribution des applications clientes (ou du moins le simplifie dans des proportions importantes). Ces clients peuvent interroger une base de données sur un serveur web à distance.

Nous Rappelons qu'avec une bonne politique sécuritaire à plusieurs niveaux pour le système de transfert, la technologie web est une solution rentable et efficace. Cette technologie est étroitement liée au client-serveur trois tiers.

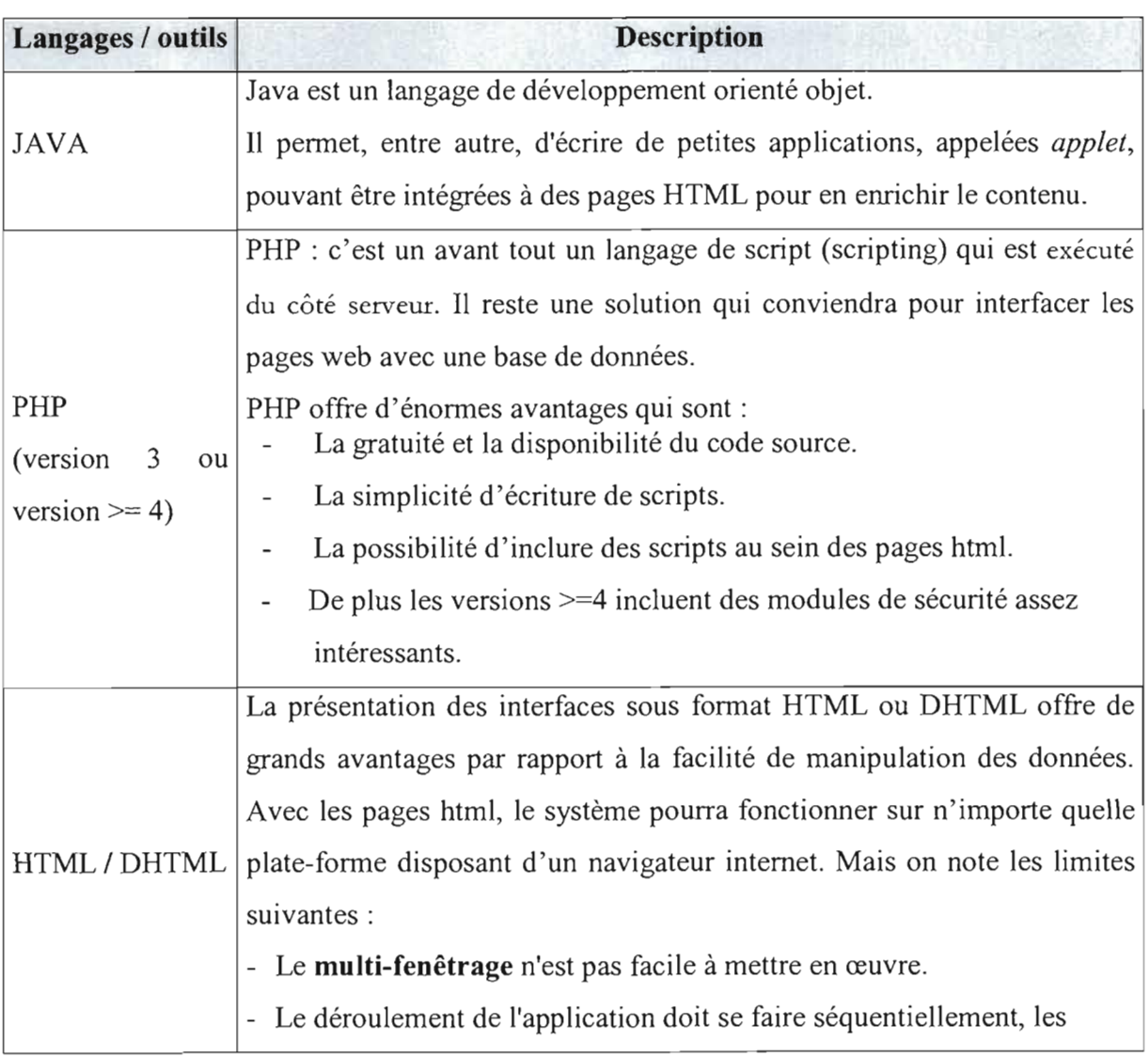

#### **Tableau descriptü de quelques langages et outils adaptés à cette technologie**

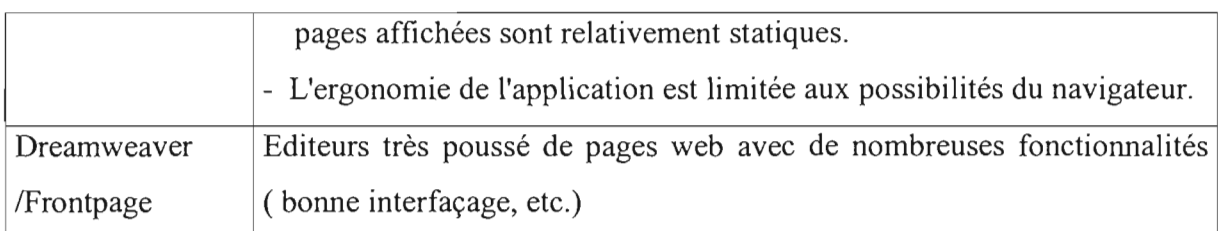

A l'issue de cette étude, nous retenons une technologie web au vu des avantages qu'elle offre, pour le développement de l'application de gestion des transferts.

## 1.3.3. Comparaison de quelques Systèmes de Gestion de Base de Données

A cette étape de l'analyse comparative des solutions, il est question à ce niveau de faire une étude sur les différents serveur de base de données pour la gestion des données du système. Derrière toute application informatique appelée à manipuler des informations, il faut un système dédié à la gestion des différentes bases de données. Pour guider objectivement notre choix, nous orientons cette étude sur quelques SGBD qui sont:

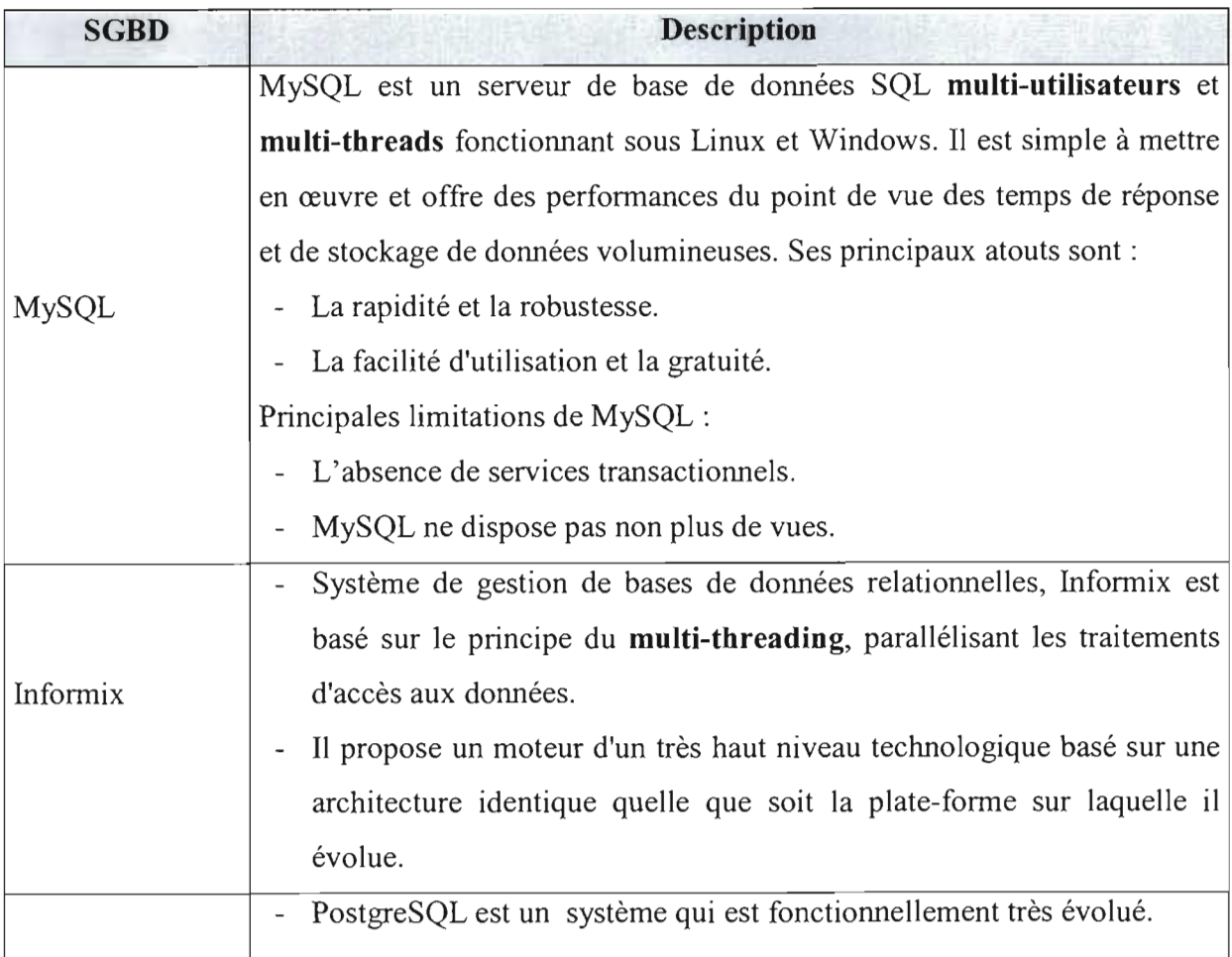

## Tableau descriptif de quelques SGBD

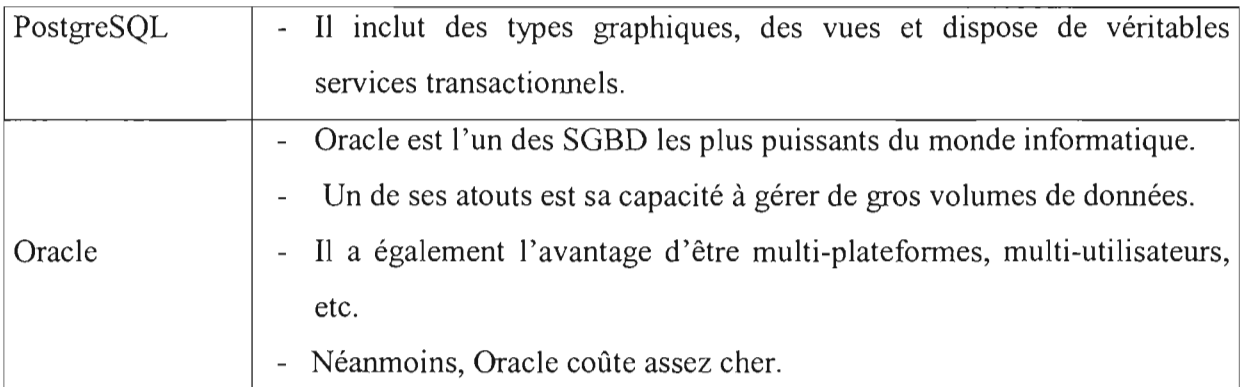

Pour la gestion de la base de données du système de transfert, nous retenons « MySQL » car il est assez robuste et offre des performances techniques intéressantes. Il est efficace dans la gestion des bases de donnée et offre un bon niveau de sécurisation des données. En effet, une bonne configuration du serveur de base de données garantit efficacement la sécurité des données du système.

## 1.3.4. Analyse comparative des systèmes d'exploitation serveur

Le système de transferts à réaliser doit fonctionner sur toute plate-forme informatique dûment éprouvées. Néanmoins, nous estimons qu'un choix judicieux et adapté pour le système d'exploitation du serveur de transfert sera la meilleure option. Pour ce faire, une étude comparative des systèmes d'exploitation suivants nous permettra d'identifier l'environnement adapté.

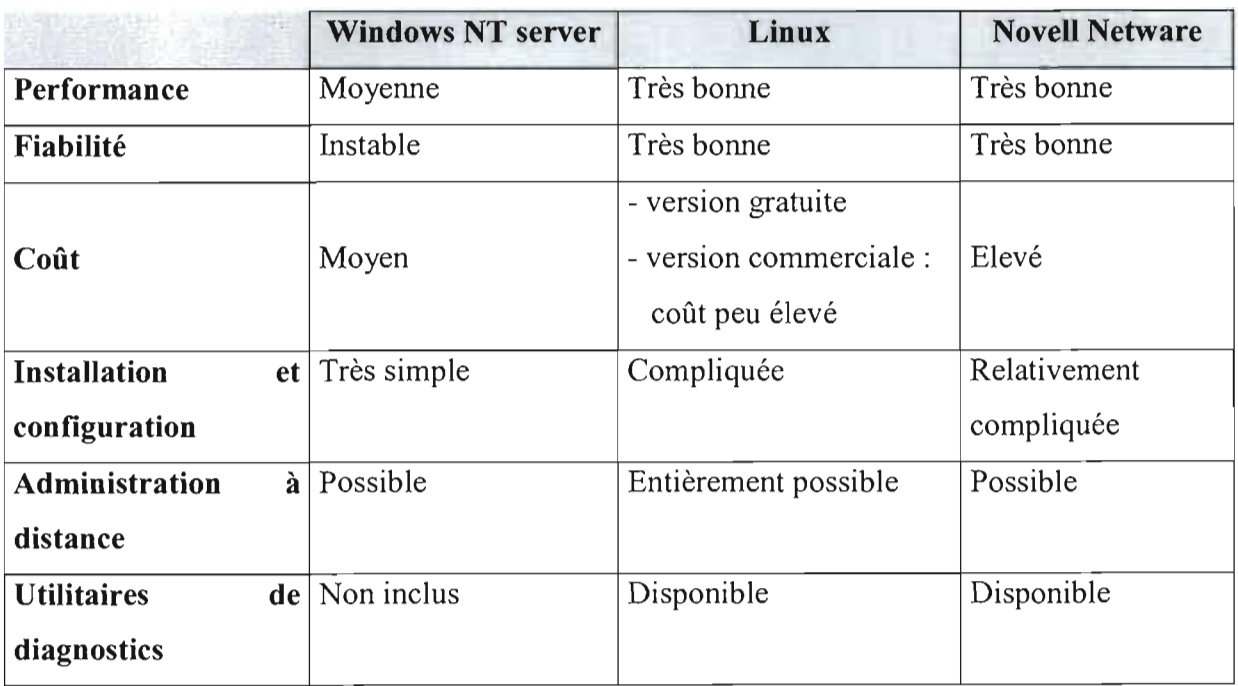

## Tableau comparatif des systèmes d'exploitation
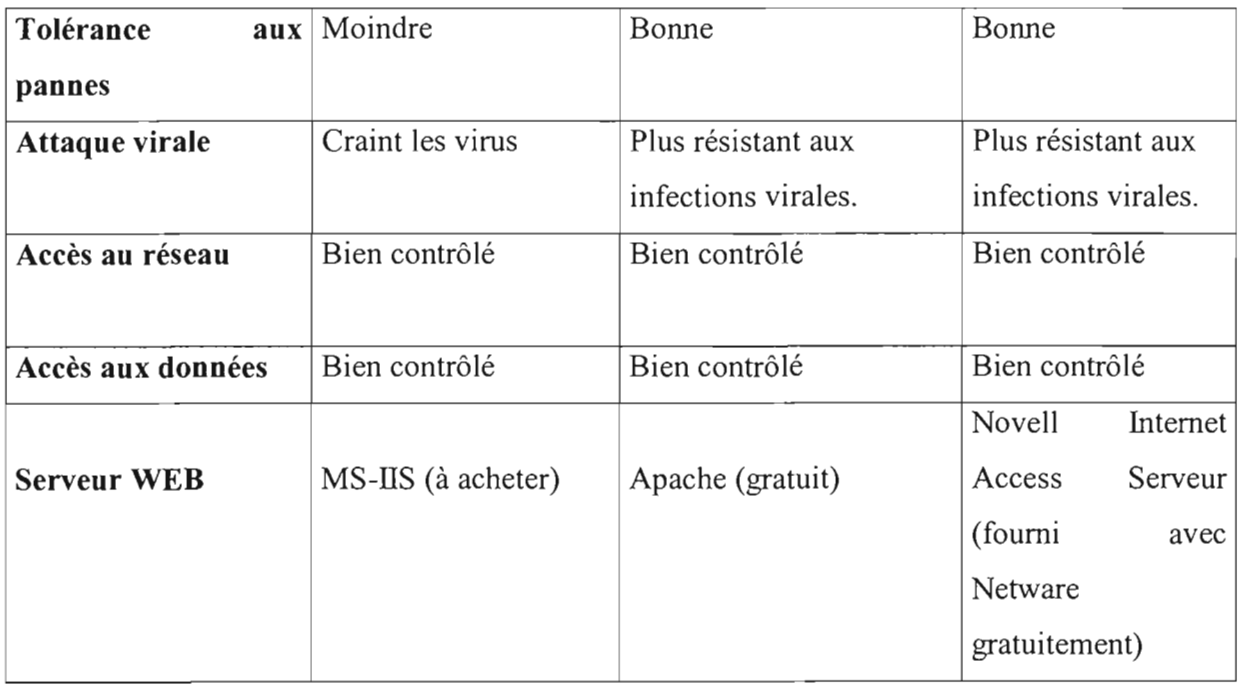

Au vu des différents composants disponibles et des avantages, notre choix porte sur Linux comme plate-forme d'exploitation serveur du système de transfert.

Remarque: Un étude détaillée sur les solutions retenues au niveau de cette étude comparative sera faite à la suite.

### 1.3.5. Etude comparative des technologies de tolérance aux pannes du système

Pour cette étude comparative, nous verrons les différentes solutions envisageables pour assurer une haute disponibilité d'un système informatique. Cet aspect est très important dans la mesure où le système de transfert à mettre en place doit permettre à tout moment de répondre aux besoins de la clientèle.

En effet, toute interruption de service, qu'elle soit due à une panne ou à une saturation du serveur hébergeant les services applicatifs du système, se traduit par une perte considérable et parfois irréversible de chiffre d'affaire pour l'institution. De ce fait, la mise en place d'une technique de tolérance aux pannes du système est primordial.

Différentes solutions feront l'objet d'une comparaison rigoureuse, tant sur le plan de la performance, de la stabilité que de la disponibilité. Des critères de choix, autant technologiques qu'économiques, nous permettront, en accord avec l'institution, de disposer de points de repère clairs et précis pour orienter nos choix.

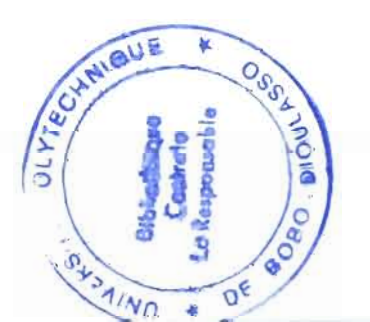

Mémoire de fin d'étude 3<sup>eme</sup> année ESFCICI 37

1 ydiae GL 255-OL.

### 1.3.5.1. Etude de tolérance du système aux pannes serveur

Au niveau de cette étude, nous verrons deux techniques différentes mais s'intégrant bien. Deux scénarii peuvent être pris en compte pour l'étude à savoir:

- 1. Une solution à un seul serveur
- 2. Une solution de cluster : Pour cette solution nous verrons deux types d'architectures à savoir :
	- Une architecture de mise en cluster avec des disques non partagés (shared nothing)
	- Une architecture de mise en cluster avec des disques partagés (shared disk)

NB : Une troisième architecture est possible pour la mise en cluster, mais elle est surtout utilisée pour le cas des systèmes d'aide à la décision ou de datawarehouse. Il s'agit du «distributed disk cluster» qui repose sur des disques sur lesquels sont partitionnées les données.

Remarque: La mise en cluster est compatible avec un bon nombre de systèmes d'exploitation. Le choix du système d'exploitation serveur (Linux) ayant précédé cette étude comparative, nous allons en tenir compte dans nos choix afin de garantir une bonne compatibilité de l'ensemble de ces choix.

### 1.3.5.1.1. La solution à un seul serveur

Dans cette solution, nous aurons une seule machine faisant office de serveur pour le système de transferts. Nous verrons à travers le tableau comparatif les avantages et les inconvénients liés à cette solution.

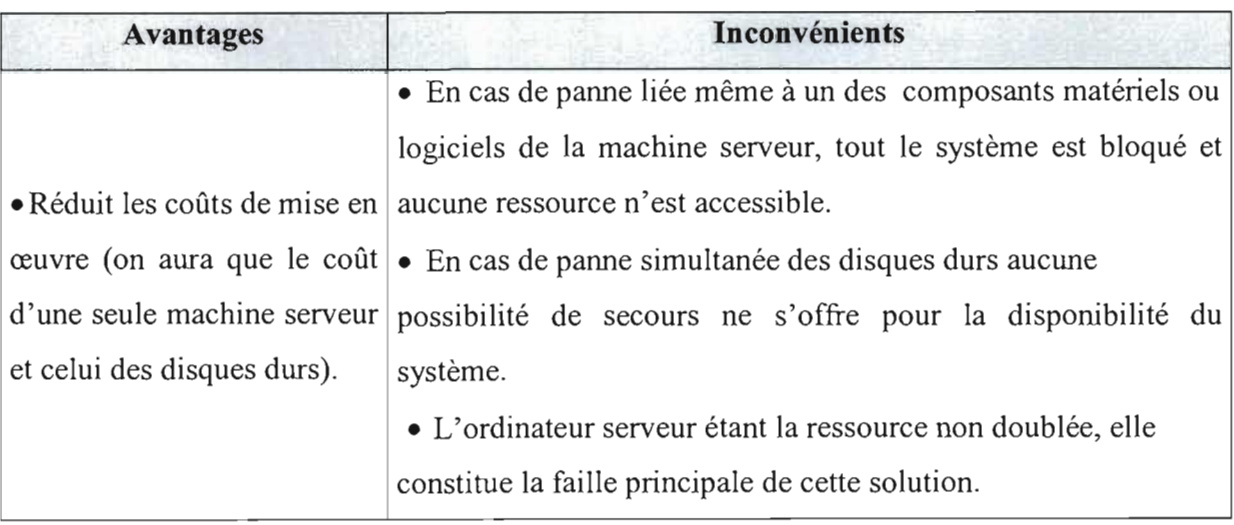

L'avantage que nous avons décrit ci-dessus est assez relatif, car la perte économique qu'engendre le blocage du système en cas de panne pour une durée importante n'est pas à négliger. Pour les risques de panne liés à un composant matériel, ils peuvent être rattrapés en doublant chaque composant.

### 1.3.5.1.2 La solution de cluster

#### Définition **du** cluster :

Un cluster est un ensemble d'ordinateurs connectés les uns aux autres en réseau dans le but d'assurer une haute disponibilité des services. Ces ordinateurs sont alors appelés nœuds et l'ensemble forme le cIuster.

Remarque: Le stockage des informations étant redondant, le fonctionnement du cluster et l'assurance contre des pertes de données peuvent être garantis à 99,9 %.

### Source de recherche: bttp://okki666.free.fr/docmaster/articles/linux050.btm

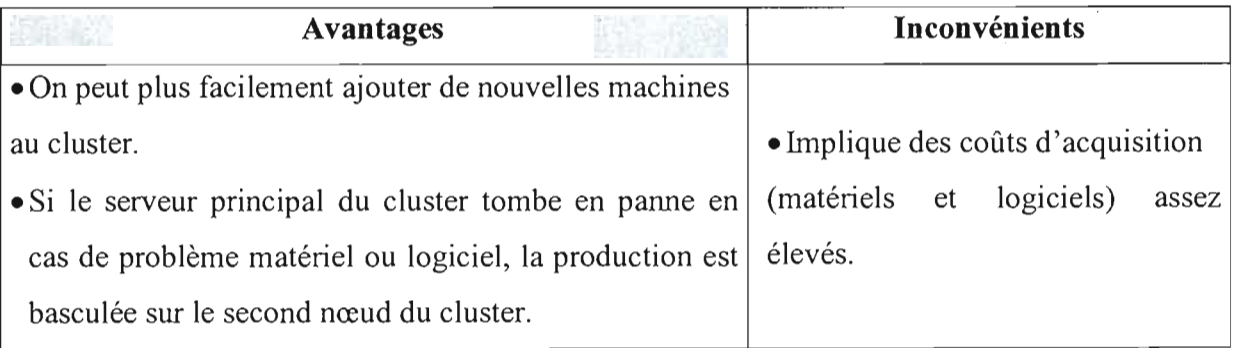

NB : Le coût de mise en œuvre de cette solution peut être réduit par l'adoption des techniques de clustering disponibles pour la plate-forme Linux.

Une solution de mise en cluster, peut prendre différentes formes d'architecture à savoir :

o Une architecture de mise en cluster avec des disques partagés (shared disk) dans laquelle, les nœuds du cluster en plus de disposer chacun d'un disque local de capacité moyenne pour l'installation des composants logiciels, partagent un même espace de stockage de données. Cela suppose que les disques durs de stockage des données sont externes et sont tous localisés dans un boîtier. Le boîtier étant externe, cela présente de nombreux avantages du fait que le système RAID est totalement indépendant des ressources de l'ordinateur et ses

performances sont optimales. De plus, et c'est le plus important, le RAID reste disponible en cas de panne ou d'indisponibilité de l'hôte.

Dans cette architecture, le risque se situe au niveau des accès concurrents. En effet, les accès concurrents par deux nœuds du cluster peuvent ralentir les traitements (dû au mécanisme d'équilibrage de charge entre les nœuds du cluster).

Il faut nécessairement, imposer des restrictions (par exemple accès en écriture limité à un seul nœud).

D'autres contraintes de cette solution est le nombre de nœuds pouvant être reliés simultanément aux disques et le fait que le problème de panne est maintenant centralisé sur le boîtier et les disques externes.

Néanmoins, cette architecture à l'avantage de garantir une forte cohérence des données sur les disques.

Cette solution est bien entendu la plus onéreuse (coût additif du boîtier).

#### o Une architecture de *mise* en c1uster avec des disques non partagés (shared nothing).

A ce niveau, chaque nœud du cluster disposera de ses propres ressources de stockage locales. Un problème qui se pose est la cohérence des données sur les disques à un instant donné. En effet, dans ce type d'architecture, les données d'un nœud sont répliquées sur le disque de l'autre nœud. Cette réplication des données exige une forte synchronisation et connectivité entre les deux serveurs.

Nous ajoutons que cette communication en temps réel entre les deux serveurs, peut altérer aussi les performances de l'ensemble, lorsqu'il y a répartition de la charge du réseau (répartition des requêtes http clientes sur les deux serveurs).

#### 1.3.5.2. Etude de tolérance du système aux pannes disques

L'indisponibilité d'un système peut être lié à un cas de panne du disque dur. De ce fait, il est important de garantir une tolérance à ce niveau par l'implémentation d'une technique de redondance des données du système.

Dans ce but, la gestion des disques durs peut se faire à l'aide des mécanismes de tolérance aux pannes dénommé RAID. RAID est un acronyme qui signifie «Redundant Array of Inexpensive (or Independant) Disk», soit une Matrice Redondante de Disques Indépendants ou bon marché.

Ceci est la définition historique, le terme «bon marché» étant utilisé en référence au système de sauvegarde de l'époque, la taille d'une armoire et valant jusqu'à plusieurs centaines de milliers de francs. De nos jours, on emploie le tenue «Independant» en lieu et place de «Inexpensive».

### Le définition officielle du RAID :

Une matrice de disques dans laquelle une partie de la capacité physique est utilisée pour y stocker de l'information redondante concernant les données utilisateurs. Cette information redondante permet la régénération des données utilisateurs perdues lorsqu'une unité ou un chemin de données à l'intérieur d'une matrice est défaillant.

Un système RAID orgamse les données parmi plusieurs disques durs et utilise un processus de correction d'erreurs. Le système d'exploitation voit la matrice de disques comme étant un seul disque. Nous verrons six types de RAID (0 à 5). Cette classification en niveaux est basée sur la division des données et sur les informations de corrections d'erreurs utilisées.

Afin de faire un bon choix du niveau d'implémentions du RAID, il est nécessaire d'avoir un point de vue critique, sur les différentes approches de mise en RAID . Nous verrons à travers un tableau comparatif les conséquences liés à chaque niveau.

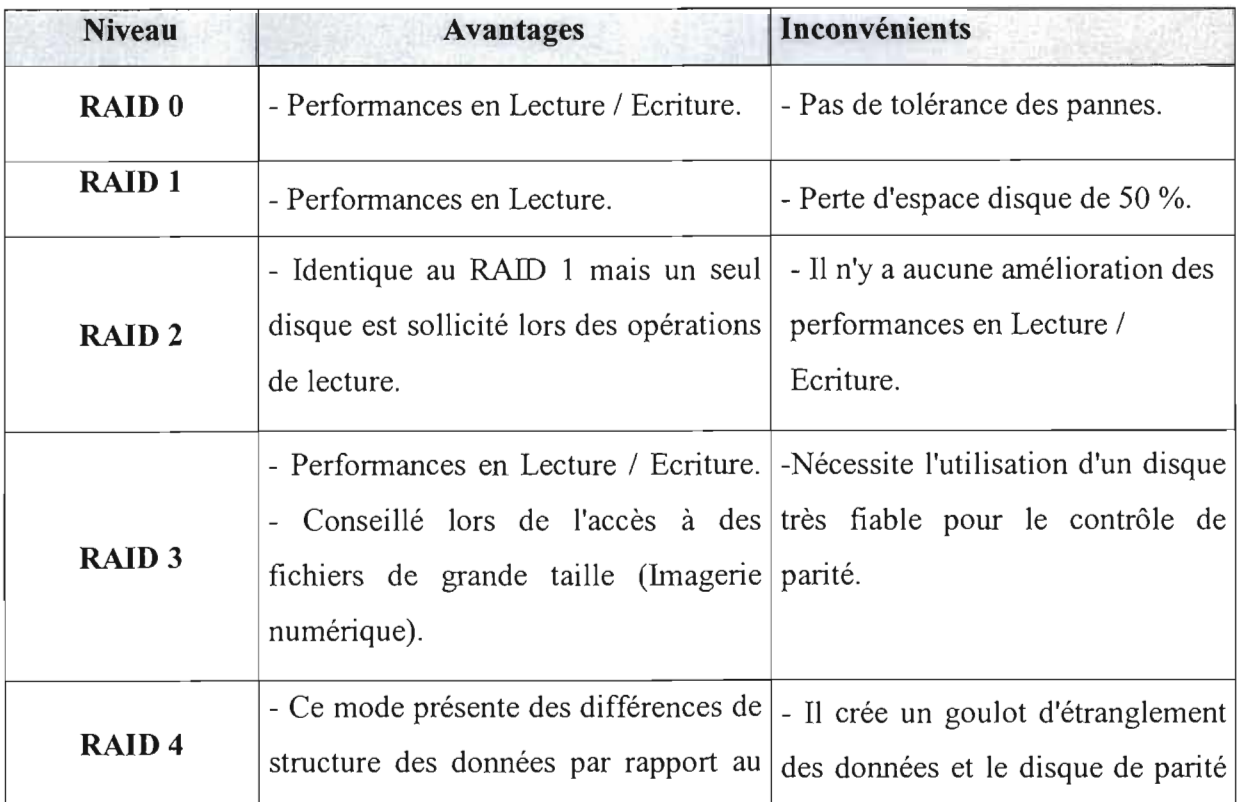

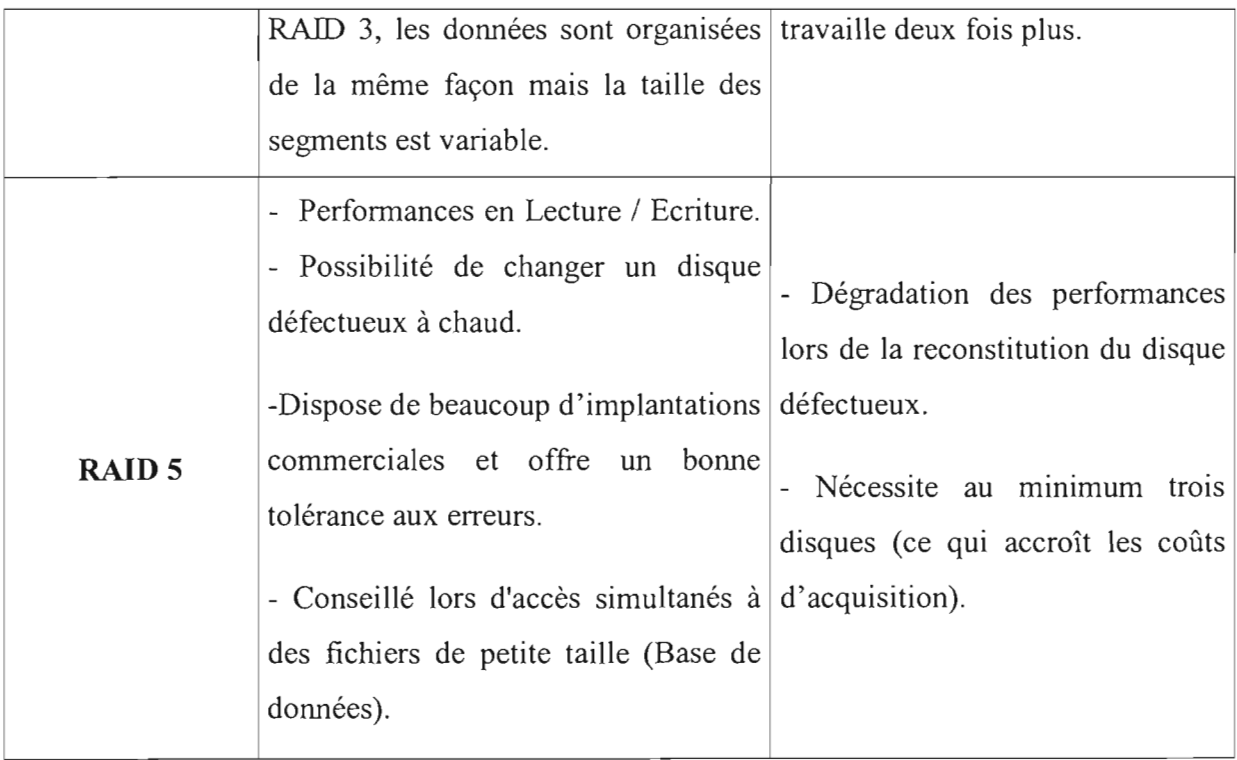

A l'issue de cette présentation, nous portons notre choix sur le RAID de niveau 5 pour l'implémentation de la tolérance aux pannes disques du système de transfert. Ce niveau de RAID est techniquement performante et permettra au système de transfert de bénéficier des avantages que ce niveau offre dans les accès multiples aux données.

**NB:** Nous signalons qu'il existe d'autres niveaux de RAID, mais nous n'en ferons pas cas compte tenu du fait qu'il sont les moins utilisés et n'apportent pas de grandes améliorations. De plus, ils sont coûteux ou sont à l'état de prototype. Ce sont: Le RAID 6, 7, 10, S, H.

# **II. ETUDE DETAILLEE DES SOLUTIONS RETENUES**

Nous allons maintenant nous pencher de manière détaillée sur les solutions retenues pour la mise en place du système de transferts en temps réel.

La solution globale pour le système de transfert est celle d'une conception orientée objet et d'une technologie de programmation réseau basée sur le principe de l'internet. Pour cette étude détaillées notons que divers domaines seront explorés à savoir entre autres:

- La conception du modèle global du système à réaliser.
- Les aspects techniques du système.
- La gestion des problèmes de sécurité et de tolérance aux pannes du serveur.
- L'interconnexion réseau.

### II.1. CHOIX CONCEPTUEL: LA MODELISATION OBJET AVEC UML

### 11.1.1. Introduction à UML

UML (Unified Modeling Langage) est un langage de modélisation unifié et non une méthode. UML pennet la modélisation de tous les phénomènes de l'activité de l'entreprise (processus métier, système d'information, système informatique, composants logiciels, etc.) indépendanunent des techniques d'implémentation mise en œuvre par la suite.

#### II.1.2. Modèle conceptuel global du système de transfert

Un modèle est une abstraction de la réalité, il permet de :

- Faciliter la compréhension du système étudié (c'est-à-dire qu'il réduit la complexité du système étudié).
- Simuler le système étudié.

De ce fait, dans le cadre de la modélisation du système d'information, nous devrons déterminer quelle démarche utiliser pour la conception.

Notons que les auteurs d'UML préconisent une des démarches suivantes :

- Itérative et incrémentale
- Guidée par les besoins des utilisateurs du système
- Centrée sur l'architecture logicielle

Pour notre projet, nous orientons notre démarche sur celle centrée sur l'architecture logicielle qui favorise une meilleure prise en compte des besoins des utilisateurs du système (les cas d'utilisation).

De plus, elle est adaptée et permet de décrire des choix stratégiques qui déterminent en grande partie les qualités d'un logiciel (adaptabilité, performances, fiabilités, etc.)

Pour l'élaboration des modèles conceptuels d'un système information, UML permet à l'aide de diagrammes de définir et de visualiser ces modèles.

Un diagranune est une représentation graphique qui s'intéresse à un aspect précis du modèle, c'est une perspective du modèle à élaborer. UML propose 9 types de diagranunes qui sont :

- Diagrammes de cas d'utilisation
- Diagrammes d'objets
- Diagrammes de classes

**J** 

- Diagrammes de composants
- Diagrammes de déploiement
- Diagrammes de collaboration
- Diagrammes de séquence
- Diagrammes d'états-transitions
- Diagrammes d'activités

Chaque type de diagramme véhicule une sémantique précise du modèle global du système. Pour notre étude, nous sélectionnerons les diagrammes les plus importants et permettant de mieux exprimer les fonctionnalités du système à modéliser. Ce sont:

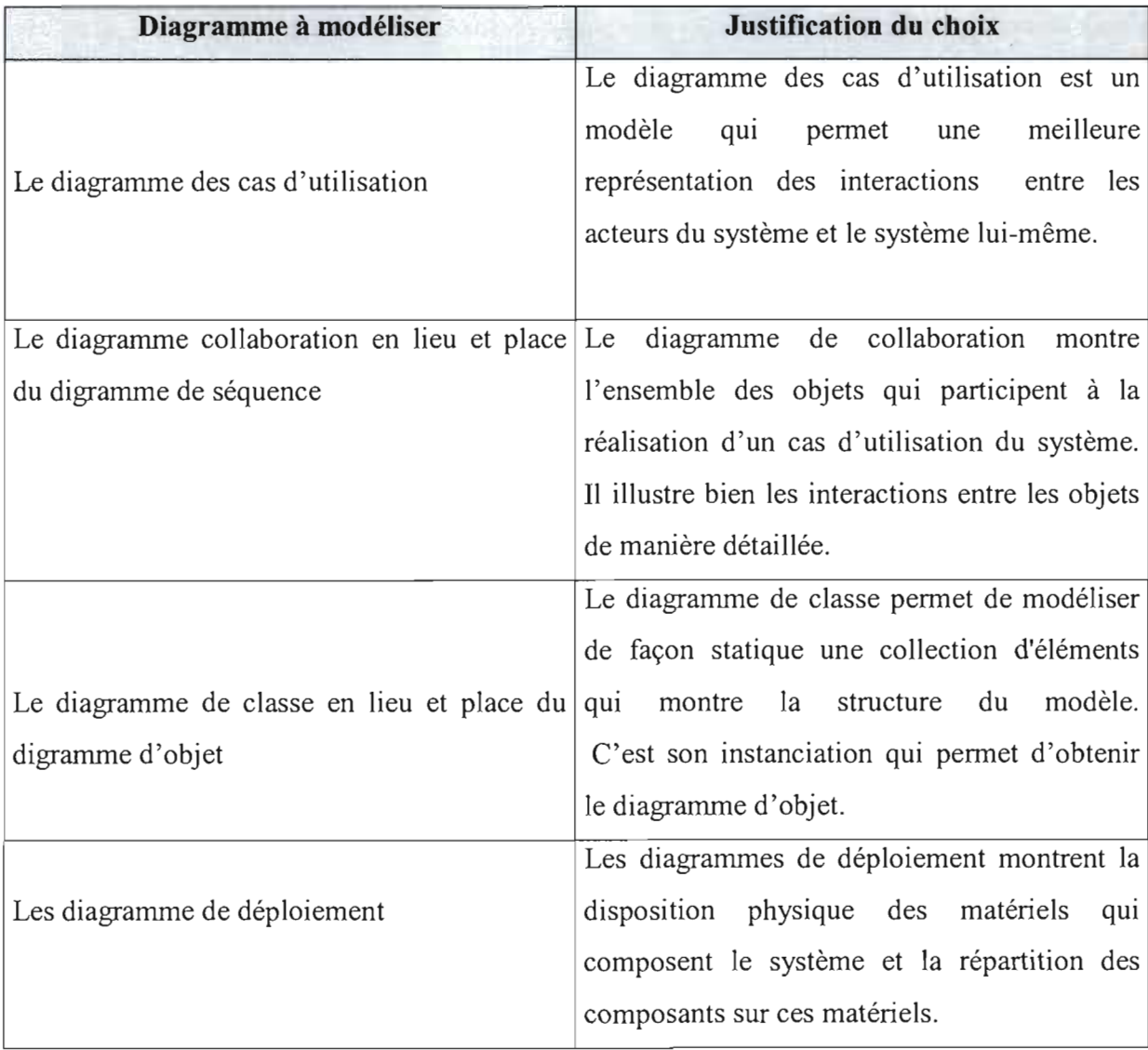

**f** 

#### .:. DIAGRAMME DES CAS D'UTILISATION DU SYSTEME DE TRANSFERT

Pour élaborer le diagramme des cas d'utilisation, il est nécessaire de cerner la problématique des besoins des utilisateurs vis à vis du système de transfert. L'étape d'identification des besoins est la première activité dans le cycle de développement de systèmes logiciels. Durant cette activité, nous cherchons à obtenir une compréhension (établie en termes de modèles) du futur système logiciel aussi complète et cohérente que possible, avant le passage aux activités de conception et d'implémentation.

Vue d'ensemble de quelques besoins principaux des acteurs par rapport au système futur :

- Envoi et réception en temps réel des informations de transfert.  $\mathbf{r}$
- Services de gestion des connexions distantes des utilisateurs.
- Gestion des autorisations horaires pour les accès au système.  $\bar{\phantom{a}}$
- Génération de fiches statistiques sur l'ensemble des données selon un certains nombre  $\sim$ de critères (schématisation graphique des états statistiques)
- Service de consultation diverses en ligne.  $\overline{a}$
- Gestion des frais de transfert.
- Gestion des sessions de travail des utilisateurs.
- Consultations diverses.
- Mise à jour temps réel des données de transfert par le serveur de base de données.
- Tâches de surveillance et d'administration du système.
- Maintenance diverse des composants du système. Etc.

NB: Cette liste est non exhaustive. Des besoins secondaires existent, mais pour des raisons d'abstraction nous nous limiterons à ceux étant essentiels à la justification du système à réaliser. L'ensemble de ces besoins spécifiques au système de transfert va nous permettre d'une part, de dégager les cas d'utilisation et les scénarii du système de transfert et d'autre part, d'élaborer le diagramme des cas d'utilisation et de collaboration.

Remarque: Les relations de type «include» dans le diagramme des cas d'utilisation signifient que le passage au cas d'utilisation source précède celle du cas d'utilisation de destination. Exemple: Avant tout autre cas d'utilisation, il faut d'abord passer par le cas d'identification.

### • DETERMINATION DES CAS D'UTILISATION

Avant toute modélisation, il faut d'abord faire une capture des cas d'utilisation du système. Caractéristiques des cas d'utilisation :

- Ils limitent la modélisation aux préoccupations «réelles» des utilisateurs.
- Ils ne présentent pas de solution d'implémentation et ne forment pas un inventaire fonctionnel du système.
- Ils structurent les besoins des utilisateurs (cités ci-dessus) et les objectifs du système futur.
- Ils permettent d'identifier les fonctionnalités principales (critiques) du système.
- Ils centrent surtout l'expression des exigences du système sur ses utilisateurs (acteurs) ainsi que leurs interactions avec le système.

La représentation conceptuelle du modèle de ces cas d'utilisation passe par:

- L'identification des acteurs en interaction avec le système.
- Les cas d'utilisation.
- Et le système de transfert lui-même.

# Tableau d'identification des acteurs en interaction avec le système et répartition des cas d'utilisation par acteur

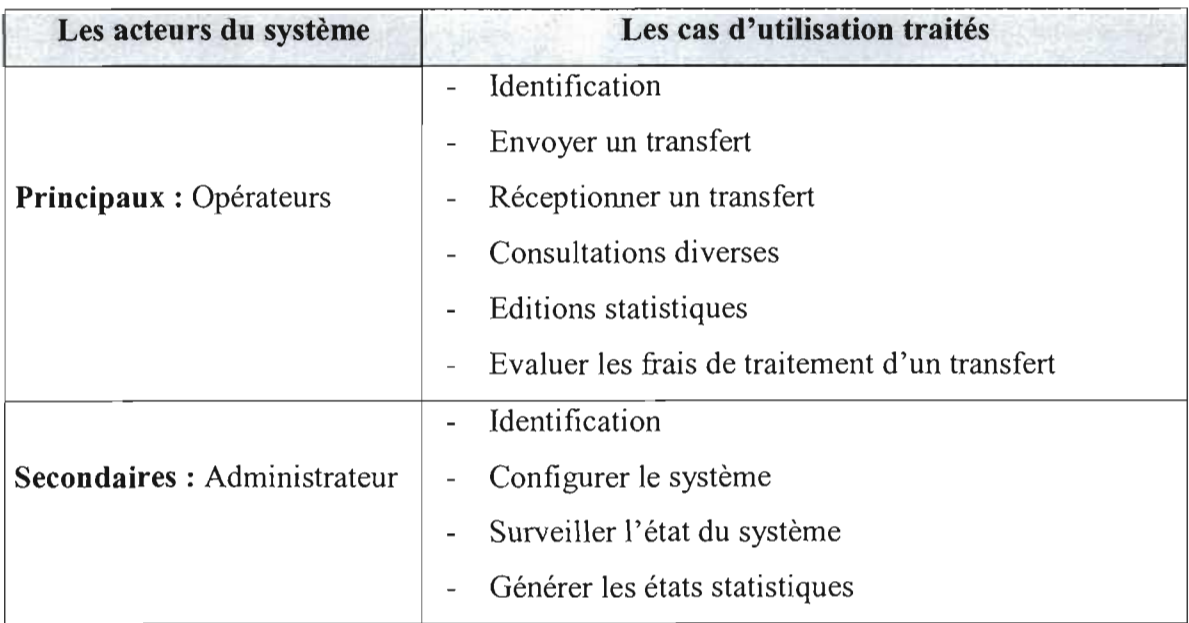

### ILLUSTRATION GRAPHIQUE DU DIAGRAMME DES CAS D'UTILISATION

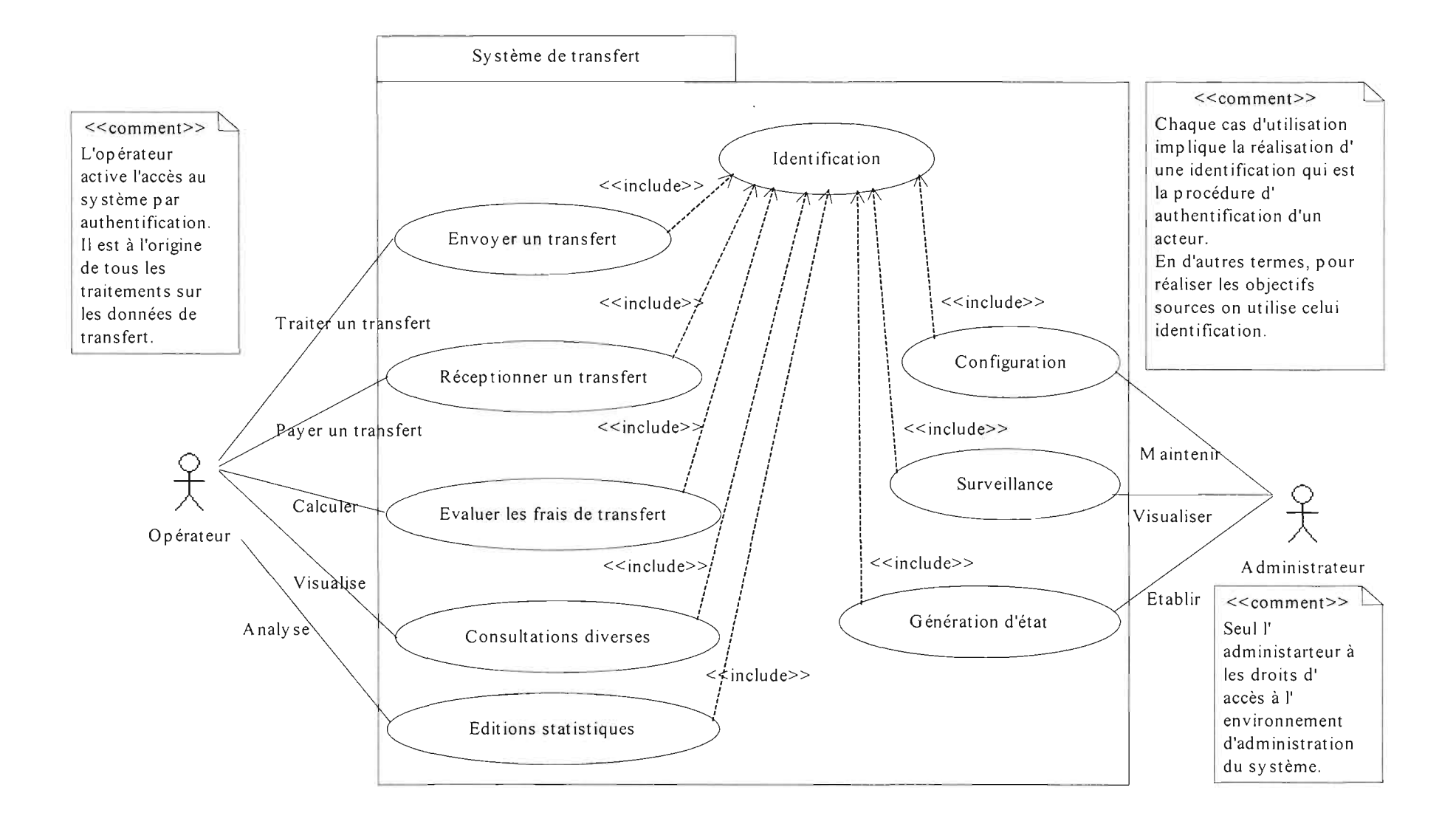

Mémoire de fin d'étude 3ème année FSI/CICI

# • FICHE DE DESCRIPTION DES CAS D'UTILISATION

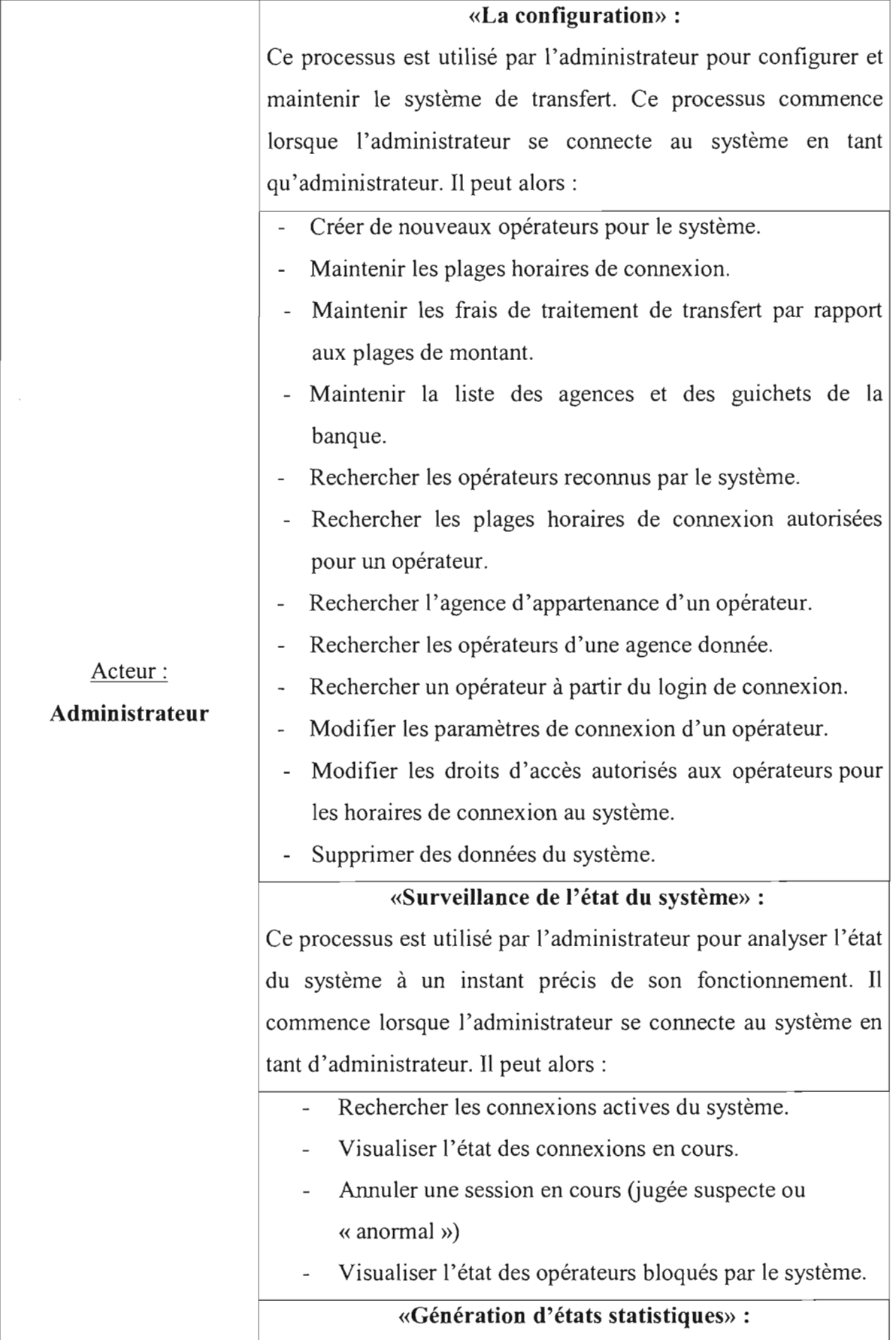

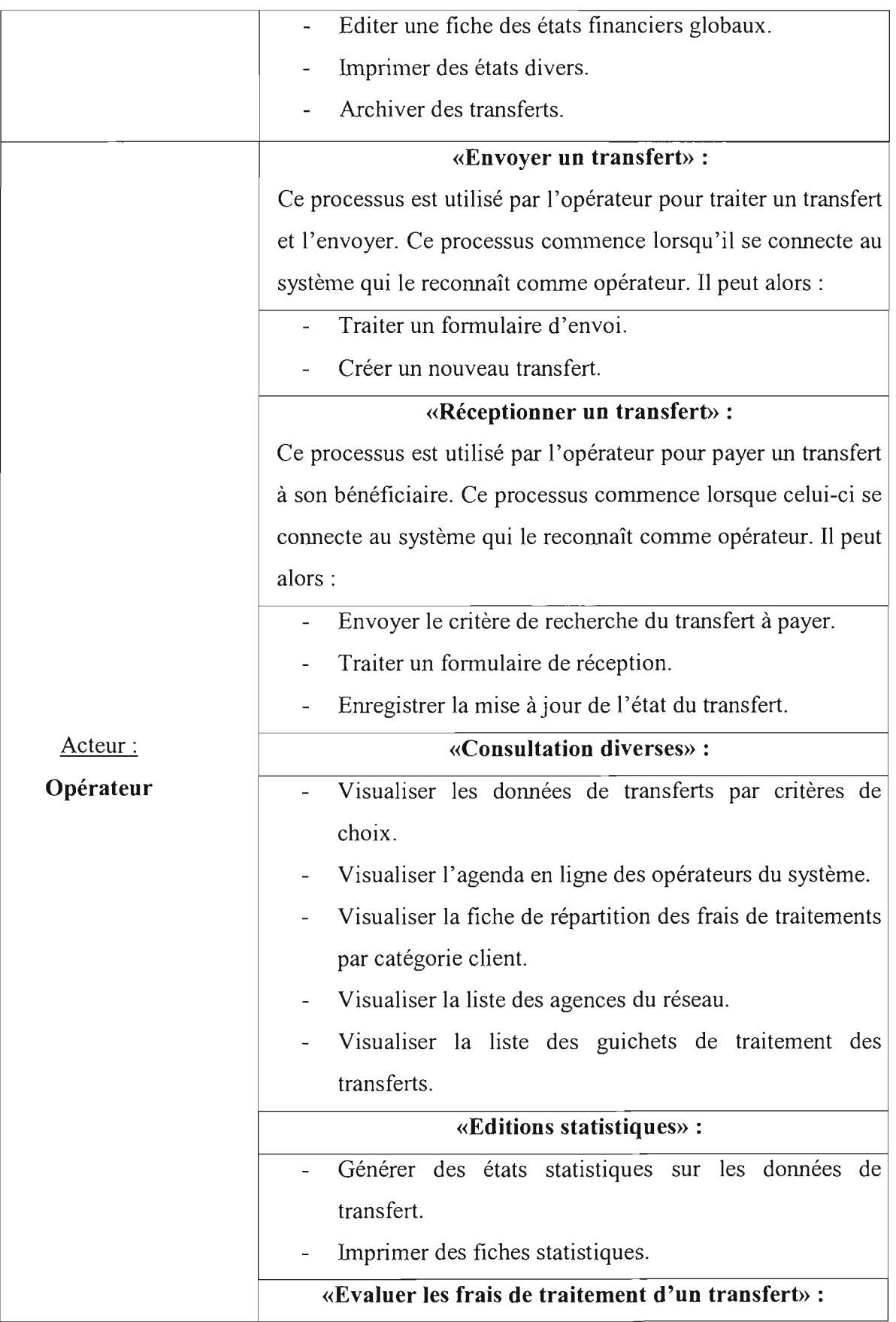

 $\overline{\phantom{a}}$ 

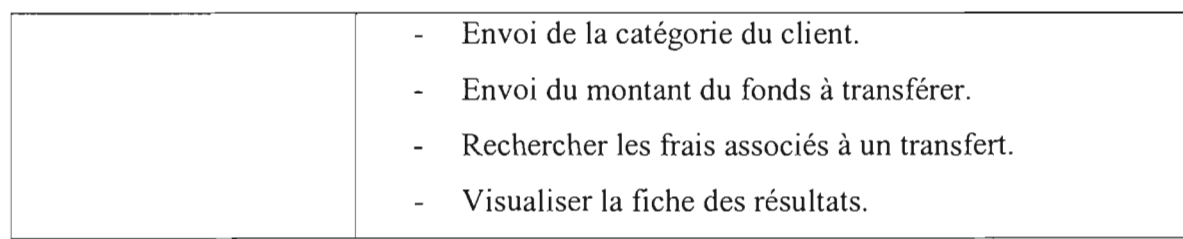

### **•:. DIAGRAMME DE COLLABORATION DES OBJETS DU SYSTEME**

**Rappel sur la modélisation objet:** L'approche objet se base sur le principe que tout système orienté objet est en fait un ensemble d'objets qui coopèrent. Et, pour coopérer, ils s'envoient des messages entre eux en vue de réaliser les cas d'utilisation du système.

- Les diagrammes de collaboration montrent des interactions entre objets (instances de classes et acteurs)
- Ils permettent de représenter le contexte d'une interaction, car on peut y préciser les états des objets qui interagissent.

Illustration schématique d'une collaboration:

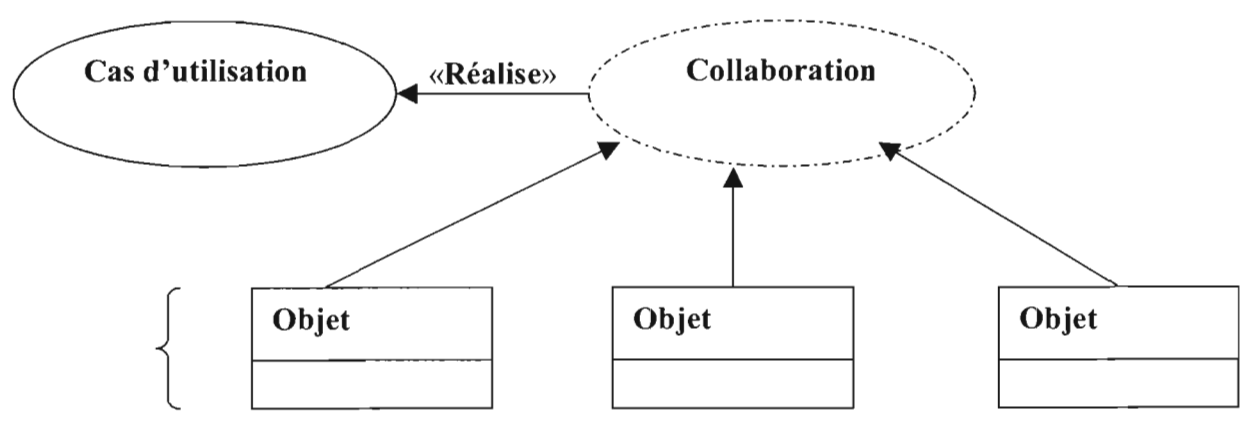

« **Participent »**

**Remarque:** L'ensemble des objets collaborent pour réaliser un cas d'utilisation du système par envoi de messages.

Pour notre modélisation, nous limiterons les diagrammes de collaboration aux cas d'utilisation qui représentent au mieux les fonctionnalités de base du système de transfert. Ce sont: «Envoyer un transfert », «Réceptionner un transfert ».

#### DIAGRAMMES DE COLLABORATION POUR L'ENVOI D'UN TRANSFERT

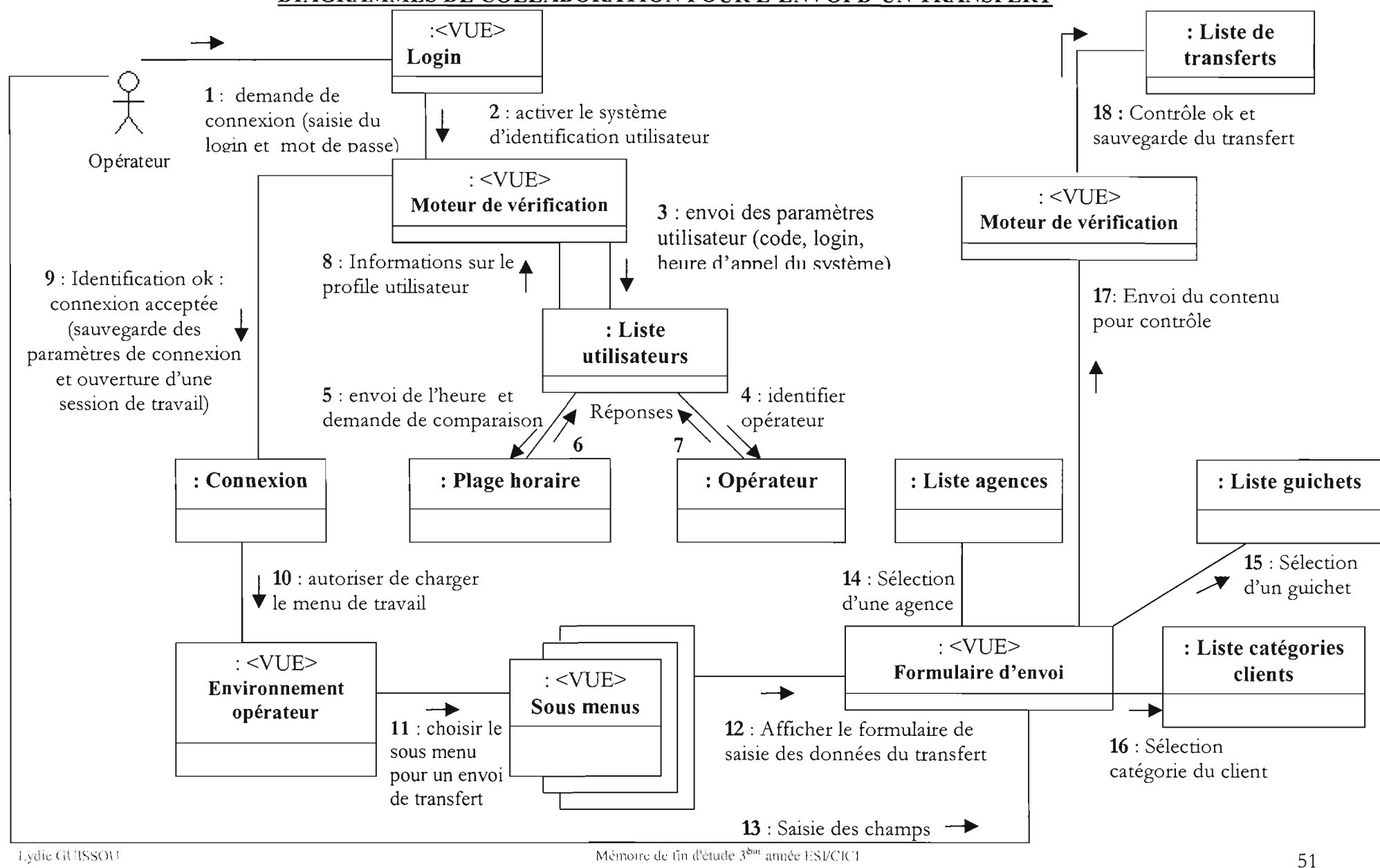

Lydie GUISSOU

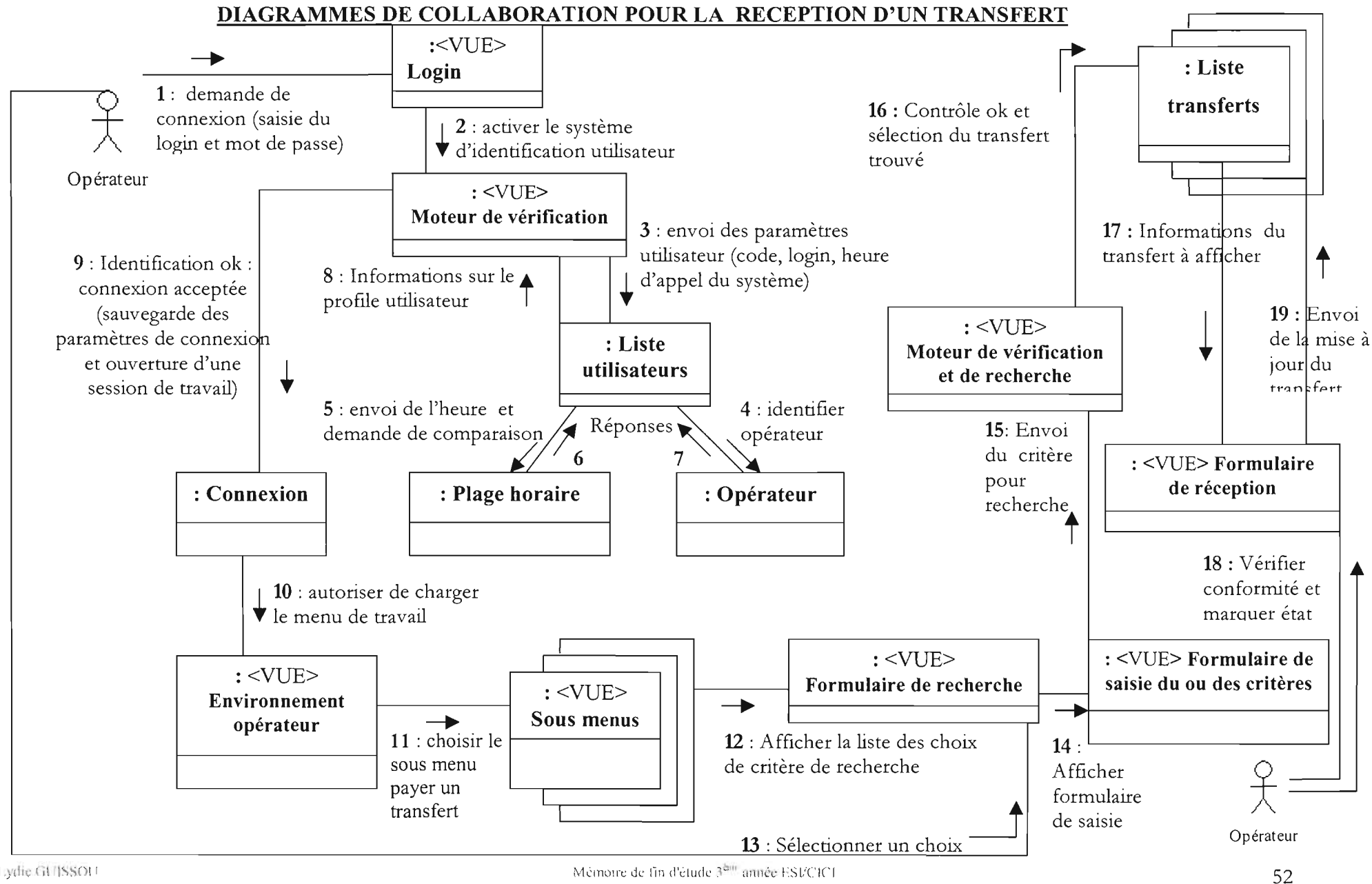

Lydie GUISSOU

# .:. DIAGRAMME DE CLASSES

### Définition d'une classe:

Une classe est une description abstraite d'un ensemble d'objets ayant des propriétés similaires, un comportement commun, des relations communes avec d'autres objets et des sémantiques communes.

### Illustration d'une classe:

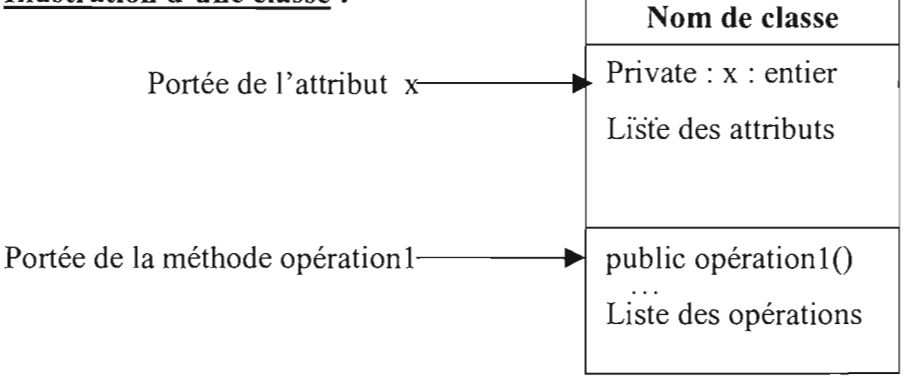

- Un diagramme de classes est une collection d'éléments de modélisation statiques (classes, paquetages...), qui montre la structure d'un modèle.
- Un diagramme de classes fait abstraction des aspects dynamiques et temporels du système.

Remarque: Les notions d'héritage, d'agrégation dans un diagramme de classes permettent d'illustrer la nature de certains types de relation entre les classes du modèle.

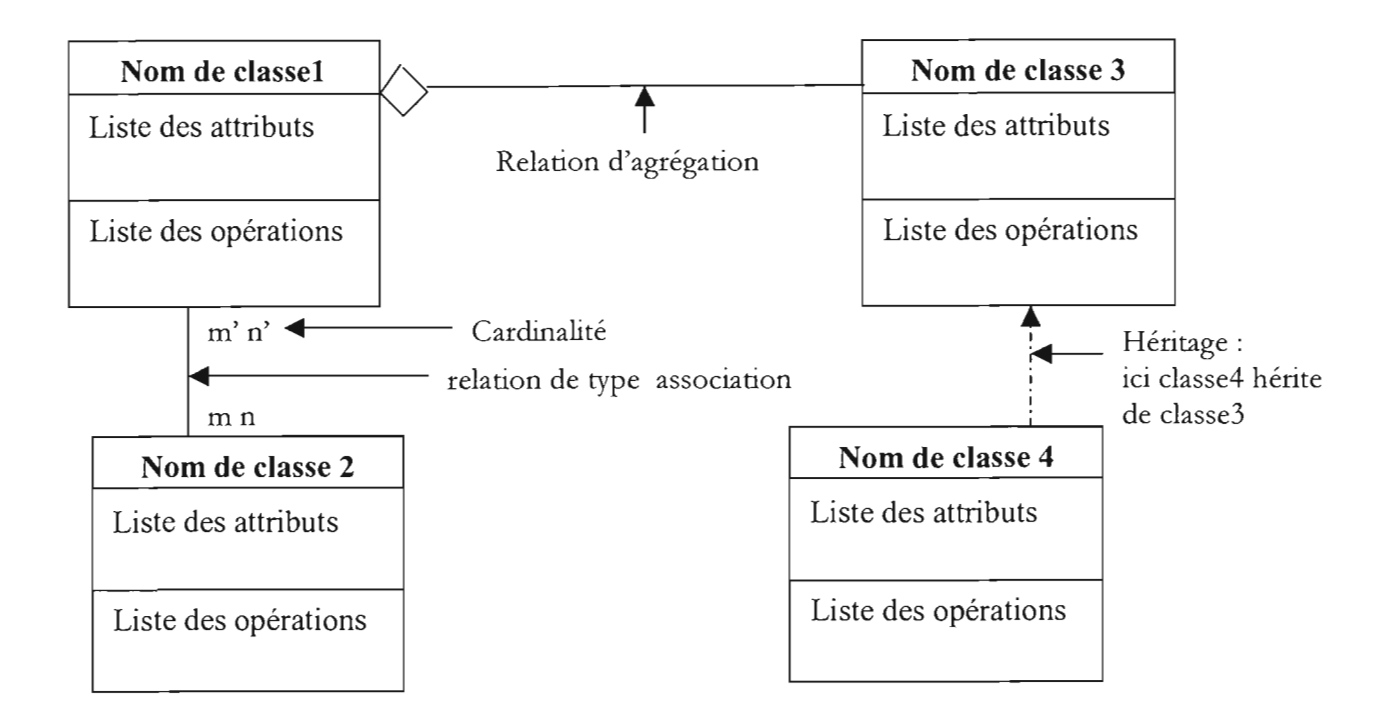

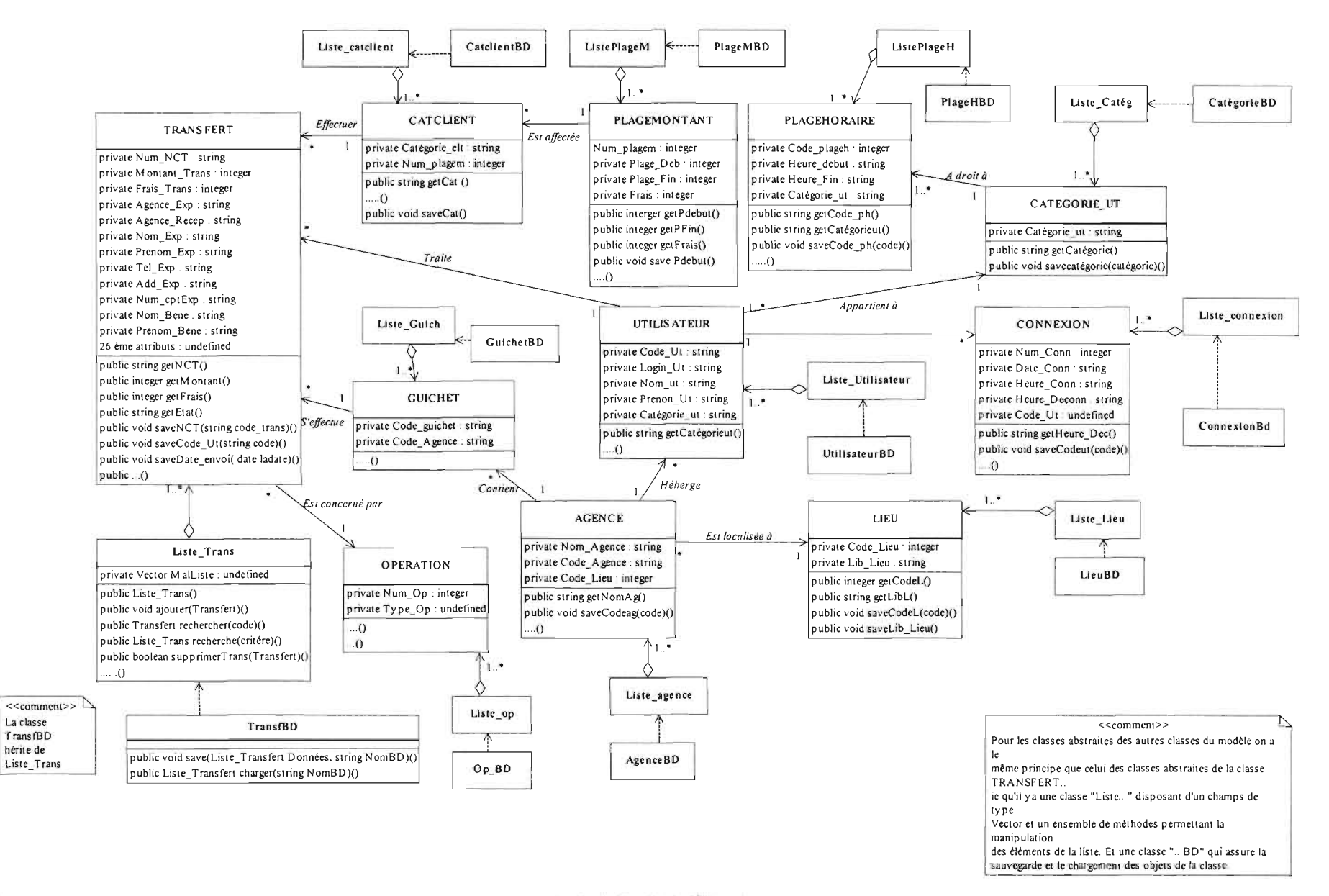

Taydie GUISSOU

### **• FICHE DES DESCRIPTIONS DETAILLEES DES DIFFERENTES CLASSES**

Afin de mieux faire une abstraction du diagramme des classes, certaines classes resteront non documentées dans le modèle (c'est à dire sans précision de tous attributs et de toutes les méthodes de ladite classe). De ce fait, la fiche de description ci-dessus, nous permettra de mieux les détaillées.

### **• Classe« Liste Trans»**

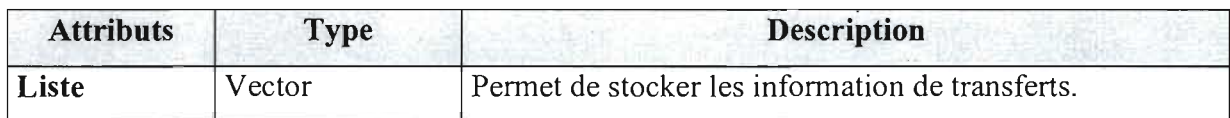

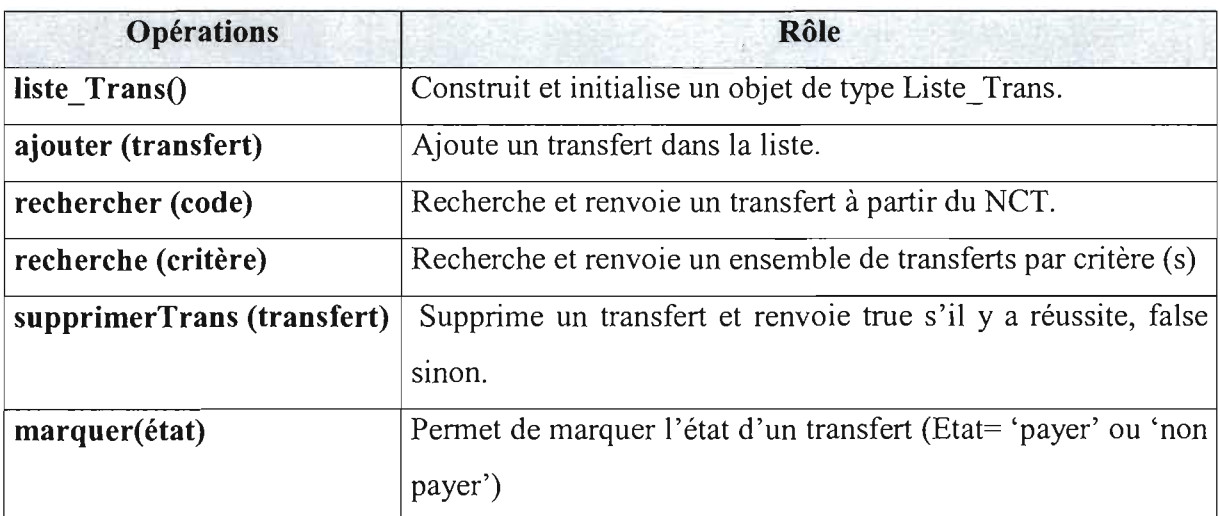

### **• Classe** « **Transfert»** :

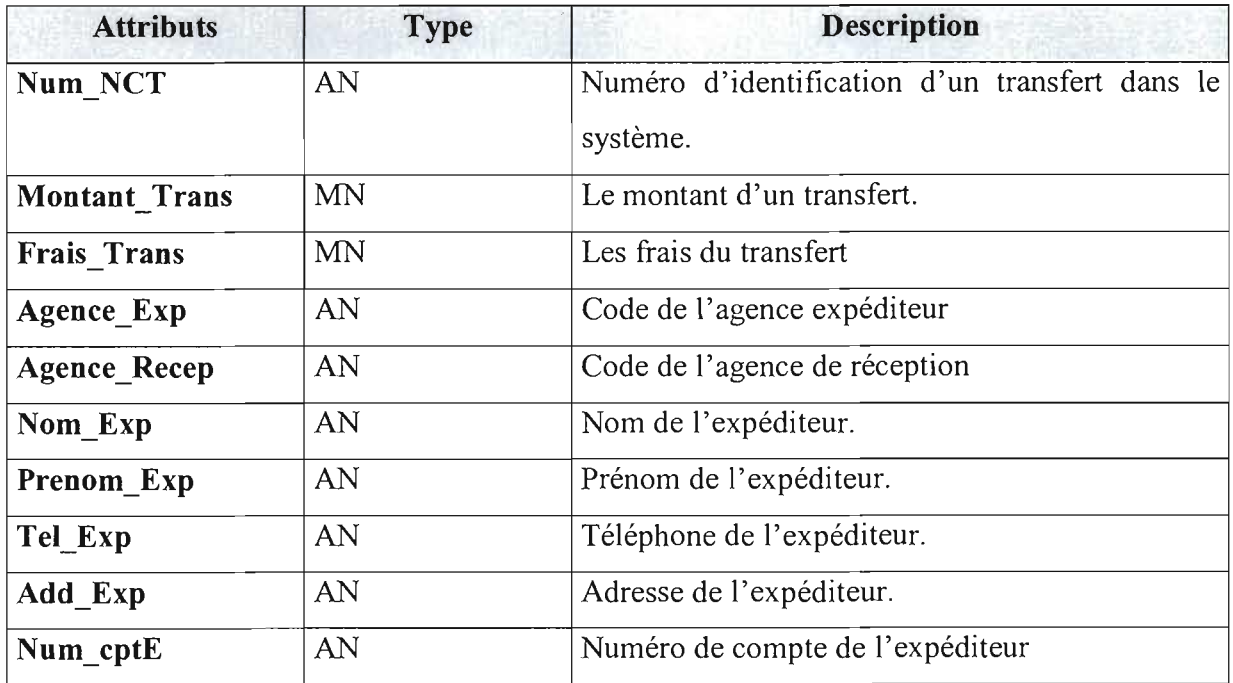

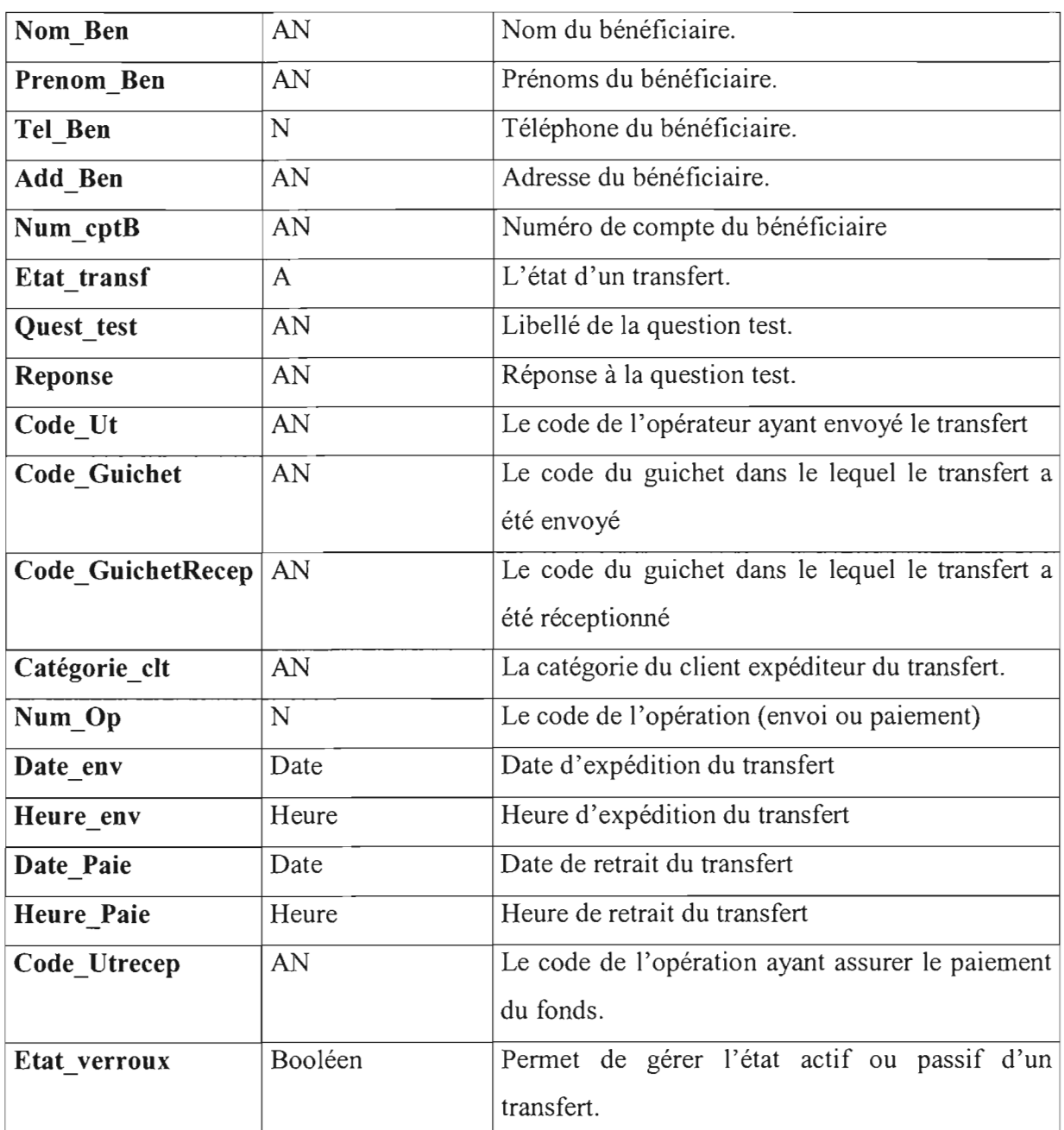

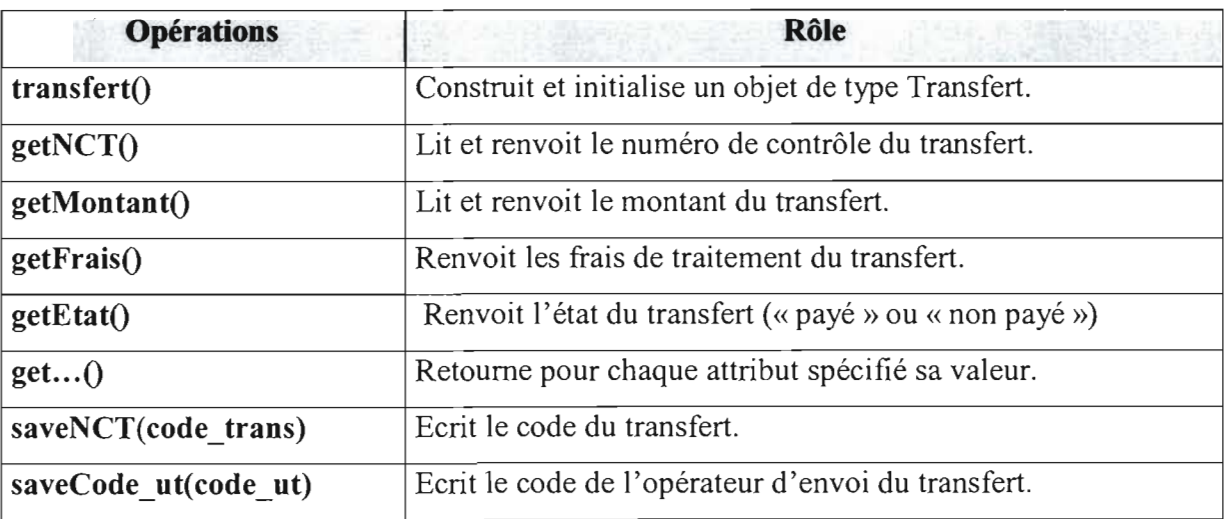

1 ydie GUISSOU.

Ì

 $\overline{\phantom{a}}$ 

Ĭ

Mémoire de fin d'étude 3 cm année ESFCIC1 56

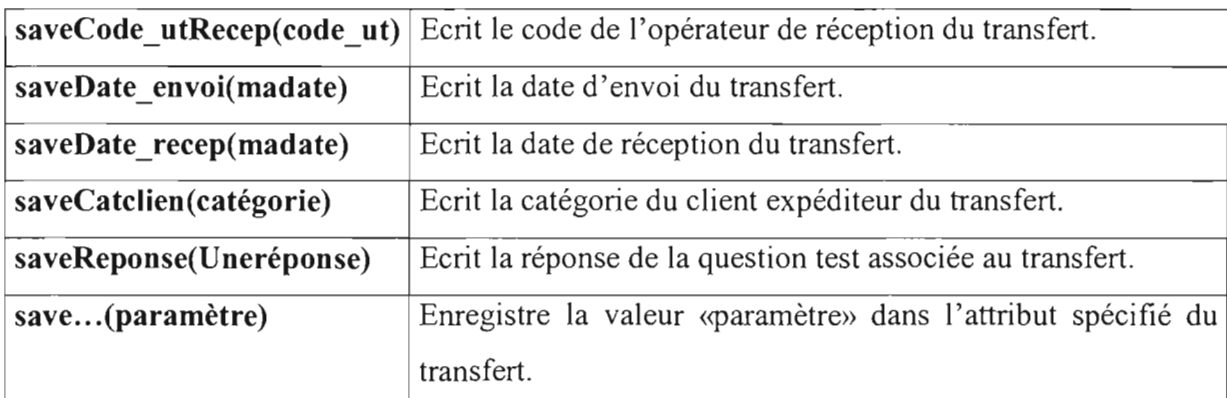

# **• Classe «Liste utilisateur»**

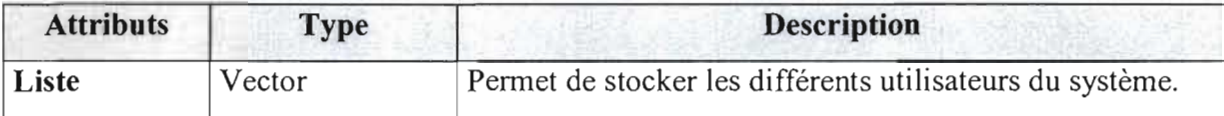

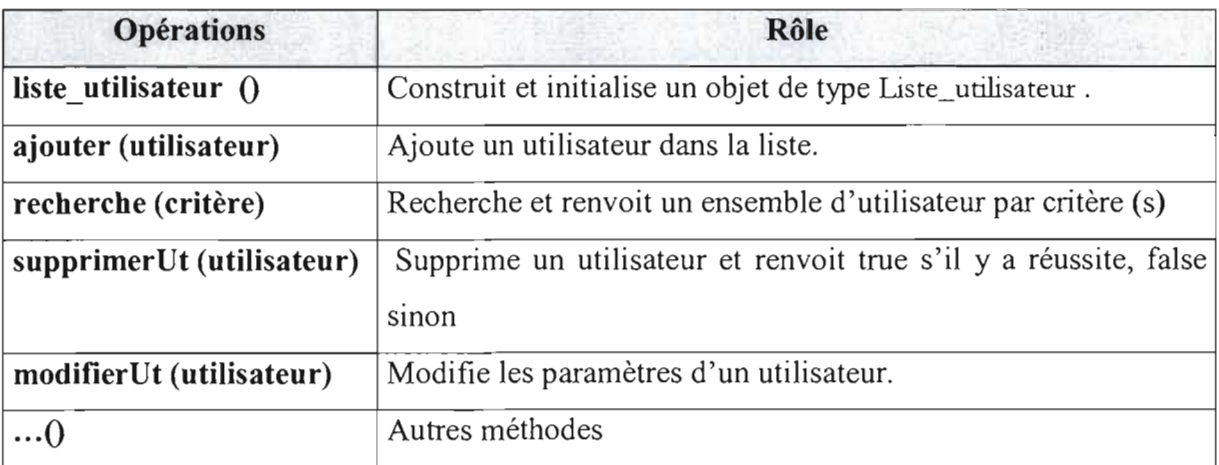

# **• Classe** « **Utilisateur»** :

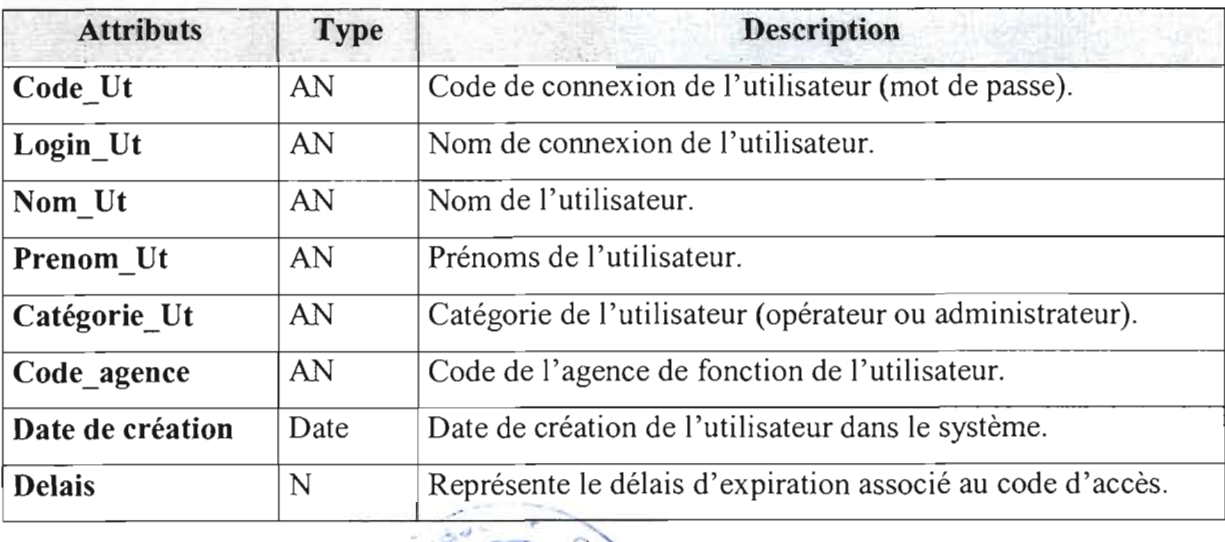

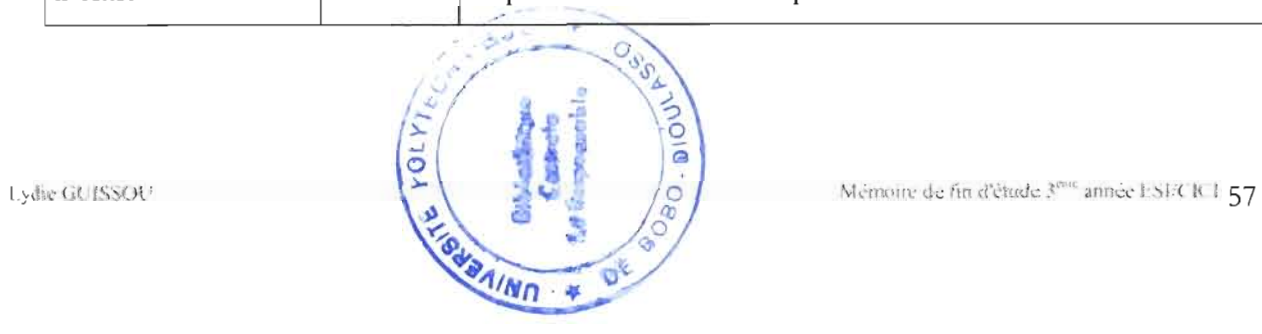

# **• Classe** « **Liste\_Catégorie ))**

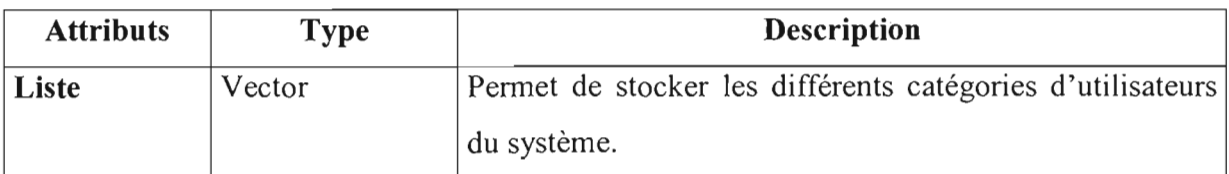

### **• Classe** « Catégorie Ut »

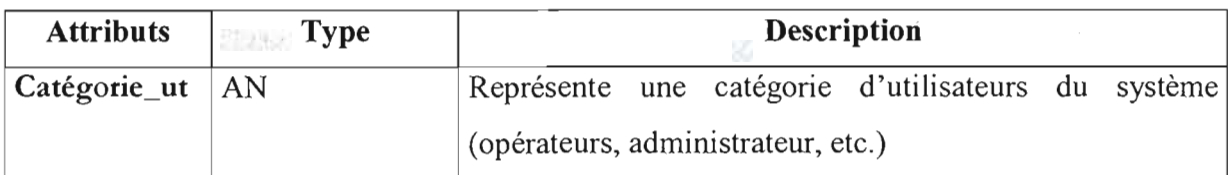

# **• Classe** « **ListePlageH ))**

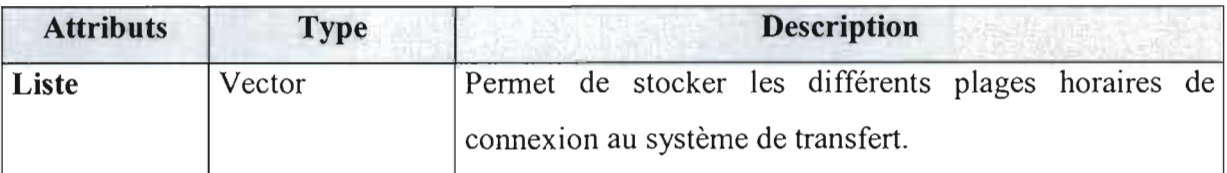

# **• Classe** « **Plagehoraire ))**

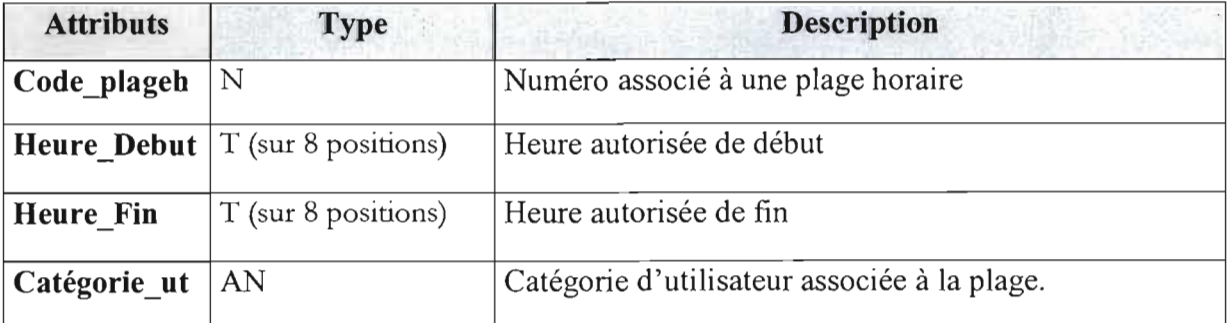

### • Classe « **Liste** connexion » :

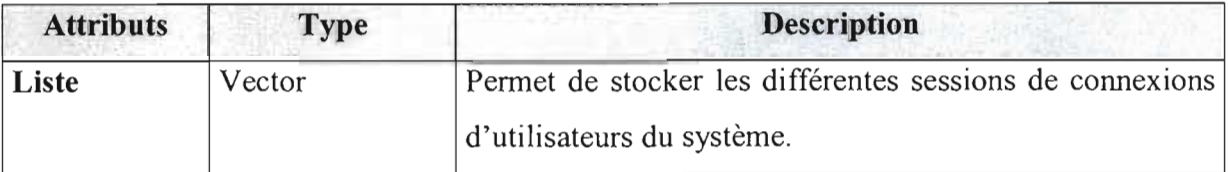

### **• Classe** « **Connexion** )) :

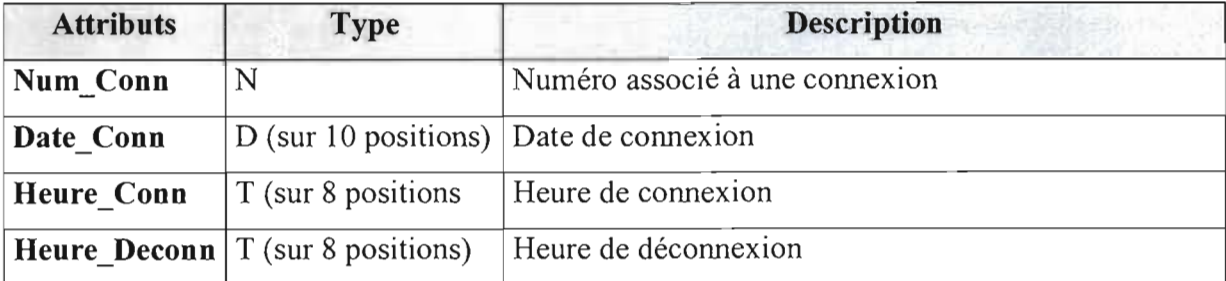

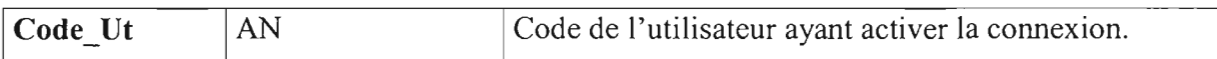

### **• Classe** « **Liste\_agence»** :

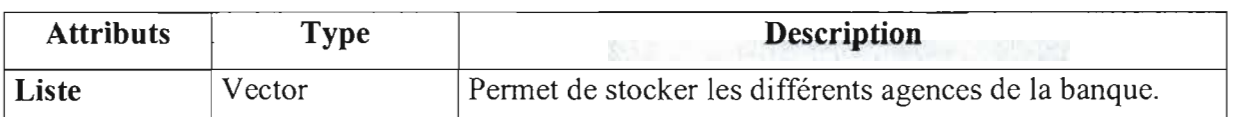

### **• Classe** « **Lieu»** :

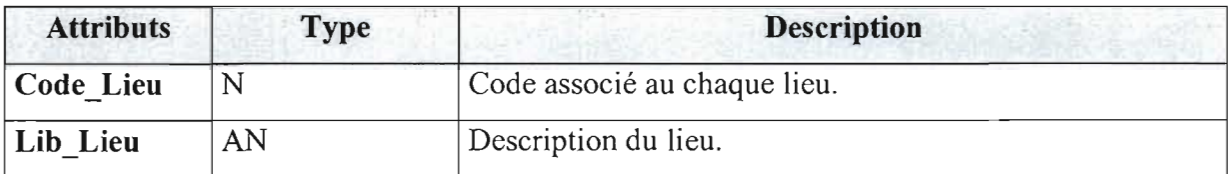

## **• Classe** « **Agence»** :

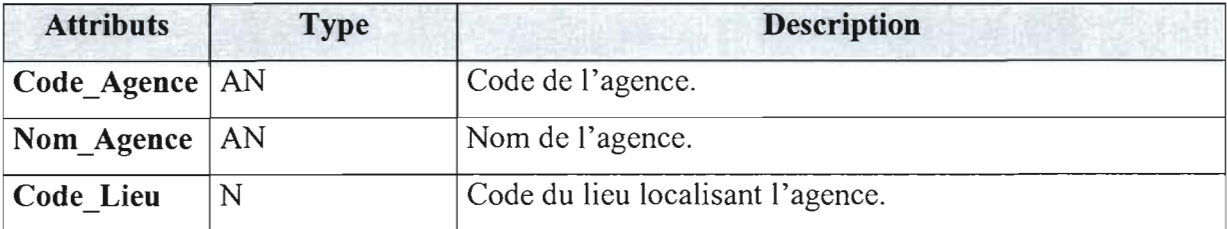

## **• Classe «Liste Guichet»** :

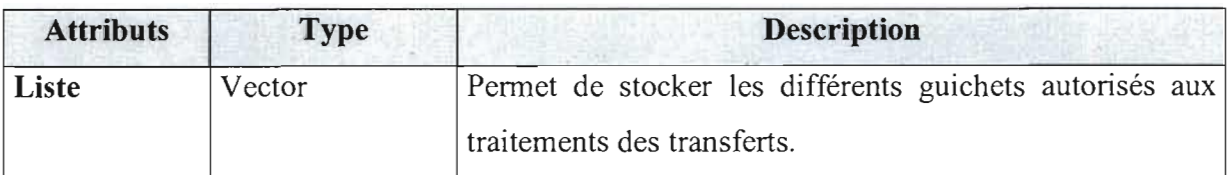

### **• Classe** « **Guichet»** :

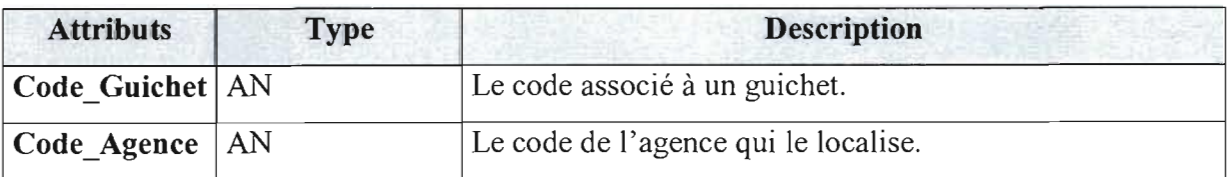

# **• Classe «Liste Lieu»** :

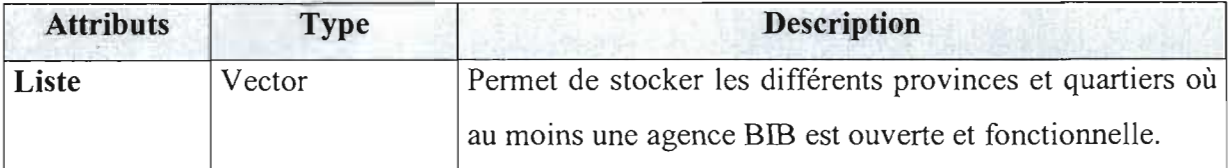

### **• Classe «Liste** Catclient » :

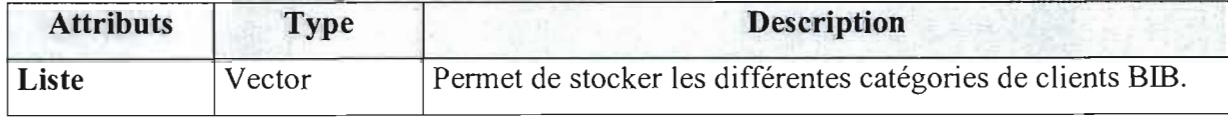

### • Classe « Catclient » :

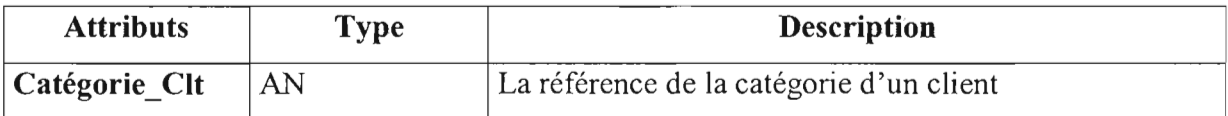

## • Classe « ListePlageM » :

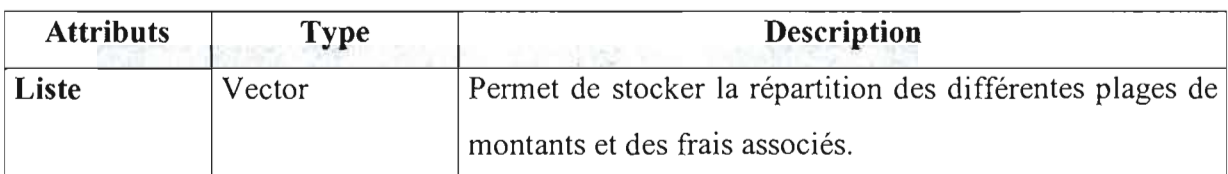

## • Classe « PlageMontant *»* : .

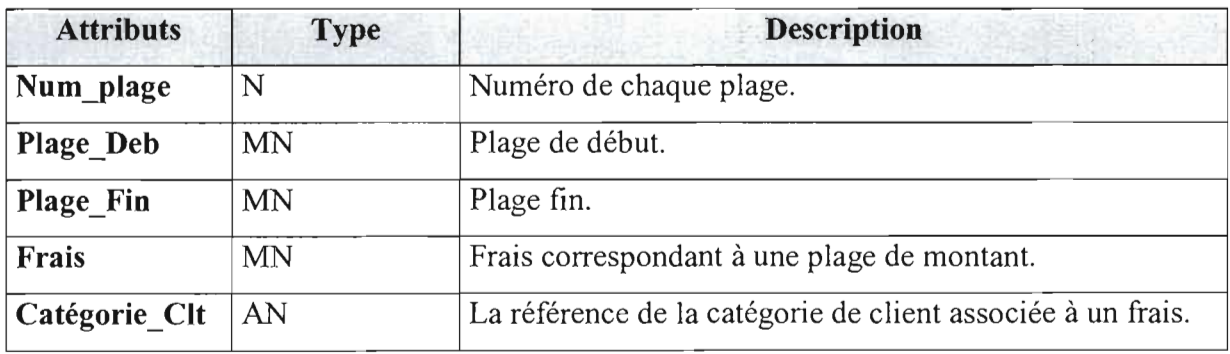

**Remarque:** Pour des raisons d'abstraction de la description du diagramme de classe, nous ne<br>ferons pas cas des opérations de toutes les classes identifiées. ferons pas cas des opérations de toutes les classes

### **.:. DIAGRAMME DE DEPLOIEMENT DU SYSTEME DE TRANSFERT**

Les caractéristiques d'un diagramme de déploiement :

- Les diagrammes de déploiement montrent la disposition physique des matériels qui composent le système et la répartition des composants sur ces matériels.
- Les ressources matérielles sont représentées sous forme de nœuds.
- Les nœuds sont connectés entre eux, à l'aide d'un support de communication. La nature des lignes de communication et leurs caractéristiques peuvent être précisées.
- Les diagrammes de déploiement peuvent montrer des instances de nœuds (un matériel précis), ou des classes de nœuds.

### **DESCRIPTION DE QUELQUES ELEMENTS DU DIAGRAMME DE DEPLOIEMENT**

**BDI** : Représente la base de données du système de transfert

**BDZ:** Représente la base de données installée par défaut sous MySQL: elle permet de configurer le serveur MySQL par la création des utilisateurs autorisés à accéder au serveur de données, les privilèges sur la manipulation d'autres bases de données du serveur et la définition des hôtes autorisés à accéder au serveur de données.

**BD3** : Représente la base de données des transferts archivés dans le système.

Chaque nœud représente une instance de matériel intervenant dans l'exploitation du système de transfert dans le réseau national.

**NB** : Nous rappelons que la BIB dispose à ce jour de 19 liaisons de télécommunication reliant les agences au siège. à Ouagadougou. Compte tenu de l'importance du nombre de liaisons à représenter, pour l'élaboration du diagramme de déploiement du système de transfert nous nous limiterons à illustrer seulement l'interconnexion du site central à une seule agence. Par exemple celle de l'agence de Koudougou : «ce choix n'est aucunement lié à une préférence quelconque». Toutes les autres agences fonctionnelles hormis l'agence «BIB houndé» (dont la liaison se fait par R.T.C), ont la même configuration que celle de Koudougou. Cette abstraction a pour but de rendre lisible et compréhensible le diagramme de déploiement.

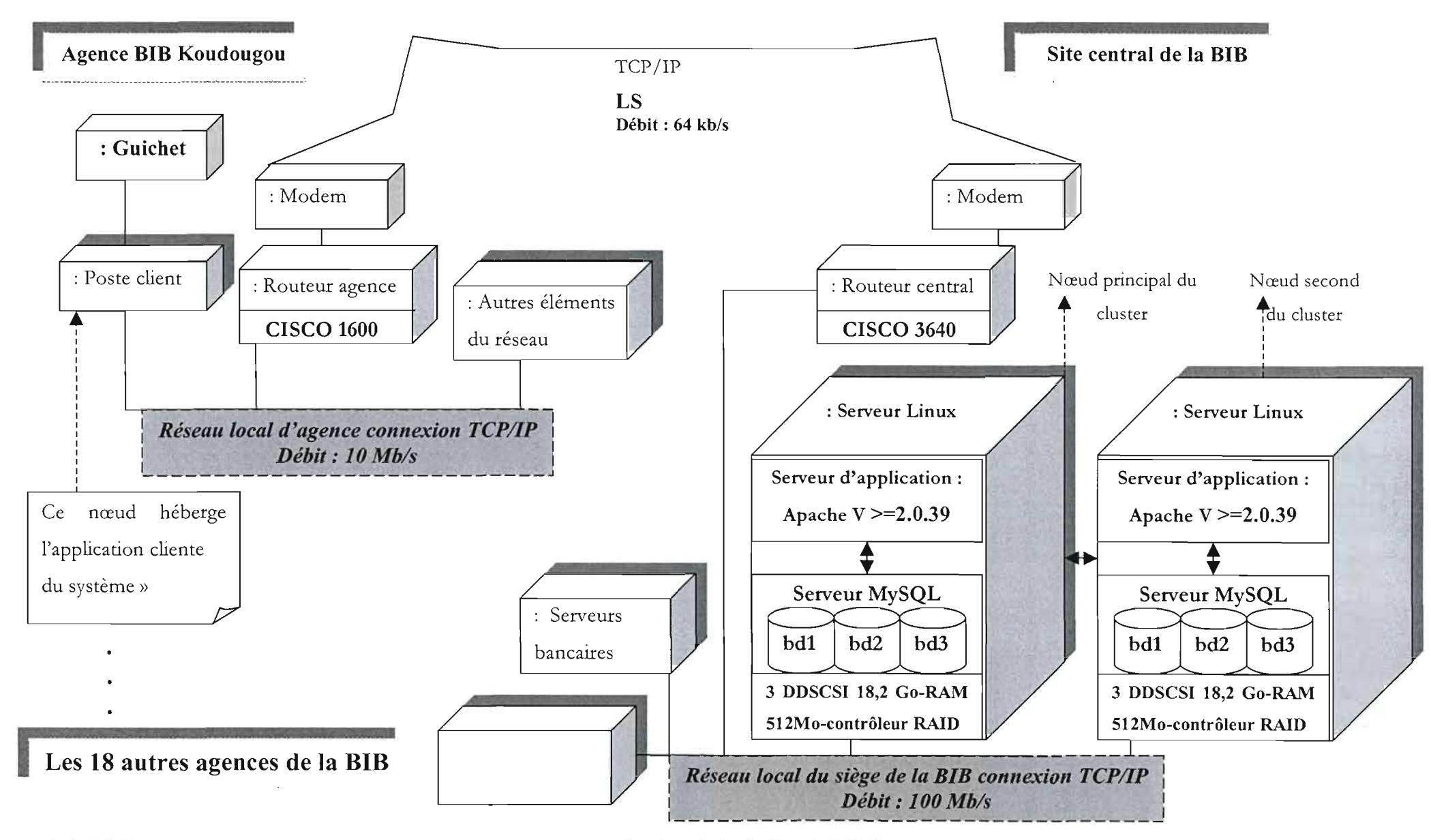

Tiydie GUISSOU

Mémoire de fin d'étude 3<sup>800</sup> année ESVCICI

### II.2. CHOIX TECHNIQUES DE MISE EN PLACE DU SYSTEME FUTUR

### II.2.1. Architecture proposée

De ce point de vue, le système de transfert aura une approche dans laquelle, l'application à réaliser pour la gestion des transferts, le serveur de données, le serveur d'application, seront toutes centralisées sur une machine faisant office de serveur du système de transfert et installé sur le réseau interne du site central de la BIB avec le même principe d'accès que celui utilisé pour les autres serveurs du siège (liaison de communication inter-agences).

Au niveau des agences et selon l'organisation interne qui est en vigueur, les postes de travail (PC) susceptibles d'exploiter le système de transfert seront munis d'une application cliente (navigateur) configurée convenablement pour pouvoir accéder au serveur du système de transfert.

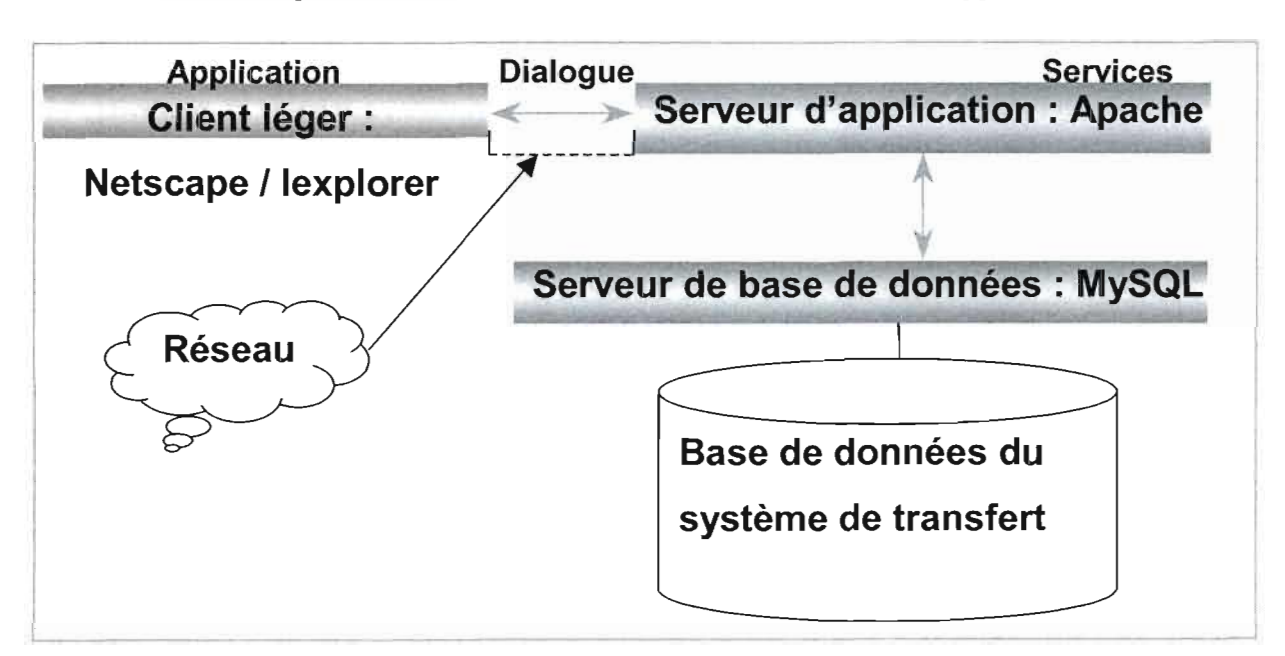

Schéma représentatif des communications entres les couches applicatives

### II.2.2. Les différents composants nécessaires

### 1. LE SERVEUR WEB

Un serveur web est un logiciel permettant de rendre accessibles à de nombreux ordinateurs (les clients) des pages web stockées sur le disque.

Au vu de l'analyse effectuée dans l'étude comparative des différents serveurs web sur le marché, nous avons opté pour le serveur Apache car c'est un serveur robuste, efficace et de plus il est multi-plateformes, C'est probablement le logiciel Open source le plus populaire du moment, car il fait fonctionner plus de la moitié des sites web du monde et il accroît tous les jours sa part du marché.

Apache est le serveur d'applications pour le système de transfert. Son principal rôle est d'écouter et de répondre aux requêtes émises par les navigateurs des postes clients. Il interagit avec le serveur de données MySQL pour la gestion des données de la base.

Pour ce projet, un soin particulier sera pris afin de n'installer que la version d'Apache n'étant pas affectée par les risques de vulnérabilités liés à ce serveur (Voir page 86). De plus, pour sécuriser les échanges d'information entre le serveur du système de transfert et les postes clients, nous optons pour la mise en place d'une technique de chiffrement grâce au protocole SSL.

Ce protocole utilise les outils fournis par le projet OpenSSL pour ajouter une fonction très importante à Apache: la possibilité de crypter les communications. Autrement, dans le cas de l'utilisation d'un protocole HTTP normal, les communications entre navigateur et serveur Web se font en texte en clair et peuvent donc être interceptées et lues par toute personne se trouvant entre le navigateur et le serveur,

#### Source: http://www.oreilly.fr/catalogue/apache pkt.desc.html

#### • Installation et configuration de base

Le serveur Apache est téléchargeable sur Internet ou est installé par défaut à certains systèmes d'exploitation réseau comme Linux. Les principaux éléments à configurer sont :

- o Spécifier le numéro de port d'écoute du serveur.
- o Définir un administrateur pour le serveur.
- o Définir le nom du serveur.
- o Paramétrer les accès aux interfaces dynamiques du système (cela est une des mesures de protection des ressources offert par Apache).

Remarque: On peut par exemple attribuer le nom suivant au serveur du système pour simplifier l'appel: Transfert.BIB (il s'agit d'un nom privé de la BIB).

Le numéro de port TCP sur lequel le serveur du système scrute les requêtes est le numéro 443 (c'est le port sécurisé du serveur Apache pour les connexions SSL),

1

### 2. LE SYSTEME DE GESTION DE BASE DE DONNEES (SGBD)

Le système de gestion de base de données retenu pour gérer les données du système est MySQL. C'est un moteur de base de données éprouvé assez efficace, robuste et rapide. MySQL est sous licence GPL.

<sup>11</sup> permet une très bonne définition et répartition des privilèges et des profils de chaque utilisateur autorisé à accéder aux données qu'il gère ce grâce à plusieurs niveaux de protection des données de la base. De plus, ce SGBD offre une capacité importante en terme de volume de données à gérer. En effet MySQL offre une limite théorique d'environ 8 millions de téraoctets, soit  $8x10^{15}$  Ko de données gérables.

Ce serveur de données fonctionne en deux couches: une couche cliente et une couche serveur.

Remarque: Au cours de l'étude de l'existant, nous avons eu à noter l'existence d'un SGBD (Access, Informix) mais qui ne seront pas retenus car, leur utilisation implique nécessairement des investissements supplémentaires. En effet, il faudra payer une licence pour l'installation de ces SGBD sur le serveur alors que nous pouvons disposer d'un système de gestion de base de données (MySQL) qui satisfait pleinement à nos besoins.

### 3. **PHP4**

Le choix de ce langage pour l'implémentation des scripts se justifie par le fait qu 'il offre une bonne implémentation des scripts qui seront inclus au sein des pages de présentation des données du système. Ces interfaces de présentation ont l'avantage d'être dynamiques.

De plus, la version 4 du langage PHP est très efficace et offre des fonctionnalités permettant d'implémenter des modules de sécurisation pour l'accès aux interfaces du système, il permet également la gestion des sessions (ce qui est très intéressant dans la mesure où nous prévoyons des ouvertures de sessions pour chaque connexion des utilisateurs du système de transferts).

### II.2.3. Système d'exploitation du serveur

La mise en œuvre du système de transferts nécessite l'installation d'un environnement de d'exploitation sur lequel le serveur de base de données (MySQL) et le serveur d'application (Apache) seront tous installés et exploités en temps réel pour la production du système.

**1** 

Notre choix a porté sur un système d'exploitation dûment éprouvé dans le domaine informatique. Ce système d'exploitation fait partie des systèmes ouverts et des logiciels freeware : **Linux.**

Les atouts qui nous ont motivée dans notre choix sont :

- La robustesse.
- Le faible coût d'acquisition et la disponibilité de grand nombre de supports techniques.
- Une bonne mise en œuvre des techniques de tolérance aux pannes (technique du Raid et du clustering).
- Offre un bon nombre d'outils de sauvegarde de données sur bandes (par exemple  $\mathbb{L}$ Arcserve) et de surveillance réseau (par exemple Heartbeat).

Une autre raison de ce choix est que la version Linux du serveur Apache est beaucoup plus rapide en exécution que celle sous Windows.

L'installation de linux peut se faire en optant pour une des distributions suivantes:

### Tableau comparatif de quelques distributions de la plate-forme Linux

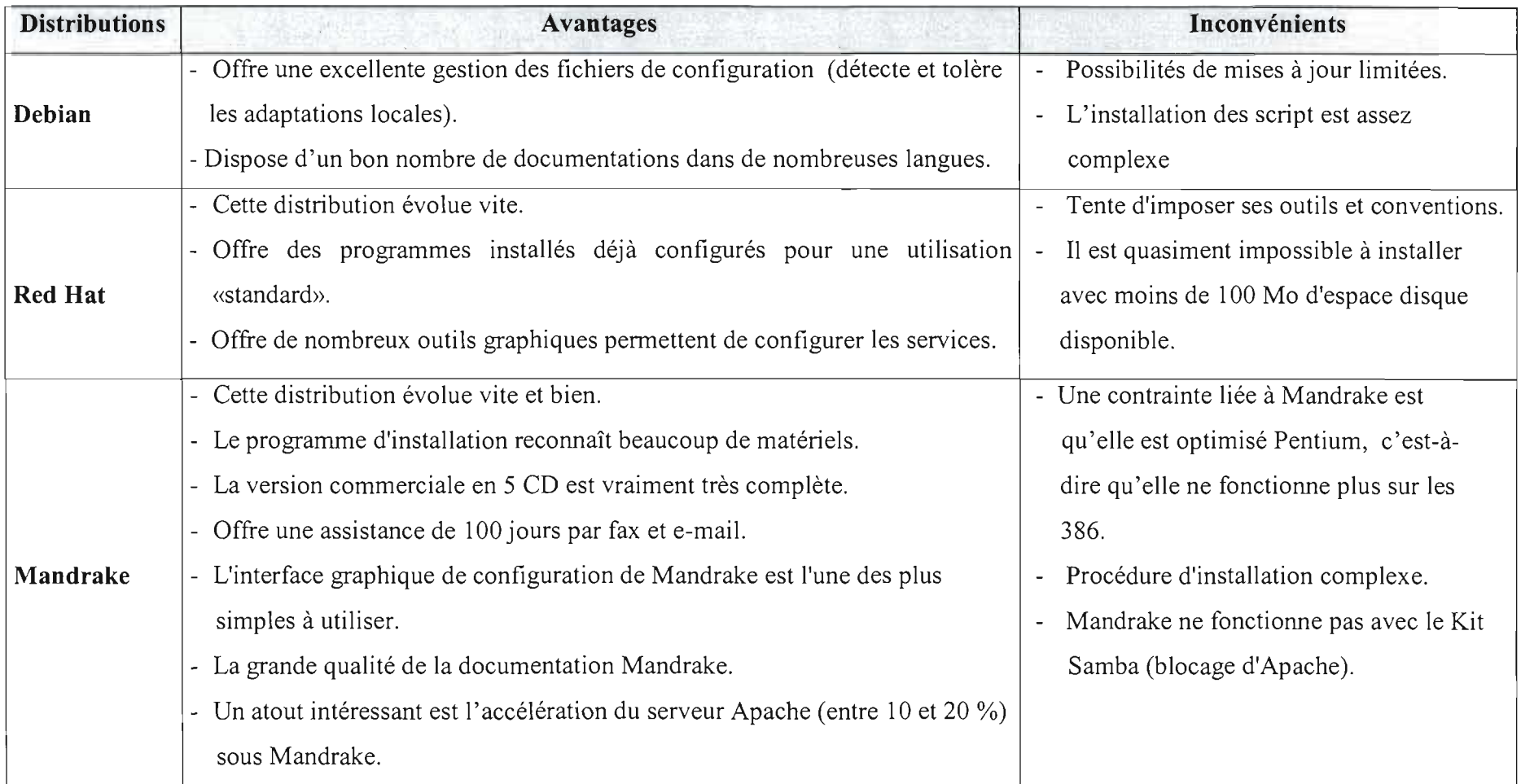

 $\pm$ 

Pour notre part, nous retenons la distribution Mandrake (version 9 ou plus) du fait qu'elle est plus intéressante surtout qu 'elle contient une large gamme de logiciels annexes et offre une interface graphique d'administration conviviale (fini le temps des commandes sur le «command prompt »); de plus, elle est disponible en version française et est très riche en supports techniques. Nous rappelons que sous l'environnement Linux, la plupart des outils de développement nécessaires pour la réalisation du système de transfert (voir plus haut) y sont intégrés par défaut. Et avec une accélération de (10 à 20%) de la performance du serveur Apache sous Mandrake, cela renforce les performances techniques liées à notre choix.

### II.2.4. Composants matériels pour le système à mettre en place

Pour l'exploitation du système de transfert, nous allons dégager les ressources matérielles (existantes et à acquérir) qui vont intervenir dans sa mise en oeuvre. Ce sont :

### Les postes de travail

Les postes de travail qui seront retenus pour la production du système de transfert sont ceux déjà en service dans chaque agence de la BIB. Il appartient à l'institution de déterminer les postes à mobiliser pour le système au sein des guichets de chaque agence.

### Les appareils de connectiques

A ce niveau, il s'agit également des équipements pour lesquelles nous n'aurons pas à définir de nouvelles acquisitions, il s'agit de : routeurs, modems.

### Le serveur

A ce niveau, nous estimons qu'au vu des capacités de stockage nécessaires pour le système de transfert, de la fréquence (accès multiples au système) et de la permanence des sollicitations du serveur il faudrait une machine dédiée et assez puissante pour supporter les multiples requêtes des postes clients.

De ce fait, nous prévoyons l'achat de deux serveurs qui hébergeront l'ensemble des composants du système de transfert (le serveur d'application, le serveur de base de données, les outils de développement, etc.). Un seul serveur participe à la production temps réel du système.

### II.2.5. Mesures de sécurité du système de transfert

Les différentes attaques sur le système de transfert se situent à tous les niveaux de l'environnement de production du système. Nous pouvons énumérer quelques risques possibles et les mesures associées, ce sont:

o Vol du mot de passe d'un utilisateur: changement périodique du mot de passe.

o Accès aux interfaces de l'application de gestion via le cache des navigateurs: une configuration sera faite au niveau des navigateurs afin d'éviter la conservation des adresses des pages. Par exemple, le vidage des caches après une déconnexion, le masquage des options «Précédent et suivant » des navigateurs, etc . Egalement, il est demandé à tout opérateur n'ayant plus de traitements à faire via le système de se déconnecter systématiquement. Cette action supprime tous les paramètres de la session en cours et ferme ainsi l'accès.

o Le personnel : n'oublions pas que l'humain reste un des points faibles en sécurité.

Remarque: Dans la phase de formation des opérateurs de transfert (Voir plan de mis en œuvre), un accent sera mis sur la sensibilisation pour ce qui est des comportements pouvant constituer une faille dans la sécurité du système de transfert. Il est prouvé que 70 à 80% des risques d'un système informatique provient de l'intérieur de l'entreprise.

Source : neuronnexion.fr/societe/acces\_internet/securite/securite\_informatique.html

o Double paiement d'un transfert: dans l'option «Réception» du système de transferts, il sera fait de telle sorte que les opérations de recherche d'un transfert pour une opération de paiement ne concernent que ceux marqués « non payé» dans la base de données. Mais, cela ne suffit pas à éviter qu'un transfert soit payé deux fois. Le problème se situe surtout au niveau des délais de mise àjour de la base de données et surtout de la disponibilité temps réel du système.

Cette disponibilité est fortement liée aux médias de communication entre les agences et le site central (une procédure manuelle sera appliquée pour ce type de situation). Pour renforcer la sécurité lié à ce problème de double paiement, nous allons implémenter dans le script de paiement un module qui permet de simuler le verrouillage du transfert en cours accédé pour une opération de type «paiement», Cette simulation de blocage de l'enregistrement en cours de traitement (pour un paiement) constitue une solution supplémentaire qui permet d'éviter un double paiement du même transfert. Il aurait été plus intéressant d'appliquer la fonction de

verrouillage offerte par le SGBD, mais nous avons remarqué une contrainte liée au fait que MySQL supporte uniquement les locks au niveau d'une table entière au lieu d'un seule enregistrement. La simulation reste pour l'instant une alternative.

### Simulation d'un cas du risque:

Un bénéficiaire malhonnête peut se présenter à l'agence de Koudougou où il se fait payer dans les règles de l'art, le montant du transfert dont il est effectivement bénéficiaire. Supposons maintenant qu'au moment de la mise à jour des données par l'opérateur, la liaison soit défectueuse à l'insu de celui-ci qui croit qu'il a effectivement marqué le transfert comme payé dans le système central alors que la mise à jour a été interrompue. Ce bénéficiaire peut donc dans n'importe quelle autre agence BIB se faire payer une deuxième fois.

Une des mesures serait que l'opérateur ayant constaté l'état de la liaison est tenu de joindre immédiatement l'administrateur au site central afin que ce dernier vérifie l'état du transfert concerné, et si la mise à jour n'a pas été effective, l'administrateur est autorisé à faire une mise à jour via son poste de travail au siège.

#### Remarque importante:

De ce point de vue il est donc important pour la banque que des mesures pour la maintenance régulière des liaisons de communications inter-agence soient appliquées afin de garantir un meilleur taux de disponibilité permanente des systèmes informatiques localisés au site central.

Dans ce cadre, une solution future de l'architecture des interconnexions du réseau national de la BIB est en cours d'étude et son adoption prochaine par la banque, garantirait un plus grand taux de disponibilité (autour de 98%) des liaisons d'interconnexion des agences au site central.

#### • La sécurité des informations du système de transfert

Pour définir un système d'information sécurisé, nous pouvons nous référer aux 6 points que l'International Standard Organization a fait ressortir dans ses études sur la sécurité des systèmes informatiques. Ces points sont :

o Le contrôle d'accès : une ressource n'est accessible que par les personnes autorisées.

o La confidentialité : l'information échangée entre deux correspondants ne peut pas être consultée par un tiers.

- $\Box$  L'authentification : les personnes utilisant une ressource correspondent aux personnes reconnues dans le système.
- o La disponibilité: se reflète dans l'information et dans les services offerts par le système de transfert. Les données ainsi que les ressources du système sont accessibles en permanence par ceux qui en ont besoin. Le système de transfert se doit être un système disponible en tout temps (les heures d'ouverture en vigueur de la BIB).
- o L'intégrité: l'information n'est modifiée que par les personnes qui ont ce droit.
- □ La non-répudiation : permet au récepteur ou à l'émetteur de ne pas refuser les données électroniques transmises. Donc, quand une donnée est envoyée, le récepteur peut prouver qu'elle a bien été envoyée par l'émetteur. De même, lorsqu'une donnée est reçu, l'émetteur peut prouver que le message a bien été reçu par le bon récepteur. Cela se fait à travers l'émission d'accusé de réception.
- 1. Premier niveau de sécurité: l'accès aux postes informatiques des opérateurs du système. Des statistiques ont montrées que 70 à 80 % des actes de malveillance envers un système informatique seraient issus de personnes internes à l'entreprise. Il faut donc gérer les accès aux ressources en interne avec soin et ce à deux niveaux:

#### o Accès aux postes de travail

Dans une agence, les postes qui seront configurés pour accéder au système ne doivent être accessibles uniquement que par leur utilisateur dédié.

Les opérateurs devront éviter de mentionner sur du papier leur login d'utilisateur et leur mot de passe de connexion ainsi que l'utilisation de mots de passe du genre: nom, prénoms, date de naissance, etc.) qui peuvent être facilement deviner par une personne malveillante désirant accéder au système.

### • Protection local de PC

Notre tâche à ce niveau est de définir une première ligne de défense qui consistera à configurer les paramètres de sécurité des applications clientes (navigateurs) hébergées sur les postes de travail devant faire partie du système de transfert au niveau des agences. Il s'agit de configurer le port d'écoute du serveur.

NB : Les versions des programmes clients devront supporter le chiffrement du protocole SSL (Secure Sockets Layer).

#### o Accès au serveur et contrôle d'accès aux services d'administration

Il s'agit de n'autoriser les opérations d'administration du système qu'à l'administrateur uniquement. Différentes fonctions d'administration peuvent être distinguées. Pour notre étude elles seront remplies par le même administrateur physique. Il s'agit de :

• L'administration des données qui gère la structure des bases de données (création et modification de bases, de tables, d'index) et les fonctions stockées sur le serveur.

• L'administration des utilisateurs qui gère les opérateurs, leurs méthodes d'authentification, leurs droits et qui effectue les audits de sécurité sur la base de données. De plus, on ajoute l'affectation des mots de passe aux opérateurs autorisés à accéder au système.

• L'administration technique qui effectue les tâches à caractère technique sur le serveur telles que le lancement ou l'arrêt du service, la sauvegarde sur bande ou la restauration de base, etc.

Le serveur doit être particulièrement protégé, et n'être accessibles que par l'administrateur du système de transfert. Il sera installé dans un local spécial plus facile à protéger et devra être fermé à clé en permanence, le local ne sera accessible que par un code d'entrée. D'autres mesures complémentaires seraient de :

- Désactiver les services à risque tels que (telnet, ftp, etc.)
- Spécifier les adresses IP autorisés à se connecter au serveur.
- Verrouiller l'accès direct au console du serveur.

Remarque: Dans le modèle conceptuel du système il est prévu que toute opération effectuée sur un transfert conserve les traces de l'opérateur concerné et des paramètres de connexion. Cette mesure permet le surveillance de l'état du système par l'administrateur.

L'administrateur du système devra être doté des droits suffisants pour réaliser convenablement ses tâches.

### 2- Deuxième niveau de sécurité: l'authentification, la confidentialité et l'intégrité des données.

Dans le système de transfert, les opérateurs auront accès à un ensemble de ressources partagées (base de données, pages de présentation des données du système). Il faut qu'ils puissent utiliser toutes les ressources nécessaires à leur travail, mais après avoir été reconnus par la
procédure d'authentification utilisée. De ce fait, des droits leur seront affectés en fonction de leurs profils. L'accès aux données partagées doit être défini avec précision:

- Linux favorise la définition des niveaux de sécurité selon la sensibilité du système.
- MySQL permet une très bonne répartition des privilèges de chaque utilisateur pouvant accéder aux données du serveur.
- Avec Apache, on peut configurer les autorisations d'accès aux interfaces et aux scripts du système de transfert.

Nous devrons donc bien définir au cours de la phase de mise en œuvre, les utilisateurs du système de transfert de manière sûre pour garantir les contrôles d'accès en fonction des droits affectés à chaque utilisateur, et de permettre l'imputabilité des opérations effectuées. L'authentification et les contrôles de droit pourront prendre en compte à la fois l'utilisateur luimême, mais également le poste de travail utilisé.

Citons quelques exemples de droits possibles des utilisateurs sur le système:

- o Droit "de lecture seule" : consultation des transferts selon un critère de recherche.
- o Droit "de mise à jour uniquement sur un champs précis" : consultation et mise à jour (cas du paiement d'un transfert).
- o Droit "d'écriture" : création (cas d'un nouveau transfert).
- o Droit "de contrôle total", uniquement affecté à l'administrateur: (exemple : la création des utilisateurs du système, l'annulation d'une opération « cas d'erreur de traitement d'un transfert déjà envoyé dans le système », déblocage d'un opérateur, etc.

#### 3- Troisième niveau de sécurité

Nous prévoyons également deux environnements de travail indépendants pour chaque catégorie d'utilisateurs du système de transfert: un environnement de production pour les opérateurs et un environnement d'administration pour l'administrateur du système. L'avantage de ce découpage est qu'il cela renforce considérablement la sécurité du système. En effet, un opérateur qui se connecte au serveur ne voit que les fonctionnalités dont il a droit.

## II.2.6. Autres mesures de sécurisation du système de transfert

### Technique de chiffrement

Une mesure offerte par MySQL et le langage de programmation PHP est le chiffrement de

l'information traitée (mots de passe, contenu de formulaire, etc.). Cela renforce la sécurité même des mots de passe pour l'accès aux données.

De plus, nous utiliserons le protocoles SSL pour le serveur d'application. Son l'utilisation offre un bon niveau de sécurité pour la transmission de donn ées dans un environnement clientserveur. Le protocole SSL a deux fonctions essentielles : authentifier le serveur auquel l'utilisateur est connecté et assurer la confidentialité des informations transmises par son intermédiaire, grâce à l'utilisation d'algorithmes de chiffrement.

Pour la mise en œuvre du système de transfert, nous préconisons l'adoption d'un chiffrement fort (chiffrement utilisant des clés ayant une longueur égale à 128 bits), cela permettra de renforcer la qualité des algorithmes de cryptage qui sont négociés lors de l'ouverture d'une session SSL entre l'application cliente et le serveur d'application.

Remarque: Un accent particulier, serait mis pour interdire l'accès des guichets désignés et qui héberge le poste de traitements. En effet, s'il peut être compromis, toute la sécurité mise en place pour les connexions SSL peut voler en éclat.

#### • Antivirus

Le virus est un programme capable de provoquer la destruction des données et réduire la fiabilité des résultats produits par le système. De ce fait, au niveau des possibilités d'infections virales sur le serveur, nous notons que le système Linux est jusqu'à nos jours robuste et subit rarement ces infections virales.

Mais, en ce qui concerne les postes de travail dans les agences, ils peuvent être infectés par des virus, et cela peut avoir plusieurs dégâts : blocage du poste de l'opérateur, etc.

De ce fait, nous prévoyons la mise à jour des antivirus déjà installés sur les postes, nous estimons qu 'il ne serait pas nécessaire de faire une nouvelle acquisition car le nombre de licences à payer (égal au nombre de postes à couvrir) nous reviendrait très cher. Les antivirus existants seront donc utilisés avec des mises à jour régulières.

#### Il.2.7. La tolérance aux pannes du système de transfert

Lorsqu'un service doit être accessible de façon permanent, même en prenant toutes les précautions possibles, il y a toujours un risque d'indisponibilité le temps de résoudre un problème. La seule solution pour assurer une permanence totale du service est de doubler la ressource. Ainsi, en cas de défaillance du premier fournisseur de service, le second prend le relais en attendant le rétablissement du premier. Au regard de cette réalité, notons que le système de transfert devra être disponible pendant les heures d'ouverture de la banque, afin que sa production soit efficace et rentable.

Notons, qu'au niveau de la partie «étude comparative des approches techniques», des scénarii envisageables ont été décrits. Chaque cas de figure avait ses avantages et ses inconvénients.

Le choix de mise en place d'une technique de tolérance a été porté sur la solution de clustering avec deux serveurs à disques non partagés et une tolérance aux pannes disques grâce à l'implémentation du **RAID** 5.

De façon globale, le mécanisme de RAID, permet de :

- **Améliorer les performances:** Les données sont écrites sur plusieurs disques à la fois. Ainsi, chacun des disques n'a qu 'une partie des données à inscrire.
- **Apporter la tolérance aux pannes:** Certaines configurations RAID permettent de se prémunir contre les défaillances d'un disque. Cette fonctionnalité est très importante, car sinon, la panne d'un seul des disques de l'ensemble RAID entraîne la perte des données de tous les disques. C'est ce qui constitue la faille du RAID 0.

#### o **Les principaux avantages du choix**

D'une part, l'adoption d'une technologie de clustering, offre une haute disponibilité du système de transfert. Ce besoin de disponibilité du système est nécessaire, voir incontournable dans la mesure où il est appelé à gérer des données sensibles, et dont la rentabilité dépend du taux de disponibilité du système. En d'autre terme, une panne totale du fonctionnement du système, entraîne une impossibilité pour les agences de traiter des transferts à la demande de la clientèle.

Cela implique évidemment, des pertes financières du point de vue des frais de transfert, qui auraient pu être encaissés au compte de la banque. Cette perte ne s'exprime pas seulement en terme financier, mais et surtout en terme de crédibilité du service de transfert offert par la BIB.

De façon générale, l'adoption de cette technique de mise en cluster des serveurs du système, garantit une haute disponibilité dans le sens où les ressources serveurs sont doublées; une panne d'un nœud ne perturbe aucunement le fonctionnement du système. En effet, dans l'architecture matérielle nous aurons deux serveurs identiques (un faisant office de nœud principal et l'autre de nœud de backup). Le système de transfert est promis à être sollicité pour des écritures et des lectures en temps réel de ce fait la configuration pour un équilibrage de

charge n'est pas préconisée. De plus la montée en charge du système n'exige pas qu'il y ait une répartition de charge des serveurs.

Pour une bonne tolérance aux pannes disques, et au regard des atouts, le **RAID 5** est de loin le plus performant des niveaux et constitue une des meilleures solutions pour assurer une bonne tolérance aux pannes disques. Ce niveau de RAID fait appel à un contrôle d'erreur par calcul de parité, pour créer un système de tolérance aux pannes. De plus, aucun disque dur n'est plus dédié au stockage des bits de parité, la tâche est de ce fait partagée entre tous les disques. Le RAID 5 est également un système de tolérance aux pannes qui augmente considérablement les performances en lecture (contrairement aux opérations d'écriture dégradées à cause du calcul de la parité). Avec le RAID5, la perte de place est moins grande que le cas de disques mirroirs (33% sur trois disques, 25% sur quatre, 20% sur cinq, etc.)

Ce choix se justifie également par le fait que le système de transfert est appelé à répondre à des requêtes multiples et pouvant être simultanées, cela exige une contrainte de performance et en lecture et en écriture sur les périphériques de stockage des données. Cette exigence se trouve être mieux prise en compte par le **RAID 5,** qui est surtout préconisé pour les système à accès simultanés.

Pour l'implémentation du RAID 5, nous optons pour le RAID matériel (ce qui implique l'achat de contrôleur RAID «voir les caractéristiques du serveur»), car en plus d'éviter la congestion du CPU, il permet d'éliminer la congestion du BUS de l'ordinateur en ce qui a trait à la gestion en temps-réel de la technologie RAID. Le BUS n'est utilisé que pour les transferts de données entre le(s) disque(s) et la mémoire. Ainsi, les accès disque sont beaucoup plus performants avec cette implémentation.

Contrairement à l'option logicielle qui est moins chère, mais moins performante pour une gestion de qualité.

Notons que la technologie RAID n'est pas un système de sauvegarde (ce n'est pas l'objectif des solutions RAID). Elle ne met pas à l'abri d'une erreur humaine telle que l'exécution malencontreuse d'une commande destructrice d'informations. C'est pour cette raison que même un système «protégé» par RAID, doit être sauvegardé régulièrement (voir procédure de secours).

**Remarque:** Le coût élevé reconnu à la technologie RAID 5 (au moins trois disques durs) est de nos jours rattrapé par la baisse constante des prix des disques durs sur le marché.

**1** 

# II.Z.S. Procédures de secours

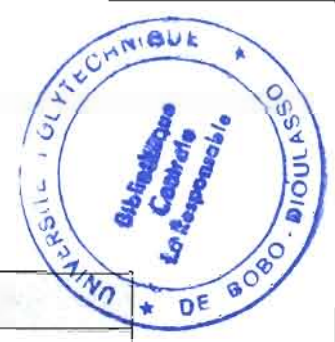

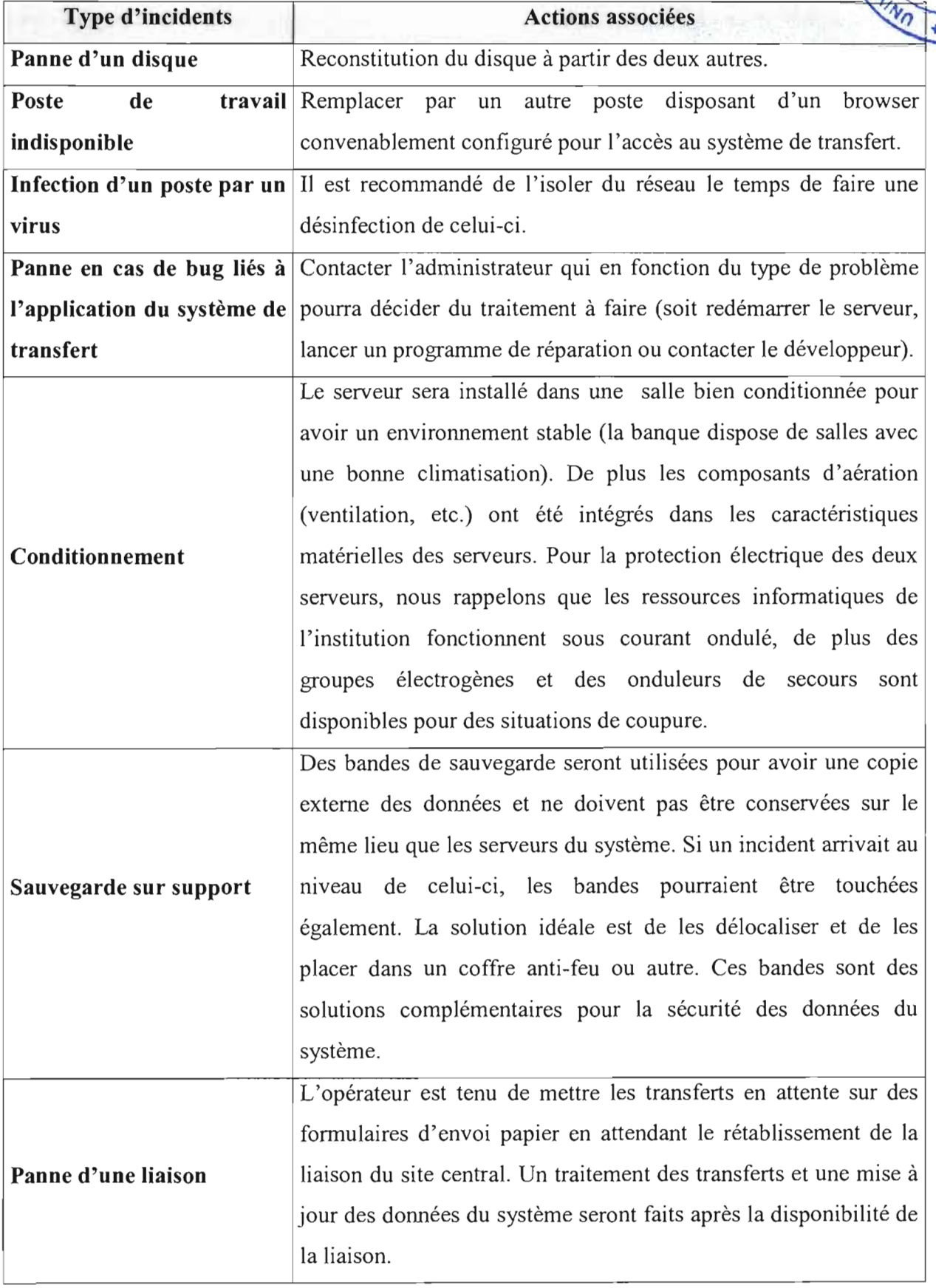

**1** 

 $\bar{z}$ 

 $\bar{\alpha}$ 

## II.2.9. Synthèse des besoins pour la mise en place du système de transfert

Cette synthèse des besoins matériels, représentante l'ensembles des ressources nécessaires à l'exploitation du système futur.

NB: Comme nous l'avons dit précédemment, la plus part des ressources qui interviendront dans l'exploitation du système de transferts, existent déjà et sont fonctionnelles pour les activités de la banque.

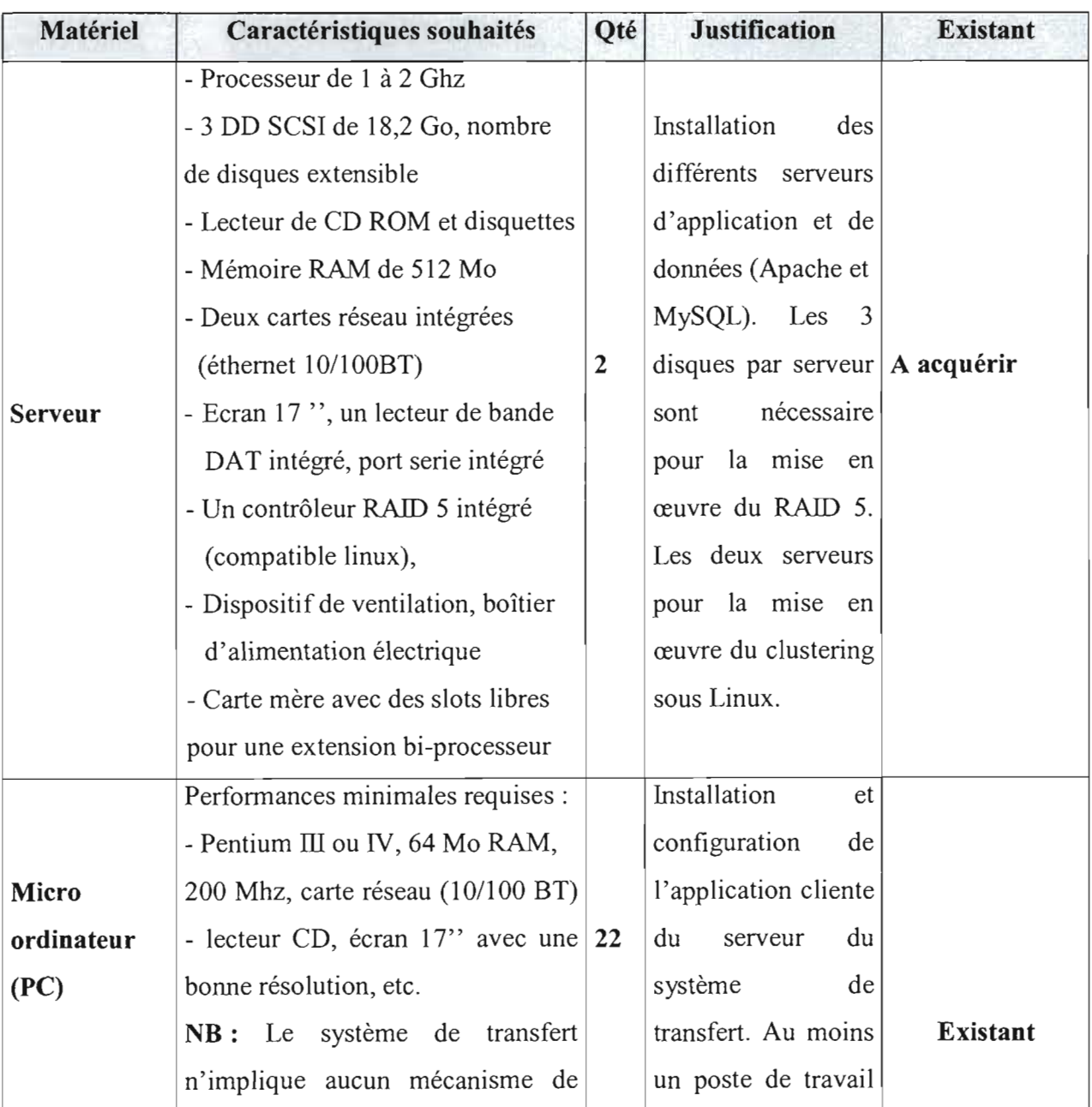

## II.2.9.1 Besoins matériels

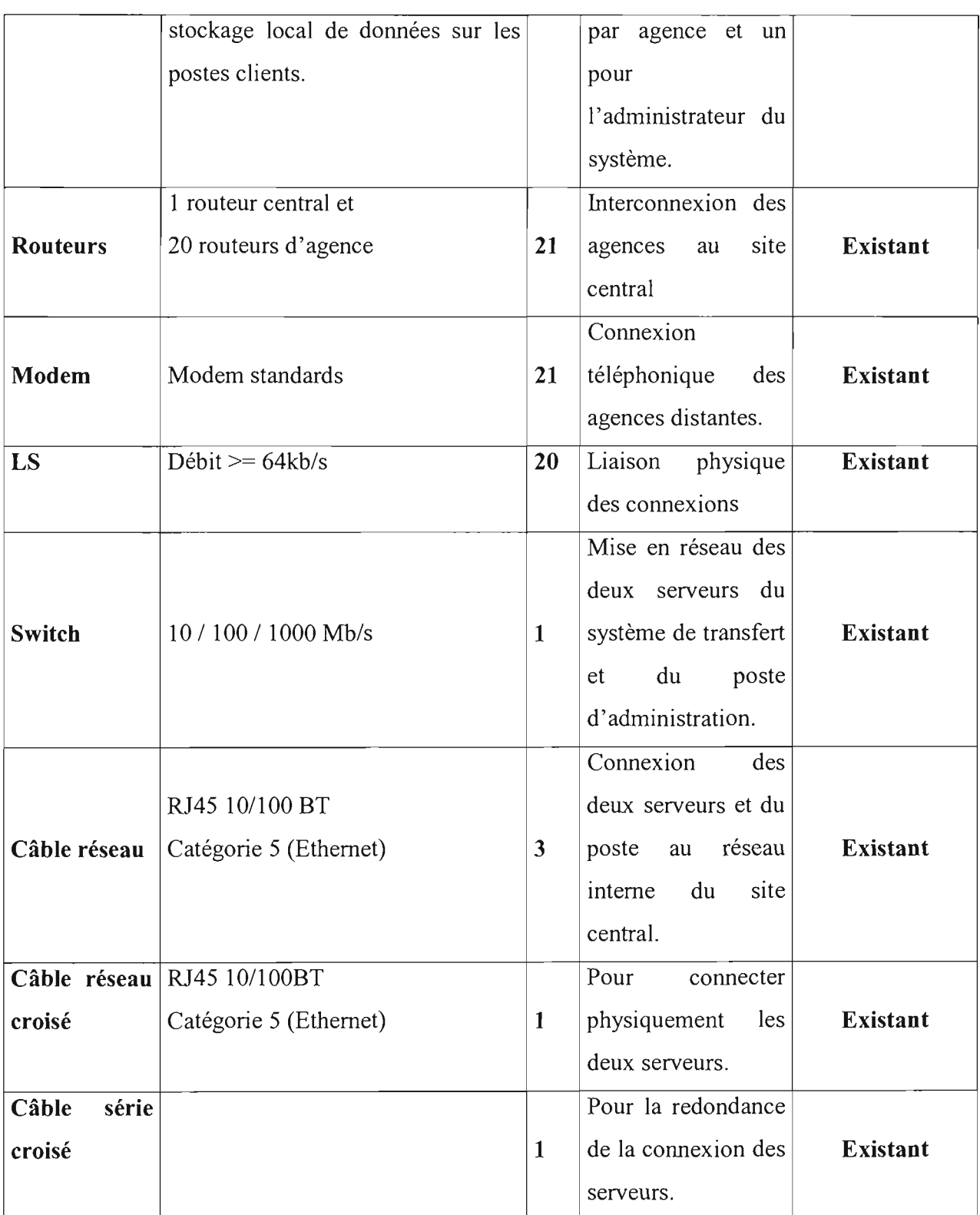

**NB:** Pour des raisons d'ouverture, aucune marque ne sera posée sur le matériel à acquérir.

Nous avons proposé dans les caractéristiques du serveur des contrôleurs SCSI plutôt que des IDE. Ce choix se justifie par les constats suivants en termes de stabilité :

- La garantie des disques IDE se cantonne typiquement à un an tandis qu'elle est de trois à cinq ans pour les disques SCSI.
- Certains disques IDE ont tendance à tomber en panne plus souvent que leurs équivalents SCSI.
- Les disques SCSI que l'on trouve à l'heure actuelle ont un débit max de 160 Mo/s. avec 10000trs/Mn.
- Les disques IDE quant à eux ont un débit max de 100 Mo/s. avec 7200trs/Mn.

Compte tenu des risques que peut poser un composant endommagé (ventilateur, contrôleur disque, etc.), nous préconisons une redondance de ces ressources au niveau des serveurs à acheter. Il serait intéressant à long terme que la BIB tienne compte de cette mesure pendant l'achat des serveurs.

Notons que la liaison physique entre les deux nœuds du cluster (d'où la nécessité de deux cartes réseau par serveur) est assurée par un câble réseau haut débit (100 Mb/s) qui sera connecté entre les deux serveurs à travers une de leurs cartes réseau. Cela à l'avantage de garantir une performance de communication entre les nœud du cluster. De plus, chaque machine serveur devra avoir au moins un port série en plus des cartes réseau. Cette mesure a l'avantage de permettre une meilleure connectivité des deux nœuds du cluster.

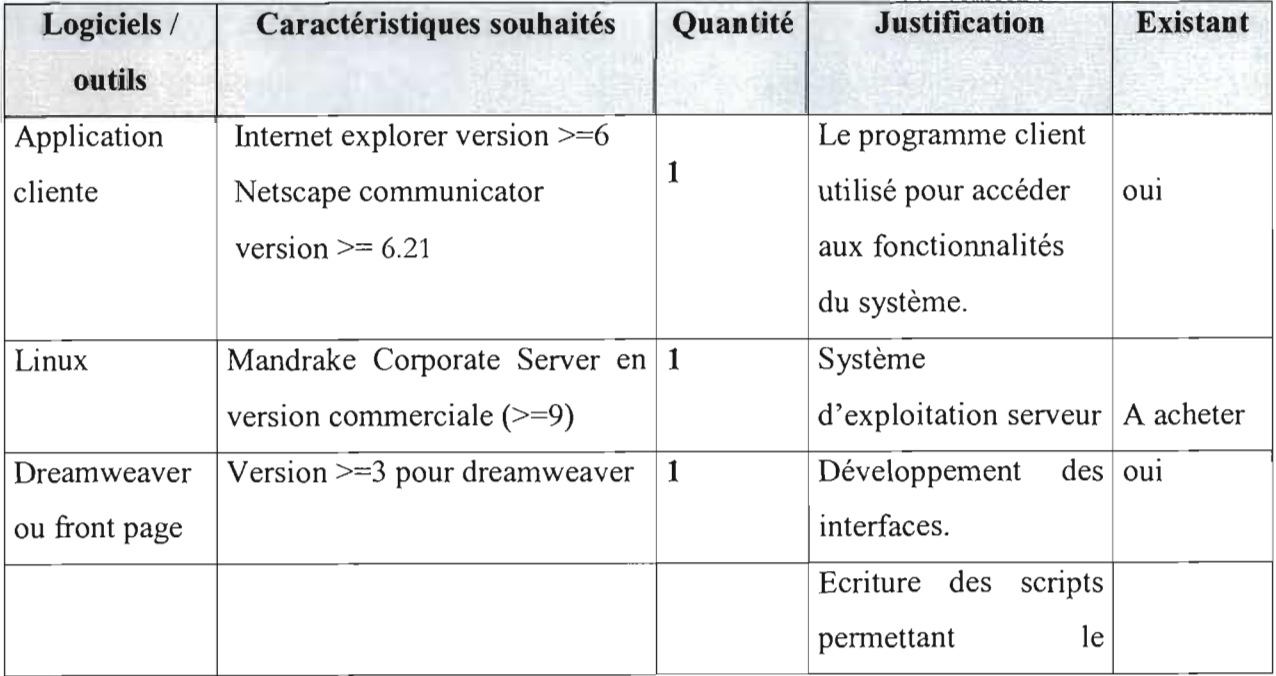

## II.2.9.2 Besoins logiciels

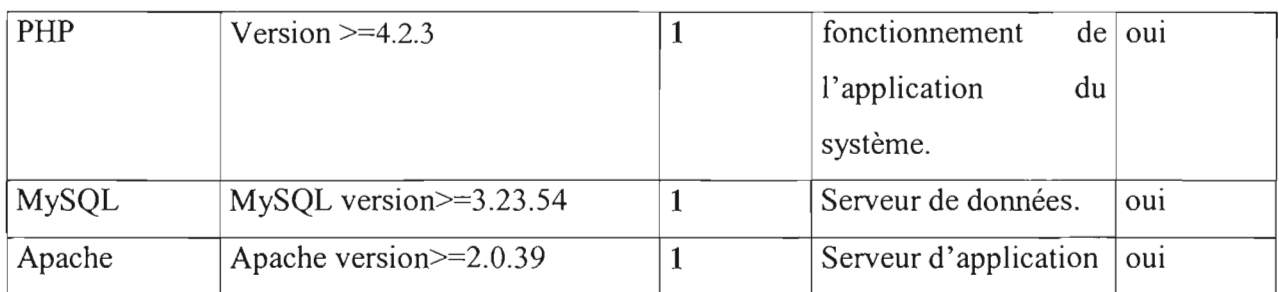

**NB :** La majorité des logiciels et outils ci-dessus cités, sont téléchargeables sur Internet (voir les adresses de site en annexe). Il est impératif de respecter les contraintes de version spécifiée dans les choix, car ce sont celles qui solutionnent au mieux les risques de vulnérabilités décelés dans les versions antérieures (voir page 86).

## **II.2.9.3 Ressources humaines pour l'exploitation du système**

Le besoin en ressources humaines se situe à deux niveaux :

## **• Besoins pour la gestion et l'administration du système de transfert**

Le fonctionnement du système de transfert temps réel de la BIB, requiert un certain nombre de compétences humaines. De ce fait, nous estimons que pour la maintenance, l'administration, la surveillance du système de transfert, il est souhaitable que la BIB embauche un administrateur de niveau Ingénieur avec une bonne maîtrise du système d'exploitation Linux , des techniques de progranunation d'application client-serveur sous PHP, etc.

**Remarque:** L'administrateur sera rémunéré conformément à la grille salariale en vigueur à la BIB.

### **• Besoins pour l'exploitation du système de transfert**

Pour les acteurs intervenants dans l'exploitation effective du système de transfert à savoir (les opérateurs, les caissiers et autres), il n'est pas nécessaire dans le cadre de notre étude, de proposer de nouveaux recrutements.

En effet, les opérateurs seront sélectionnés parmi les agents habilités à exécuter les interactions avec le système de transfert et tenant compte des compétences requises à ce niveau.

Leur choix est laissé à l'organisation propre de la BIB. Néanmoins, un critère minimum de choix est qu'un opérateur du système devra avoir un niveau de connaissance assez appréciable dans l'utilisation d'un navigateur.

## II.2.10. Evaluation financière (matériels / logiciels)

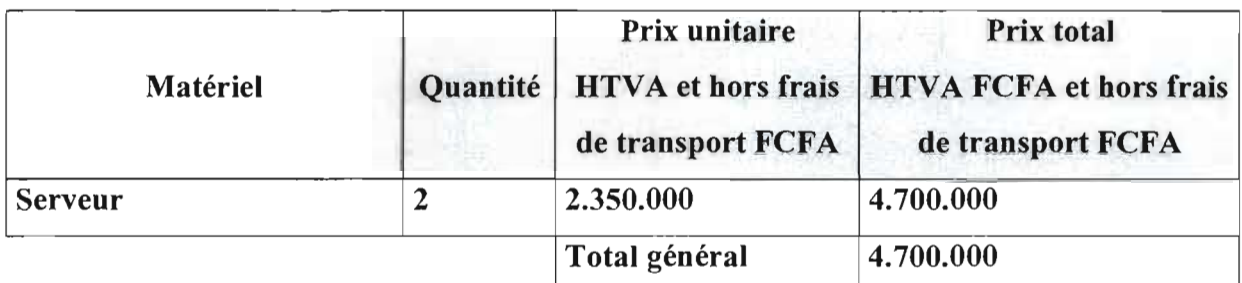

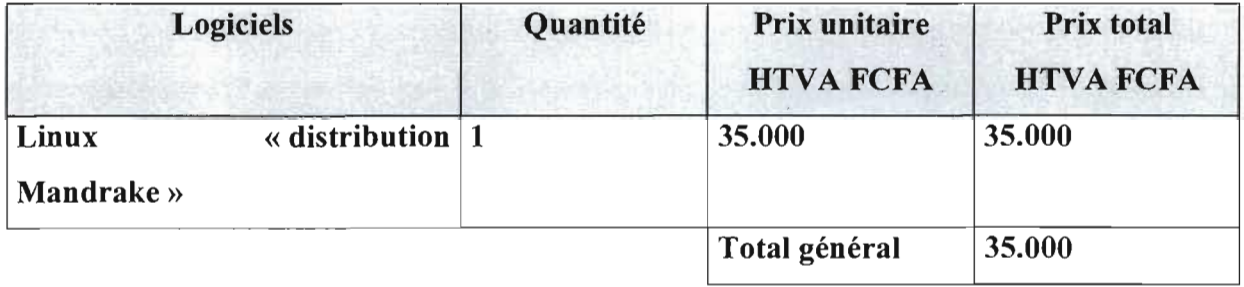

Les coûts matériels présentés dans ce document proviennent de la consultation de sociétés prestataires de services informatiques du Burkina Faso (janvier 2003).

Il s'agit de: ICBM et Liptinfor pour le matériel serveur, et du site «www.linuxmandrake.com» pour les informations sur le coût de la version commerciale de Mandrake.

Nous optons pour la version commerciale de Mandrake car elle offre plus de fonctionnalités et de logiciels annexes que celle gratuite. Et pour un système d'une telle importance, comme le système de transfert de fonds temps réel de la BIB, nous préconisons cette version.

## II.3. ESTIMATION FINANCIERE POUR LE DEVELOPPEMENT DE L'APPLICATION

Il s'agit de faire une évaluation du coût de développement de l'application de gestion du système de transfert. Nous allons adopter une méthode d'évaluation appelée «COCOMO simplifié».

Le modèle COCOMO simple est destiné à donner des estimations approximatives de coûts. Il s'appuie uniquement sur la taille estimée du logiciel et sur le type de logiciel à développer (taille de l'équipe de développement, expériences dans le domaine, etc.).

L'application à développer pour le système de transfert est de la première classe.

A partir de cette méthode, nous pouvons estimer la quantité du HommelMois (H.M) et également estimer le temps de développement nécessaire au projet (TDEV). Le temps de 82 développement est le temps requis pour terminer la réalisation du projet, en supposant que les ressources requises sont disponibles.

De ce fait, les formules permettant de calculer le coût, ou plus exactement l'effort requis pour le développement du logiciel sont les suivantes:

## Remarque:

- KLSL est le Kilo Lignes Sources Livrées
- $-$  HM= 2,4 (KLSL)<sup> $1,05$ </sup>
- $TDEV = 2.5$  (HM)  $^{0,38}$
- Coût total= TDEV \* Valeur de l'Homme.Mois
- $H/M=1$

Par application des valeurs approximatives, nous aurons les estimations suivantes :

- **Nombre de KLSL**= Nombre de scripts \* poids d'un script =  $(60 * 100/1.000) = 6$  KLSL
- $HM = 2,4*(6)^{1,05} = 15$  H.M
- **TDEV** = 2,5 \* (15)<sup>0,38</sup> = 6,97 ~ 7 mois  $\overline{a}$
- Estimation de l'Homme/Mois =  $400.000$  Fcfa
- Coût total de développement  $=7*400.000=2.800.000$  Fcfa

NB: Si nous supposons 120 lignes de codes par script sachant que 1000 lignes fait lKLS, on aura 100 lignes qui fait 100/1.000 KLS.

## lIA. FICHE RECAPITULATIVE DES INVESTISSEMENTS FINANCIERS

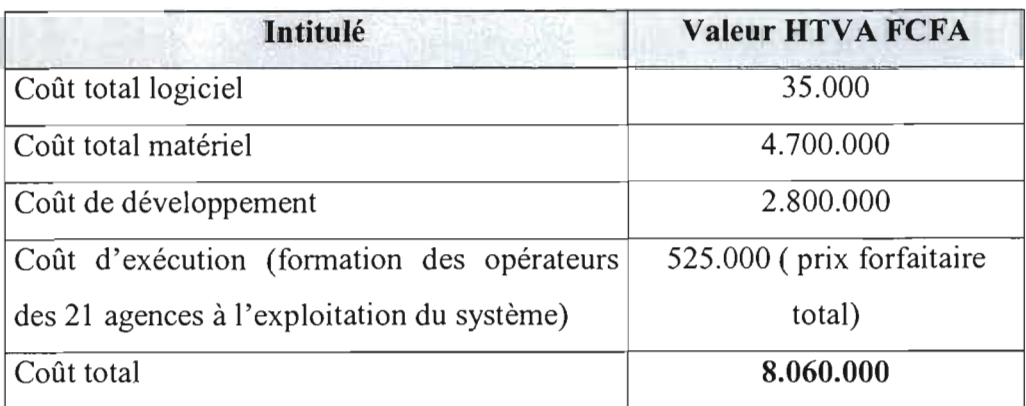

Toutes les valeurs notées ci-dessus sont à titre indicatif donc susceptibles d'être réétudiées au cours de phases ultérieures.

## III. SCHEMA DE MISE EN ŒUVRE DU SYSTEME DE TRANSFERT

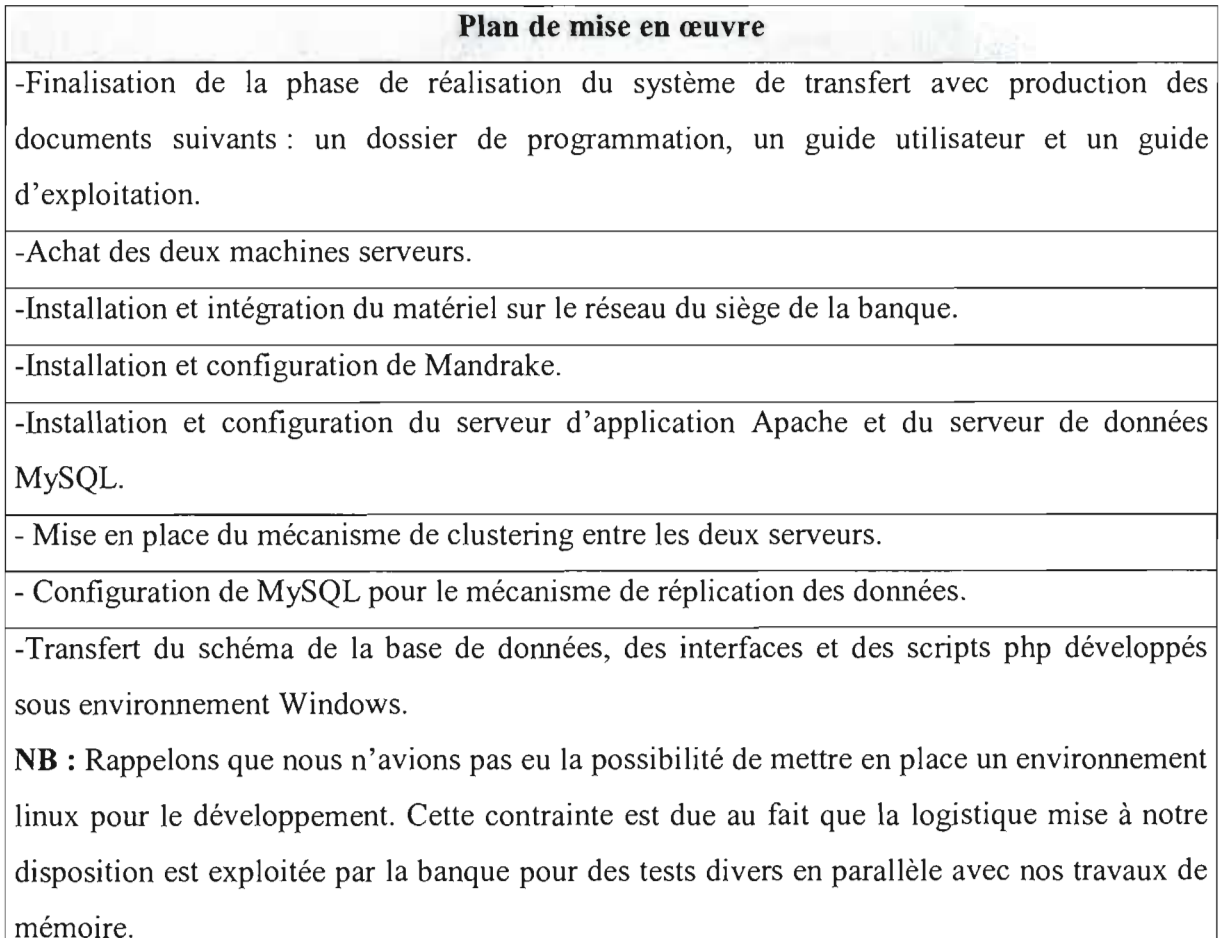

- Création de quelques fichiers du nouveau système (l'administrateur crée les utilisateurs du système et attribue des mots de passe et des codes de connexion à chaque opérateur autorisé à accéder au système, la répartition des horaires d'accès, etc.)

- Test de fonctionnement du système en local, évaluation de la phase de test et maintenance corrective et adaptative si nécessaire.

- Généralisation de la phase de test au niveau national (déploiement à grande échelle du système de transfert), mise à jour des applications clientes des postes de travail concernés par la production du système de transfert.

- Formation des utilisateurs (les opérateurs de chaque agence).

L'aspect organisationnel qui sera bâti autour de l'exploitation du système de transfert, en plus de s'intégrer dans l'organisation existante de la BIB devra comporter quelques règles suivantes:

**RI :** Lorsque qu'un transfert est reçu par un client permanent de la banque et qui désire que le montant soit viré dans son compte bancaire, les procédures habituelles que la banque utilise pour ses opérations bancaires seront adoptées.

R2 : Les interactions avec le système de transfert seront faites par un opérateur qui peut prendre deux entités logiques (instances) possibles: pour un d'envoi, on parlera d'opérateur d'envoi et pour une réception de fonds on parlera d'opérateur de réception.

R3 : L'opérateur d'envoi et l'opérateur de réception, peuvent désigner la même personne physique.

**R4:** Les opérations d'encaissement et de règlement d'un transfert sont faites par le caissier mais l'opérateur est aussi habilité à le faire selon l'organisation de l'agence.

**R5** : Une fiche de versement en cas d'envoi sera toujours remplie et validée avant tout envoi dans le système.

**R6** : Un client permanent de la banque peut faire des transferts sans que cela ne mouvemente son compte, c'est à dire qu 'il peut avoir de l'argent liquide pour un transfert et suivra les mêmes procédures que celles pour ceux qui ne sont pas client.

**R7** : Une opération de transfert qu'elle soit d'un client ou non n'est soumise qu'au seul frais de transfert selon la catégorie de l'expéditeur.

**R8** : L'envoi d'un transfert est effectif dès que le numéro de contrôle du transfert ( **NeT)** est renvoyé par système à l'opérateur effectuant le transfert.

R9 : Avant tout envoi d'un transfert dans le système, l'expéditeur présente un reçu de versement attestant qu 'il a effectivement versé les fonds à la caisse.

**RIO:** Le formulaire d'envoi doit contenir les même informations que celles qui seront prises en compte par le système de transfert de fonds;

**RH** : le formulaire de réception de fonds doit être correctement rempli par le bénéficiaire avant que le remboursement ne soit possible.

**RI2:** Les informations fournies par le bénéficiaire pour le paiement doivent être conformes aux données affichées par le système de transfert et restent confidentielles.

**R13:** Au cas où l'expéditeur estime que le bénéficiaire ne dispose pas d'une pièce d'identité et opte pour inclure une question test dans le transfert, il est tenu de communiquer la réponse au bénéficiaire qui devra marquer la bonne réponse sur le formulaire de réception de fonds.

**RI4:** Les acteurs caissier et opérateur peuvent désigner la même personne physique.

### IV. BILAN GENERAL

Les différents choix effectués pour la mise en place du système de transfert de la BIB garantissent une grande évolutivité du système. De plus, les apports des solutions retenues peuvent se résumer en terme de coûts (temps et argent), de productivité, performances, adaptabilité, évolutivité, sécurité, qualité, et robustesse.

Le coût de développement de l'application de gestion des transfert est réduit au minimum sans dégradation des performances techniques.

Comme perspectives, nous ajoutons que le système de transfert devra rester au fait des développements technologiques afin d'offrir une bonne interface de travail aux utilisateurs et un niveau de sécurité maximal.

Remarque: Tout système n'étant pas infaillible à 100%, nous notons certains éléments qui pourraient perturber la stabilité. Il s'agit entre autre de certaines trous de vulnérabilités qui ont été détectés récemment sur certains de nos choix: MySQL, Apache, les navigateurs, PHP). Néanmoins, la prise en compte de version récente permet de corriger ces failles.

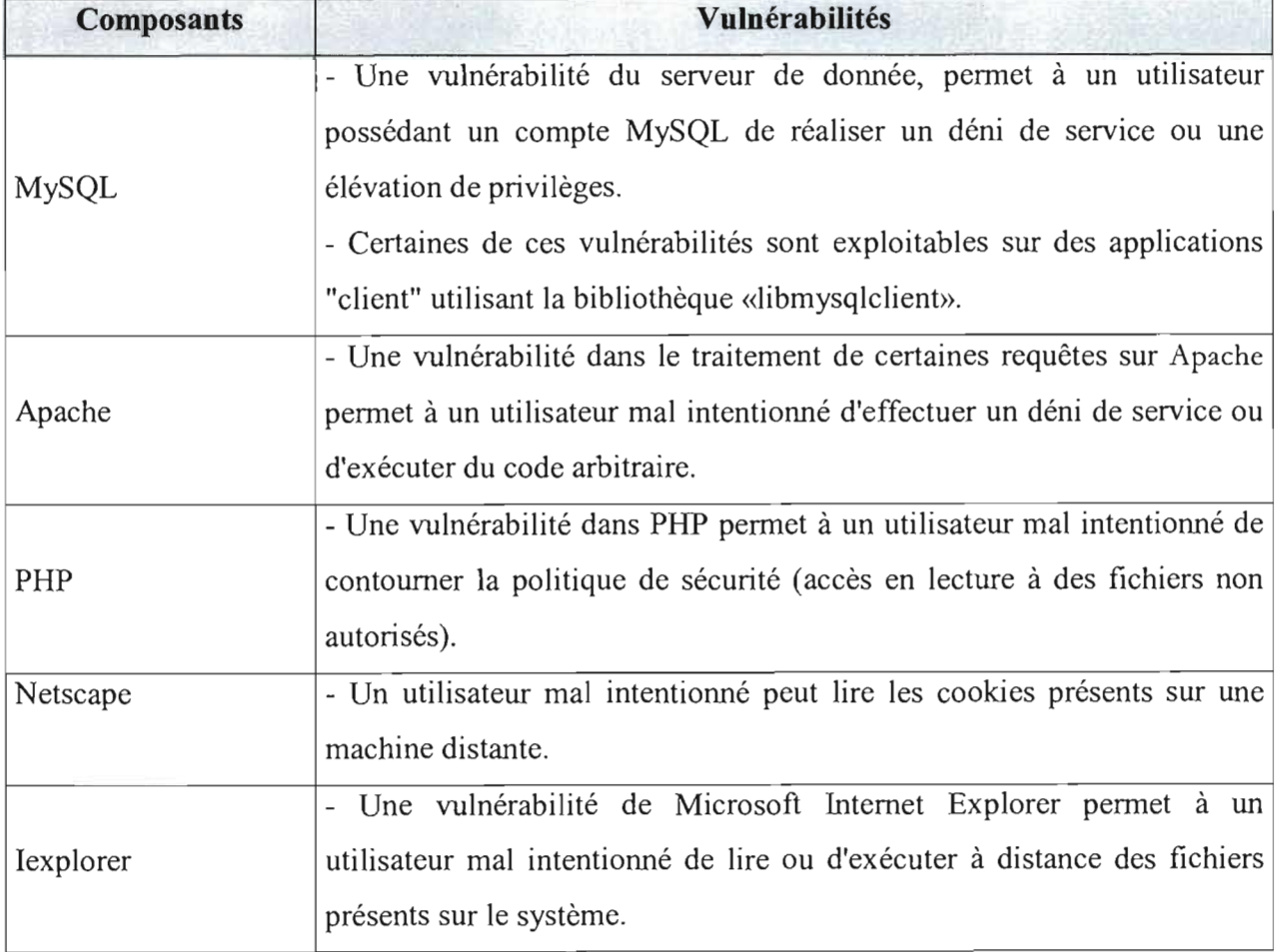

Source: http://www.certa.ssi.gouv.fr/site/2002index2.html

## V. **SUGGESTIONS ET CRITIQUES**

- Au cours de l'analyse de l'existant, nous avons constaté d'une part que les liaisons de télécommunication de la banque sont fréquemment perturbées, cet incident entraîne l'isolement temporaire des agences concernées. Ce qui à notre avis peut perturber la stabilité et la rentabilité des services offerts par la BIB. De ce fait, nous pensons qu'il serait intéressant pour la banque de demander une étude qui permettra de proposer une solution en vue de mettre en place une configuration prenant en compte des installations de secours (par exemple doubler les médias de communication ou définir plusieurs voie d 'accès à un point, etc.) ou des communications par satellite.

D'autre part, le fonctionnement actuel des procédures de mise à jour des données (données locales dans chaque agence suivi d'une mise à jour en différée sur le site central) peu poser des problèmes de lenteur dans la disponibilité des informations voir même des pertes pour la banque. De ce fait, l'orientation à ce niveau vers un modèle centralisé apportera un plus à la banque dans le contrôle total et facilitera le suivi des opérations des systèmes qu'elle utilise.

- A long terme, il serait plus sécurisant pour la BIB d'adopter une solution générale de protection des ressources sensibles du site central (éventuellement les serveurs), pour avoir des ressources redondantes et dé localisées complètement du siège de la banque.

**Remarque:** Actuellement, des études sont en cours pour faire migrer l'architecture globale de la banque vers un modèle centralisé.

# $4^{\text{ème}}$  PARTIE: PHASE DE REALISATION DU PROTOTYPE

# 1. CONFIGURATION MATERIELLE ET LOGICIELLE POUR LA MISE EN PLACE DU PROTOTYPE

Cette phase a consisté en la mise en place d'un prototype représentatif des fonctionnalités du système de transfert de fonds. Les ressources existantes (matérielles) ont été exploitées pour cette phase.

NB: En vue de mettre en place un environnement matériel pour la simulation du prototype, deux postes de travail ont servi l'un faisant office du serveur du système de transfert, et l'autre de poste client.

### **I.1. CONFIGURATION MATERIELLE**

Le matériel utilisé pour la réalisation du prototype se compose de deux (2) ordinateurs connectés au réseau local du siège de la BIB via un hub (10/100BT «TX » 24 ports).

Chacune des deux machines dispose d'une carte réseau de 10/100 BT, et est connectée au réseau interne par un câble réseau RJ45 catégorie 5.

Les deux postes présentent les caractéristiques minimal suivants :

- La machine faisant office de serveur : Pentium III, 128 Mo de RAM, carte réseau 3COM Etherlink 10/100 PCI NIC, un disque dure de 6Go, etc.
- La machine faisant office de poste client: Pentium III, 128 Mo de RAM, carte réseau 3COM Etherlink 10/100 PCI NIC, un disque dure de 6Go, etc.

Ce matériel a permis de mettre en place un environnement de simulation pour le fonctionnement du prototype. Cette illustration s'inscrit actuellement à la limite du réseau local du siège. Néanmoins, si des possibilités de test nous sont permises, les tests pourraient se déployer au niveau de quelques agences distantes.

Pour le cas des tests à déployer sur quelques agences, d'autres ressources (modem, routeurs, LS, etc.) seront exploitées.

#### 1.2. CONFIGURATION LOGICIELLE

Pour la réalisation du prototype, un environnement a été mis en place. Rappelons que le poste serveur étant exploité par l'institution pour des tâches, nous avons dû installer nos outils sur l'environnement Windows NT qui est le système d'exploitation initialement sur ce poste, (contrairement à ce qui aurait été souhaitable, c'est à dire la mise en place du prototype dans son environnement de production «Linux» conformément au choix effectué au cours de l'étude).

Tout compte fait, cette contrainte ne porte aucun préjudice quant à la faisabilité du prototype sous la plate-forme Windows NT. Une adaptation est rapidement réalisable, car les scripts écrits sous PHP ont un caractère multi plates-formes.

Pour la réalisation du prototype, un environnement de développement et d'exploitation du système a été mis en place.

#### 1. Sur le poste faisant office **du** serveur de transfert

- Easyphp: Un outil complet fonctionnant sous Windows et contenant les modules compilés pour l'environnement de travail. Cet outil nous a permis de mettre en place un serveur de base de données MySQL, un serveur d'application Apache et d'exploiter les modules PHP4 déjà intégrés et compilés au sein de cet outil. La version installée est la 5.0, son avantage est qu'elle offre un outil d'administration convial du serveur de données (PHPMyAdmin).
- Dreamweaver 4: C'est un outil multimédia qui nous a permis l'écriture des scripts pour la mise en place des composants applicatifs du système de transfert.

#### 2. Sur le poste faisant office de poste client **du** système

Cette station de travail joue le rôle de poste client. Il héberge par défaut l'application cliente (Internet explorer v.5) chargée d'établir la communication avec le serveur. Cette application sert d'interface entre les données du système et les utilisateurs (opérateurs, administrateur) du système de transfert.

#### II. REALISATIONS EFFECTUEE POUR LA MISE EN PLACE DU PROTOTYPE

## 11.1 MISE EN PLACE DE LA BASE DE DONNEES DU SYSTEME

Dans un premier temps, après la mise en place de l'environnement de simulation du système de transfert, la base de données a été réalisée et est nommée «**bdtransfert**». Elle se compose de onze (11) tables toutes intervenants dans l'exploitation et l'administration du système ce sont :

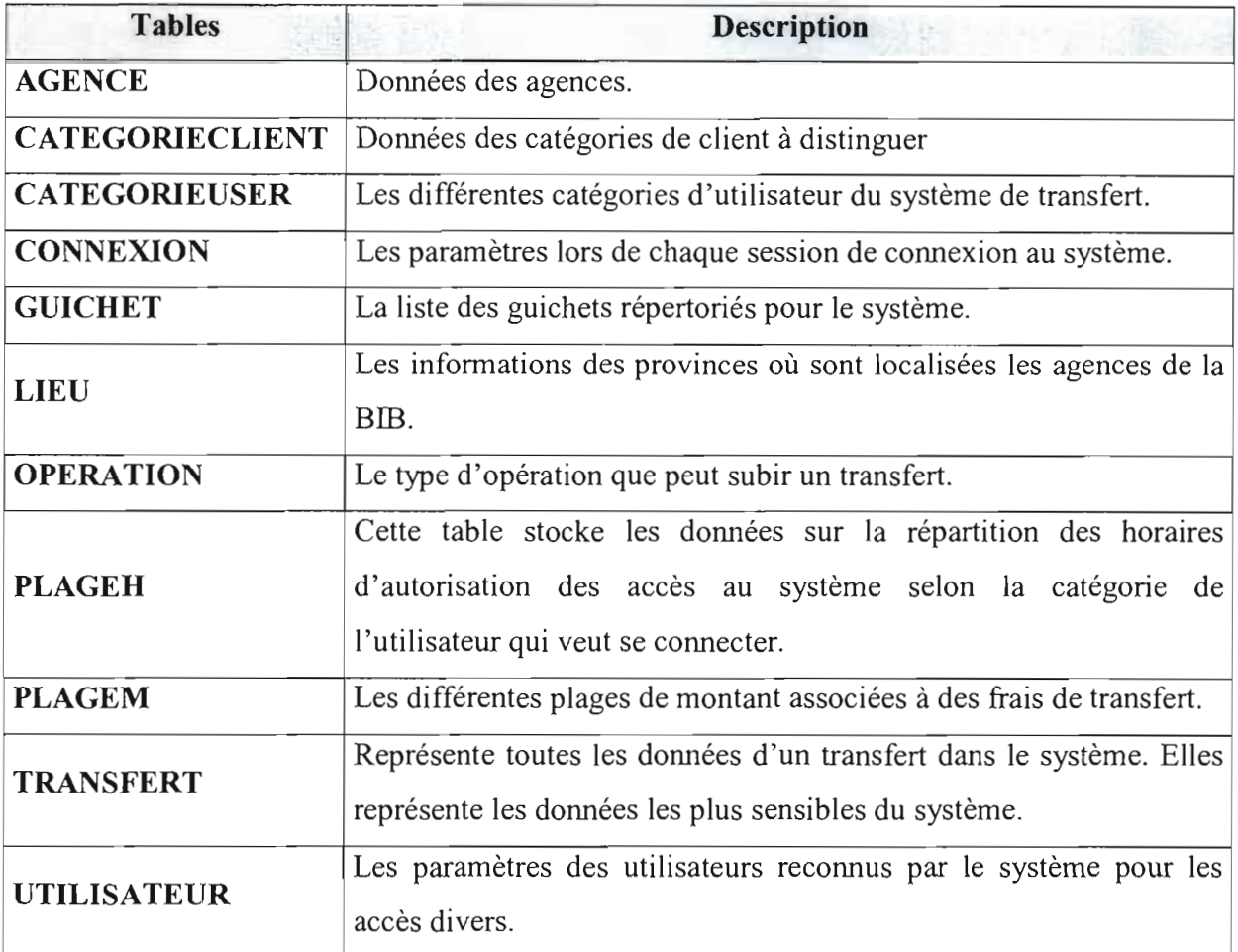

Une estimation de l'espace d'occupation de ces données sur le disque nous permet de rassurer qu'au niveau des choix techniques (en capacité des disques dures) une bonne garantie est permise quant à la suffisance du volume global de stockage des disques.

En effet, si nous estimons que pour trois disques de 18,2 Go et par application du principe de redondance retenue (RAID 5), le système dispose globalement d'un espace disque de 36,58 Go pour le stockage du système d'exploitation, des différents utilitaires de configuration de la plate-forme, du serveur MySQL, du serveur Apache, des interfaces de présentation et des scripts de l'application de gestion; (ces différents éléments hormis des besoins de mise à jour de version, le volume dont ils ont besoin est relativement constante à quelque différence près). De ce fait, une grande partie de l'espace de stockage sera réservée aux données du système de transfert (les transferts, les connexions, etc.)

Il est donc rassurant, que théoriquement, pour une longue durée en année d'exploitation du système, aucune contrainte ne sera liée à une insuffisance d'espace de stockage des données.

Dans un second temps, quatre utilisateurs fictifs (trois opérateurs de transfert et un administrateur du système) ont été crées pour les besoins de connexion au serveur Apache et MySQL.

## **11.2.** DOSSIER DE DESCRIPTION DES SCRIPTS A IMPLEMENTER

Pour la description des modules qui devront être implémentés (en PHP) pour la réalisation du prototype du système à mettre en place, nous nous limiterons aux scripts les plus essentiels :

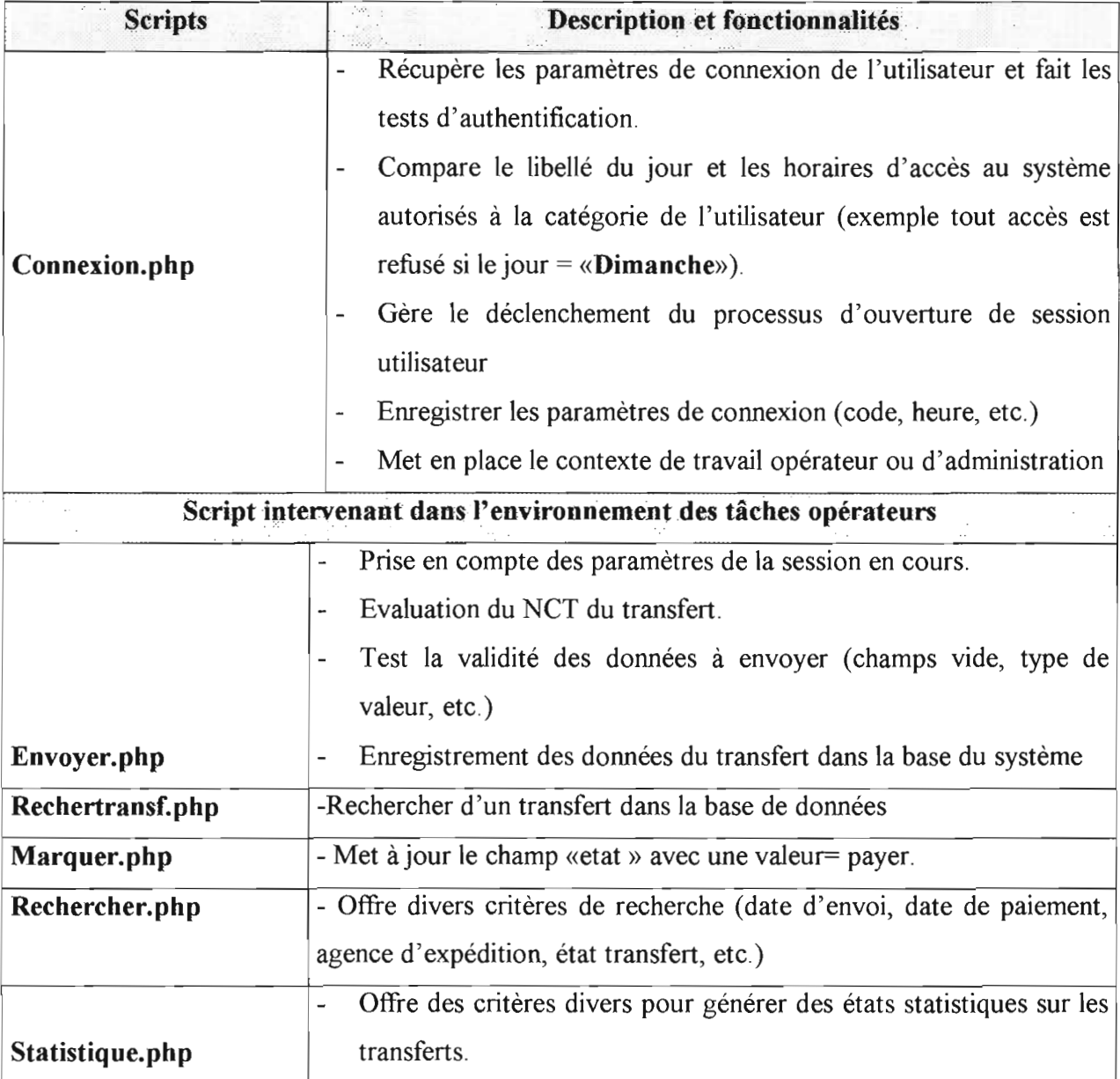

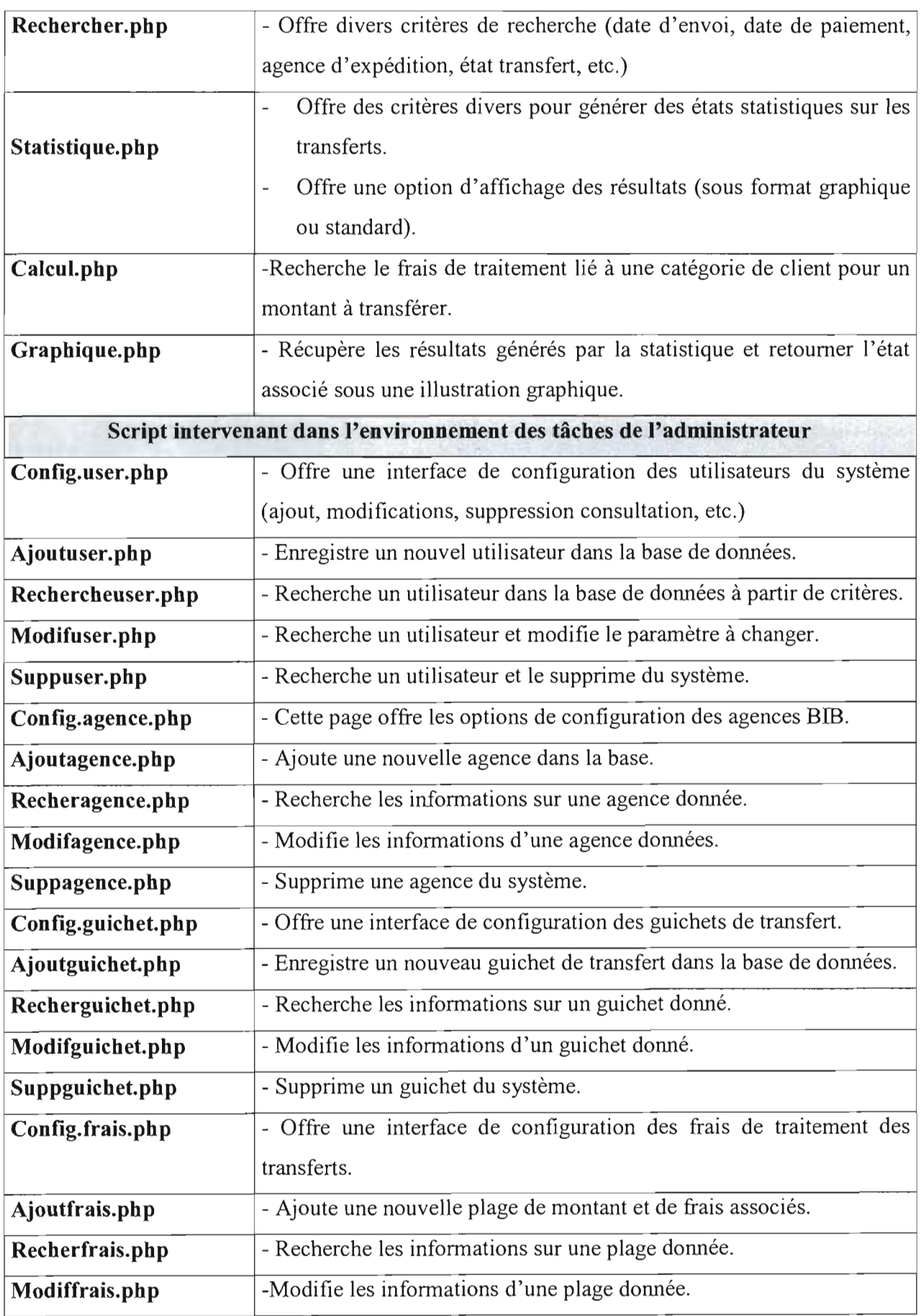

 $\bar{1}$ 

 $\bar{\gamma}$ 

92

J.

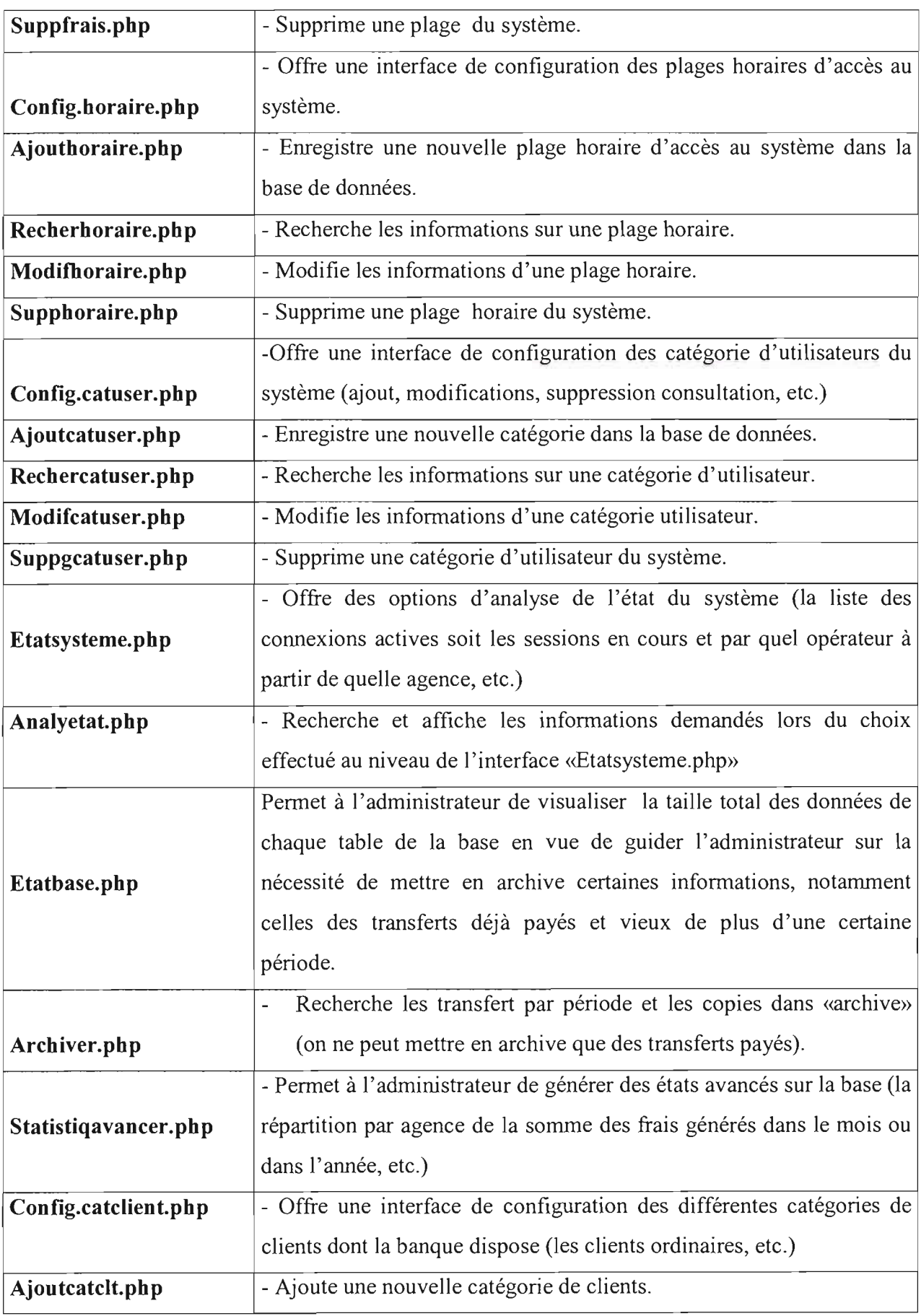

 $\bar{\gamma}$ 

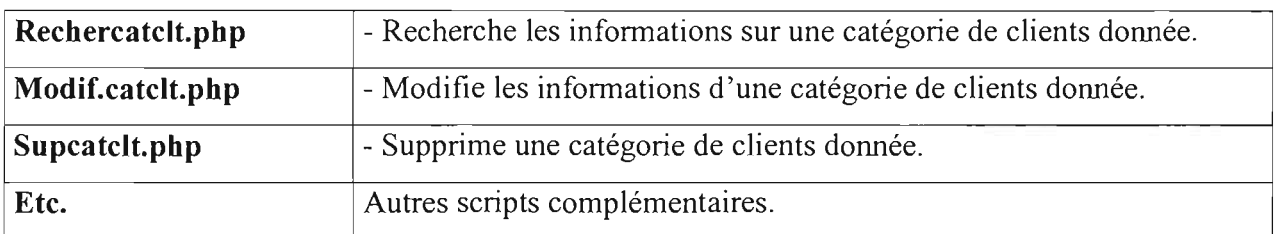

NB : Il est très important, voir impératif que les paramètres systèmes (horaire) du serveur de transfert, soient bien ajustés afin que les scripts exploitant les horaires du système en vu d'assurer une gestion convenable des horaires d'accès au système de transfert. De plus, les périodes de journée continues donneront lieu à une configuration spécifique par l'administrateur du système pour les nouvel horaires d'accès.

## **III. ARCHITECTURE GLOBALE DU SYSTEME DE TRANSFERT**

L'illustration de cette architecture globale du système de transfert fait abstraction des liaisons de télécommunication et des composants réseaux (hub, routeurs, modem, etc.). Il s'agit en fait d'un zoom sur les flux de communication entre postes de travail et serveur.

**NB :** Chaque nœud représente un poste dans une agence qui hébergera l'application cliente. **AC** : Application cliente.

**AS** : Application Serveur.

Mise en place d'un système de transfert de fonds en temps réel sur le réseau national de la BIB

95

 $\mathcal{A}_{\mathcal{A}}$ 

## 1. CONNEXION AU SERVEUR

L'appel de l'application de gestion de transfert se fait par la saisie de l'adresse de localisation du serveur (http://AdresseIPServeur/indexe.php) sur l'interface cliente du poste de travail. Pour des raisons de respect de la confidentialité de cette adresse, cet alias sera utilisé pour la présente explication.

NB : Pour la phase de réalisation proprement dite du système de transfert, un DNS devra être mis en place, en vue de permettre un mode d'appellation plus convivial pour les utilisateur (par exemple en lieu et place de l'adresse IP, on aura www.transfert.bf).

Le lancement se poursuit par la présentation d'un écran de demande d'authentification qui exige un login de connexion et un mot de passe d'accès. La validation de cette interface conduit l'utilisateur dans l'espace de travail que le système lui reconnaît et ouvre une session pour celuici. (Pour plus de détails sur le principe de connexion voir la fiche de description des scripts)

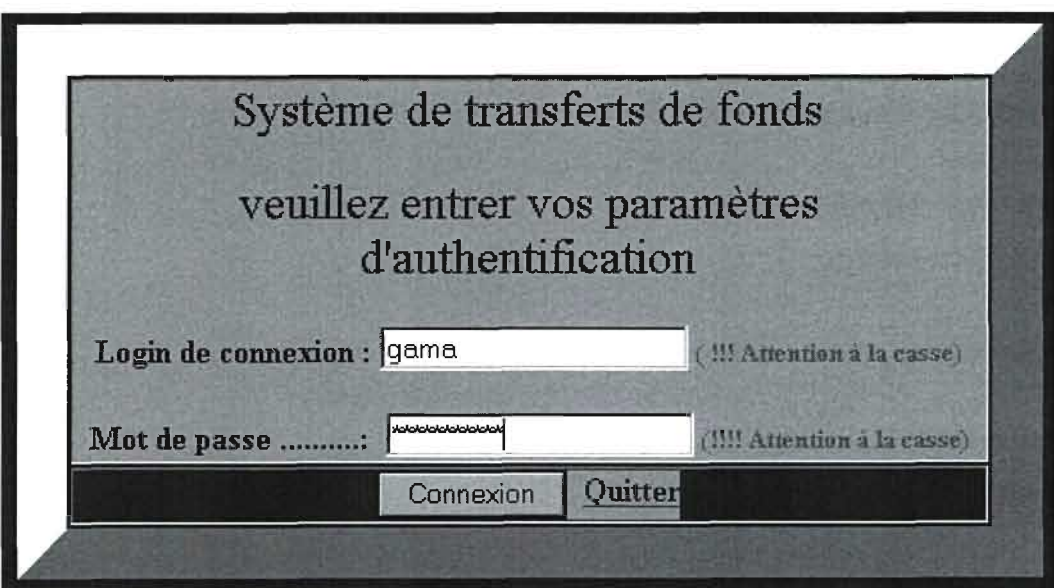

Interface de connexion au système central

#### 2. ENVIRONNEMENT DE TRAVAIL DES OPERATEURS DES TRANSFERT

Si nous admettons que l'utilisateur « gama » est reconnu comme appartenant à la catégorie des opérateurs, l'espace suivant sera affiché.

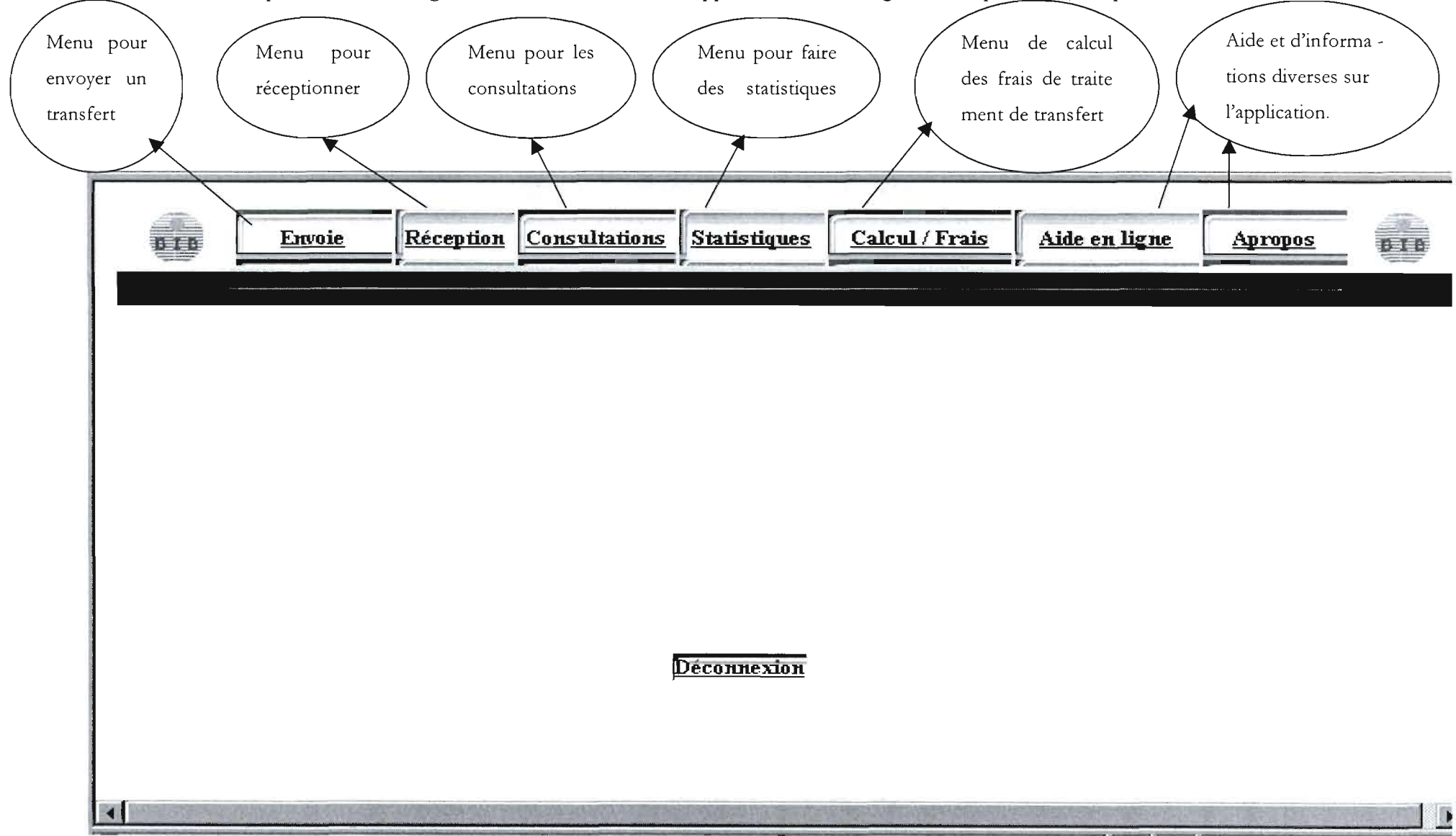

## Formulaire pour envoyer un transfert :

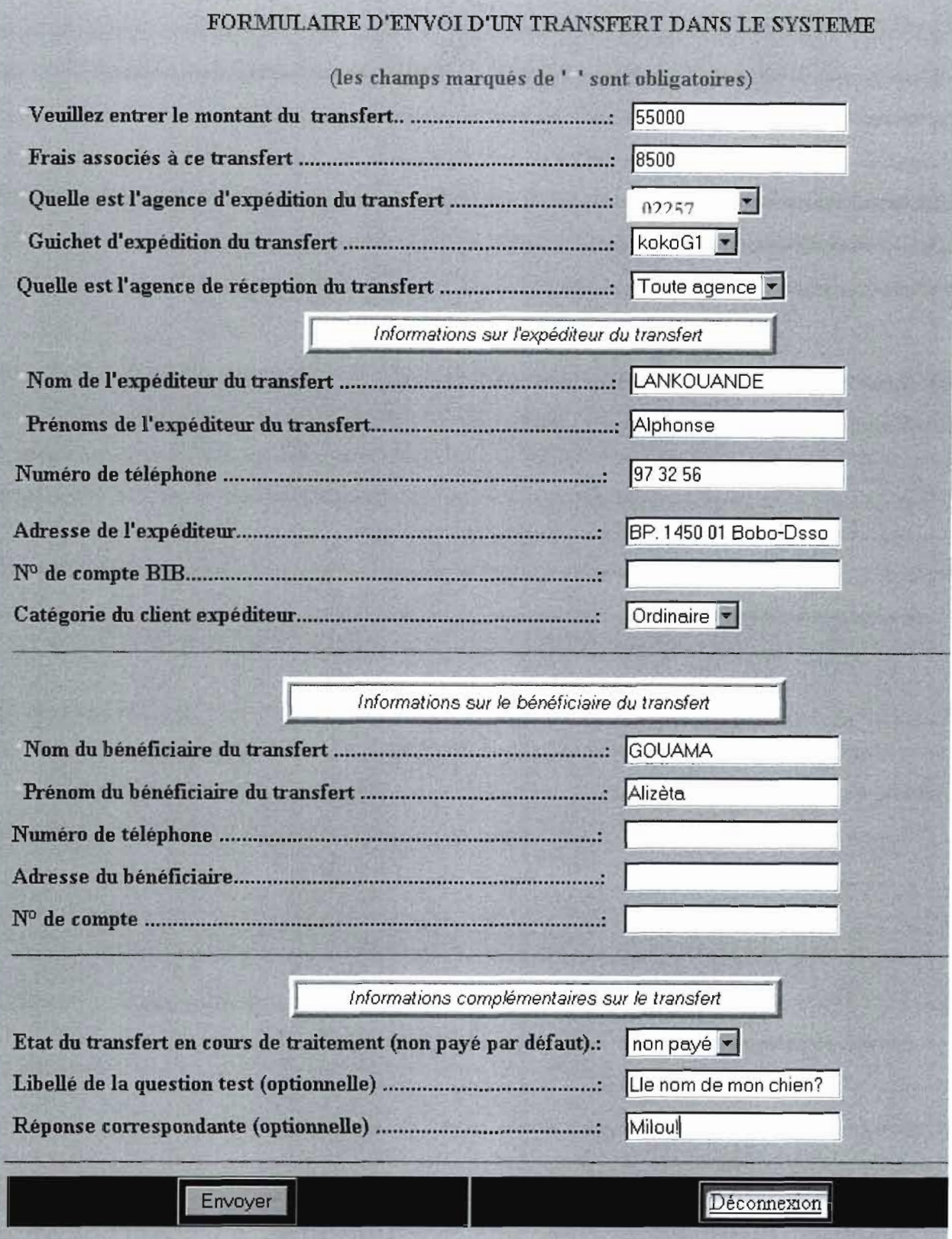

# Formulaire pour payer un transfert :

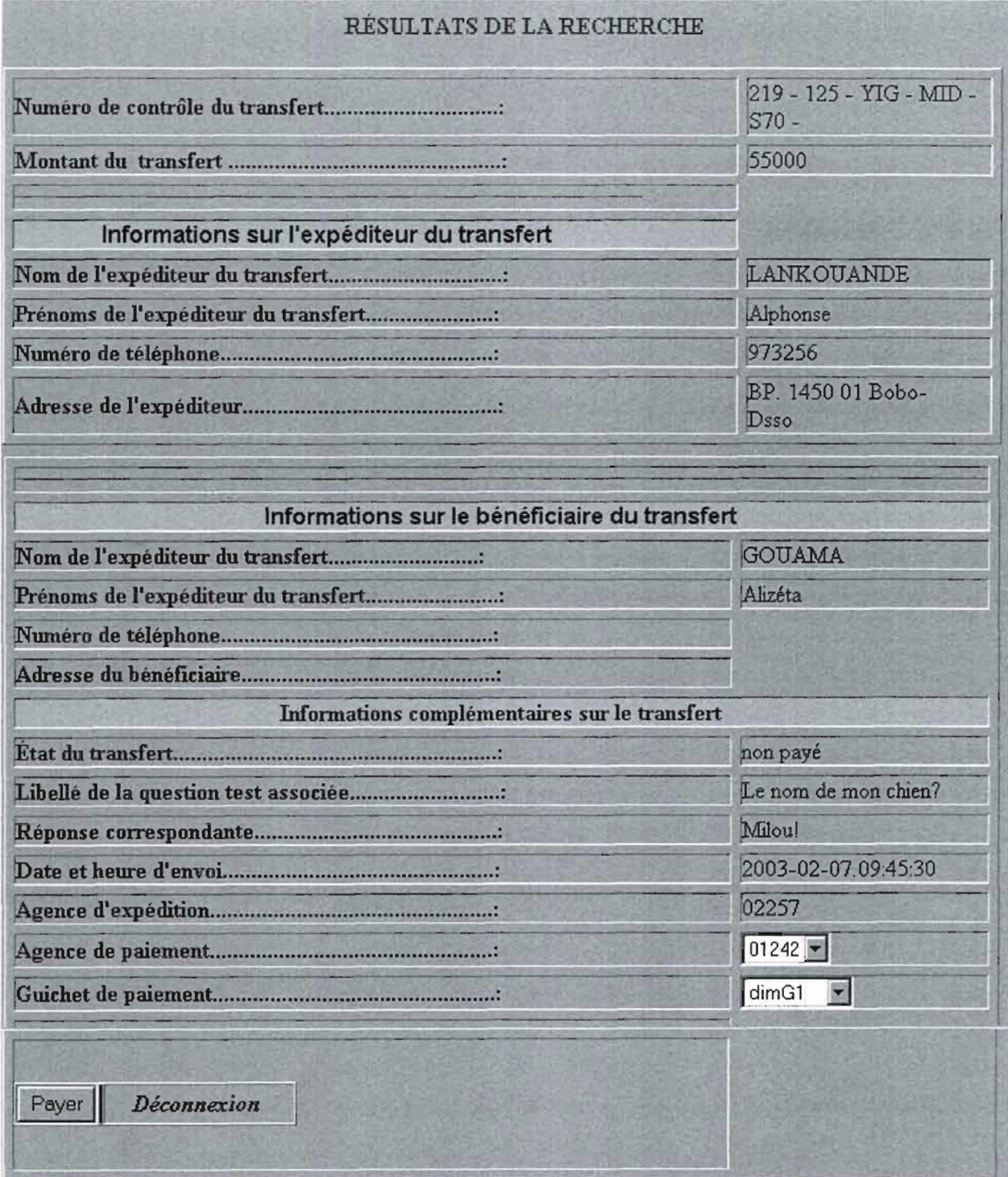

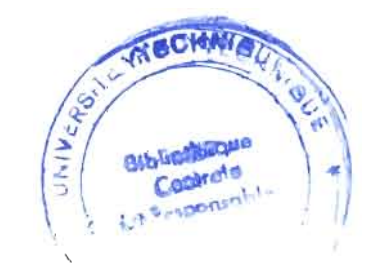

Dans l'option «Statistique» de l'environnement de travail opérateur, plusieurs critères sont offerts pour la génération de données statistiques. L'état portant sur l'évaluation de la rentabilité de chaque agence par rapport à l'exploitation du système peut être illustré sous une forme graphique (en histogramme).

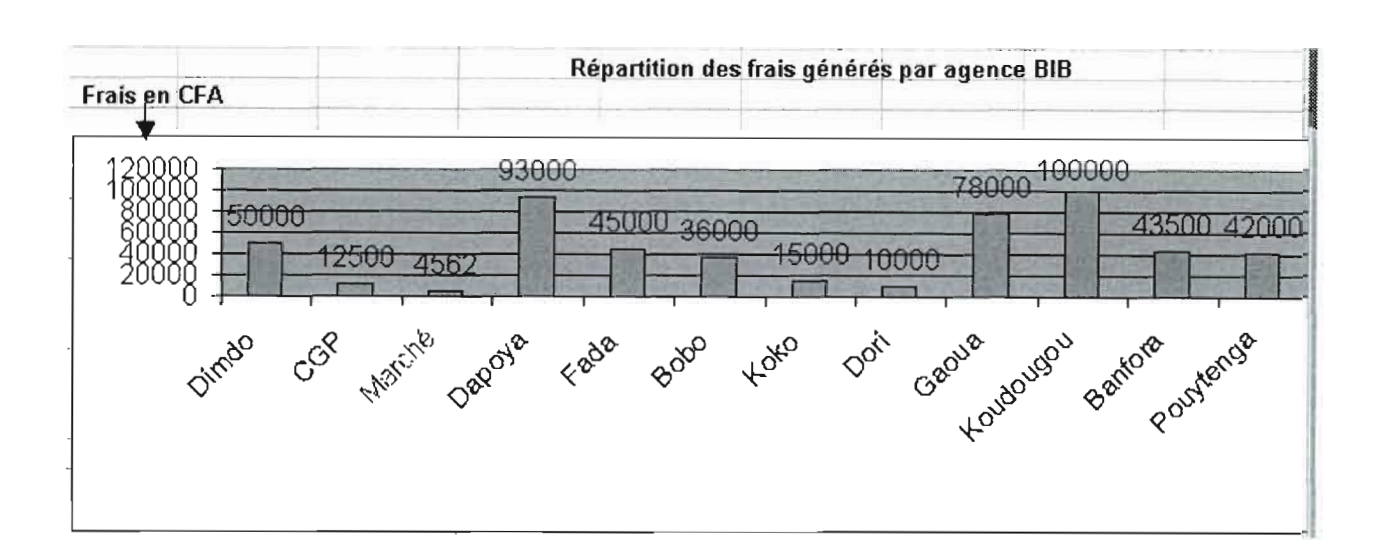

Exemple d'illustration d'un état portant une répartition du total mensuel de frais encaissés par agence (ici quelques agences de la BIB).

Remarque: L'avantage de la tenue de ce type de statistique périodique est qu'elle offre à l'institution une bonne vision sur l'exploitation des services de transfert personnalisé BIB, qu'elle offre à la clientèle. De plus, cela perrnet à la banque d'identifier les agences les plus productives ce, en vue de mettre en place une stratégie marketing visant à rehausser, à maintenir ou à améliorer l'utilisation de ce service de transfert par la clientèle localisée sur chaque province où se trouve une agence de la BIB.

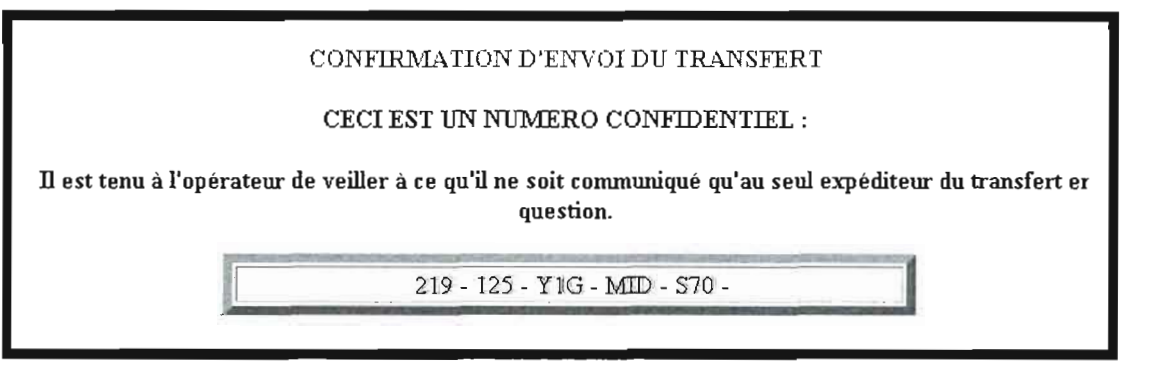

Formulaire automatiquement généré par le système lorsque le transfert est prise en compte effectivement par le système

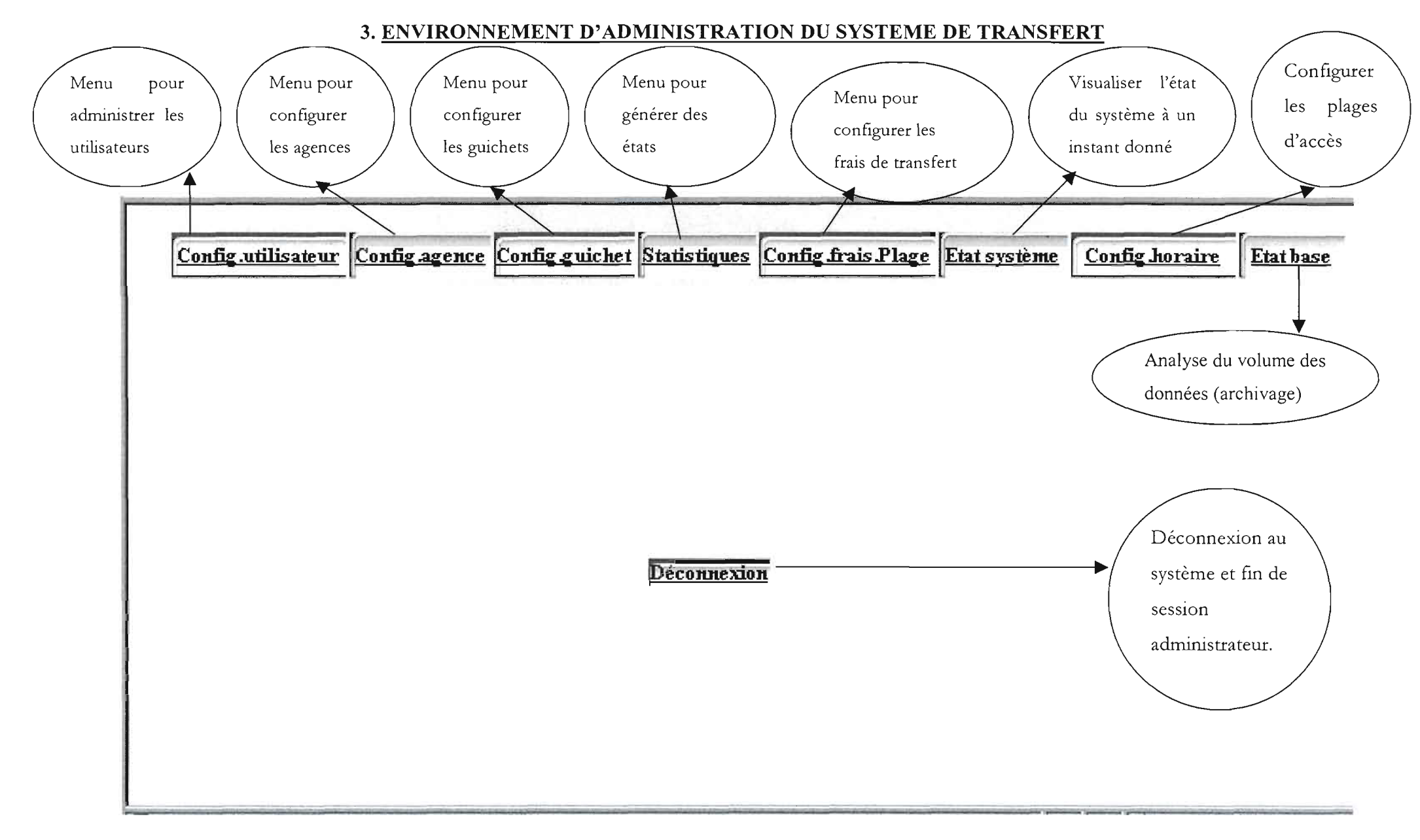

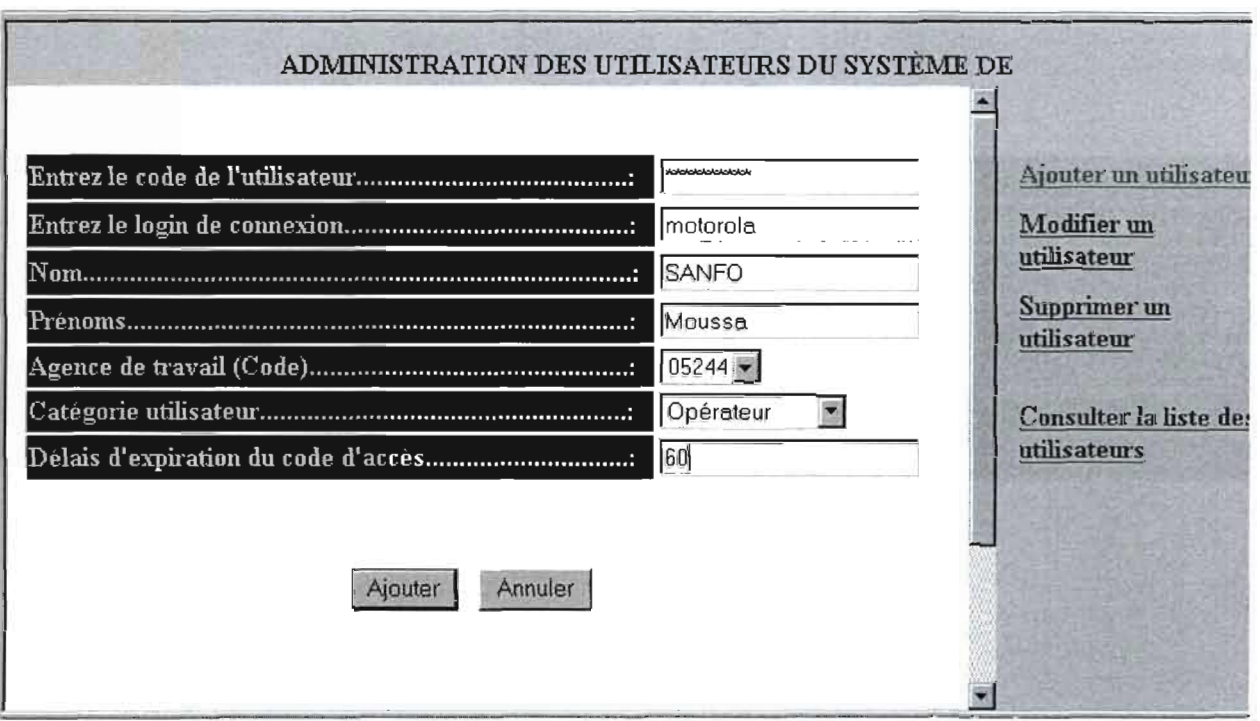

Pour ajouter un nouvel utilisateur au système de transfert

NB : Tout nouvel utilisateur doit d'abord avoir été crée comme utilisateur de MySQL avec des privilèges définis avant d'effectuer ce mode de création.

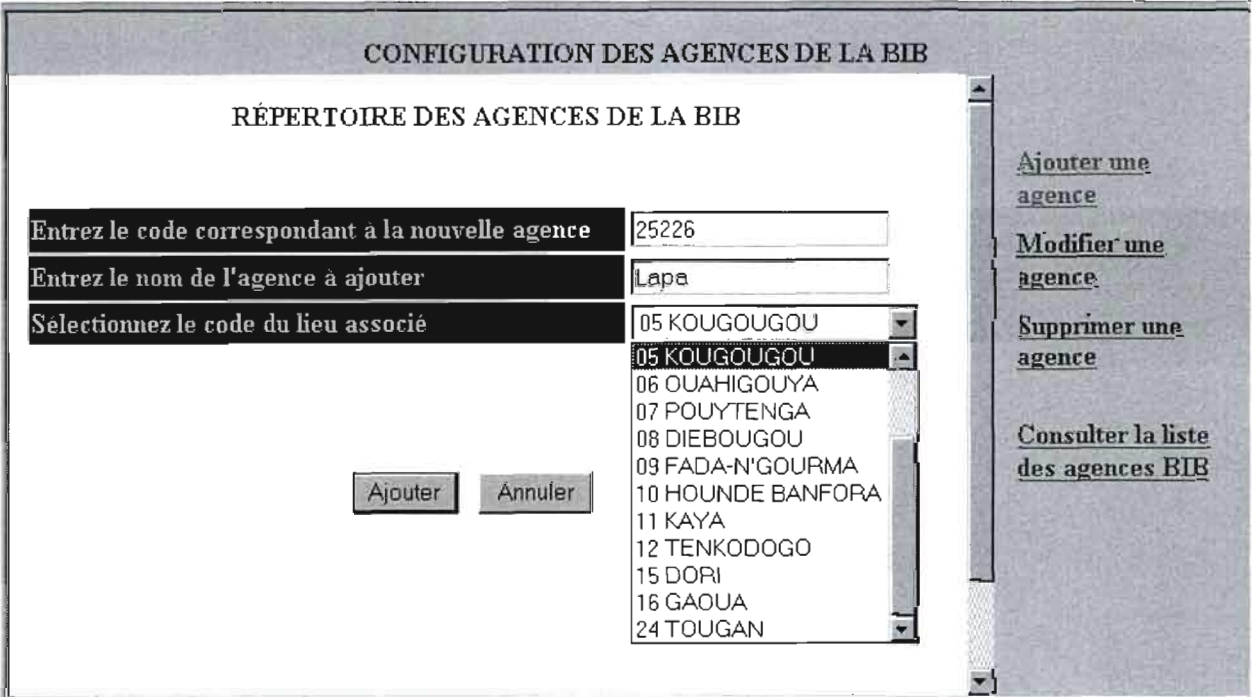

## Pour ajouter une nouvelle agence

**ID** 

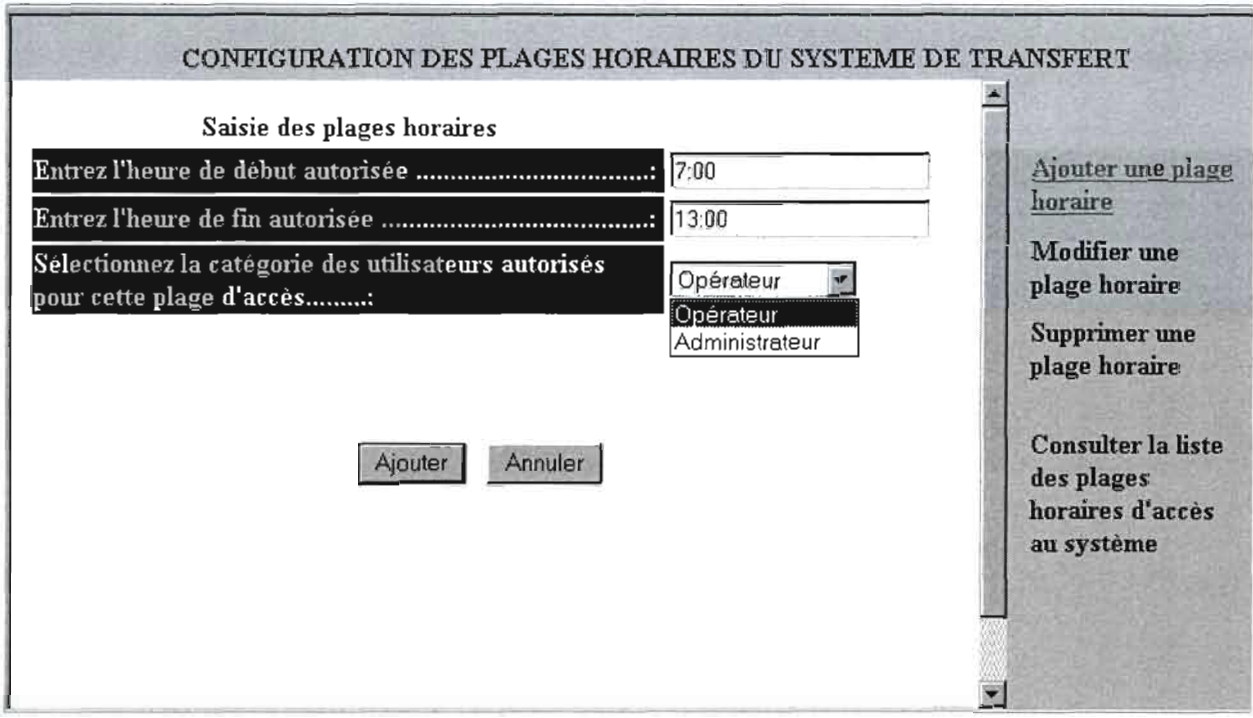

Pour ajouter une plage horaire d'accès au système de transfert

NB : Nous rappelons que pour des raisons de respect du volume du mémoire, toutes les maquettes du prototype réalisé ne seront par représentées.

## **CONCLUSION**

Le mémoire de fin d'études s'est déroulé en deux phases principales. La première, celle de l'étude conceptuelle et technique, nous a permis de proposer à la BIB, une solution pour la conception du système d'information et une solution technique réalisable pour la mise en œuvre d'un système de transfert de fonds en temps réel couvrant l'ensemble de ses 21 agences au plan national.

La seconde phase à consister en la réalisation du prototype par l'implémentation de certains modules de gestion du système.

Notons que le thème de «Etude et mise en place d'un système de transfert de fonds en temps réel sur le réseau national de la BIB» a été d'un apport considérable pour nous, car il nous a permis de mettre en pratique nos connaissances acquises à l'école et de les approfondire à travers les nombreuses recherches qui ont été effectuées dans le cadre de notre mémoire.

La réalisation effective de ce système de transfert permettra sans doute à la banque entre autre de:

- Disposer d'un système de transfert de fonds personnalisé BIB, centralisé au Burkina-faso.
- Définir elle-même ses propres tarif de traitement des transfert.  $\overline{a}$
- Mieux connaître ses services et d'ouvrir ses portes à de nouveaux clients.
- Répondre aux nouveaux besoins du marché économique.

Des possibilités d'extension de ce projet vers des partenaires nationaux et internationaux de la BIB, pourraient faire l'objet d'autres approches complémentaires. Ce, en vu d'offrir des perspectives d'évolution future du système de transfert.

Nous espérons, que le présent mémoire sera d'un apport particulièrement notable dans ce projet de la banque et nous souhaitons à la BIB un très bon usage.

## **ANNEXES**

## **BIBLIOGRAPHIE**

## **• Ouvrages**

- D.Brent Chapman et Elisabeth D., Zwicky traduction de Jean Zundel, **La sécurité sur Internet FIREWALLS,** O'REILLY (édition).
- W.H.INMON, **Le Développement des applications clients / serveur,** MASSON (édition), collection MIPS.
- John Vacca, **Sécurité sur Internet Secrets.**
- G.A LEIERER et R.STOLL, **Grand Livre PHP4 et MySQL,** Traduction Samy BOUTAYEB,  $2^{eme}$  édition, septembre 2001.
- Pierre Alain MULLER, Modéliser avec UML, Eyrolles (éditions), ISBN 2-202-08966- X,1997.

- A Abdellatif et AZeroual, INFORMIX **le SGBD relationnel sous Unix,** Eyrolles (édition).

## **• Rapports, cours ou séminaires**

- [BULL-CI-OO], Société Bull-Côte d'Ivoire, **Séminaire Sécurité Internet / Intranet,** 2000.
- Dossier d'exploitation de la BIB.
- Georges GROSZ, Université Paris 1, (Sorbonne), Méthodes Orientées Objets, juin 2000.

## **QUELQUES SITES CONSULTES**

http://www.commentcamarche.com , http://www.guill.net (informations sur la mise en place des systèmes informatiques, le serveur web Apache et les notions de programmations d'applications client serveur,etc.)

https://fortisnet.fortisbanque.fr/secure/fr (notes d'informations sur les opérations bancaires en ligne via Internet)

http ://www.cdnpay.ca (recherche d'information concernant le principe de fonctionnement

d'autres systèmes de transfert de fond existant dans d'autres domaines)

http://enligne.infonet.fundp.ac.be (les échanges d'informations à distance via Internet)

www.cours.polymtl.ca/annuaire/inf4600.htm (recherche sur le concept de système temps réel)

http://www.conjuguer.fr/defreseau.html (information sur les réseaux de grande échelle)

http://remi.Jeblond.free.fr/probatoire/node5.html (recherches sur les différentes variantes d'architecture client-serveur)

http://www.freeflights.net/technotoile/formation/Cours/4Tiers.htm# Toc432498308 (cours sur l'architecture d'application web et client-serveur, recherche sur les serveurs sur le marché)

www.php.net (informations et téléchargement de php)

www.telecharger.com (téléchargement de Dreamweaver, Apache, MySQL)

security.web-france.com (informations sur la sécurité des réseaux informatiques)

www.orsystech.be/cours/CCS98.html (information sur les phases d'un projet de conception d'applications client-serveur)

http://www.allhtml.com/php/index.php (informations sur les outils client-serveur, les outils de développement et SGBD)

http://www.linux.org, www.mandrakesoft.com, www.linux-mandrake.com (informations diverses et version téléchargeable de Linux)

http://www.certa.ssi.gouv.fr/site/2002index2.html (les vulnérabilités des outils informatiques) http://www.zataz.net/replication-mysql.php (informations sur les techniques de réplications de données d'une base maître vers une ou plusieurs bases esclaves)

http://www.apachefrance.com/Articles/3/page5.html (concept du RAID)

http://www.prosygma.com/iishelp/iis/htm/core/iistesc.htm (information de cryptage SSL)

# **LEGENDE DE L'ORGANIGRAMME**

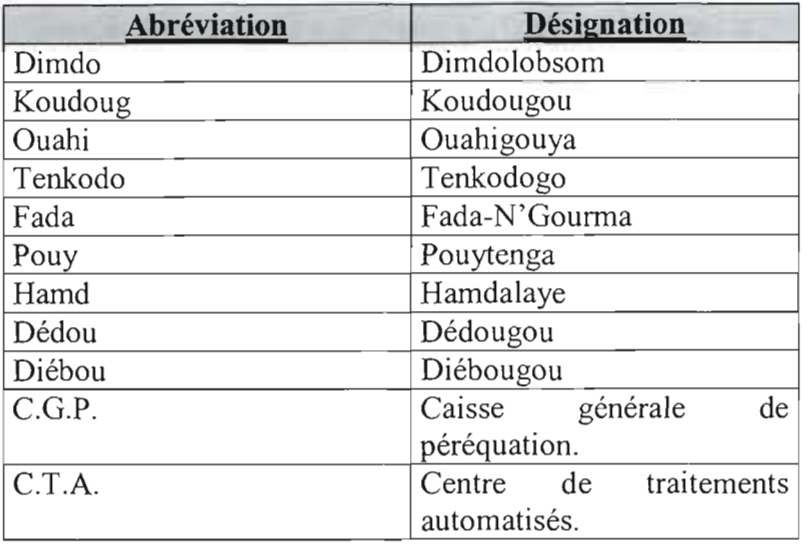

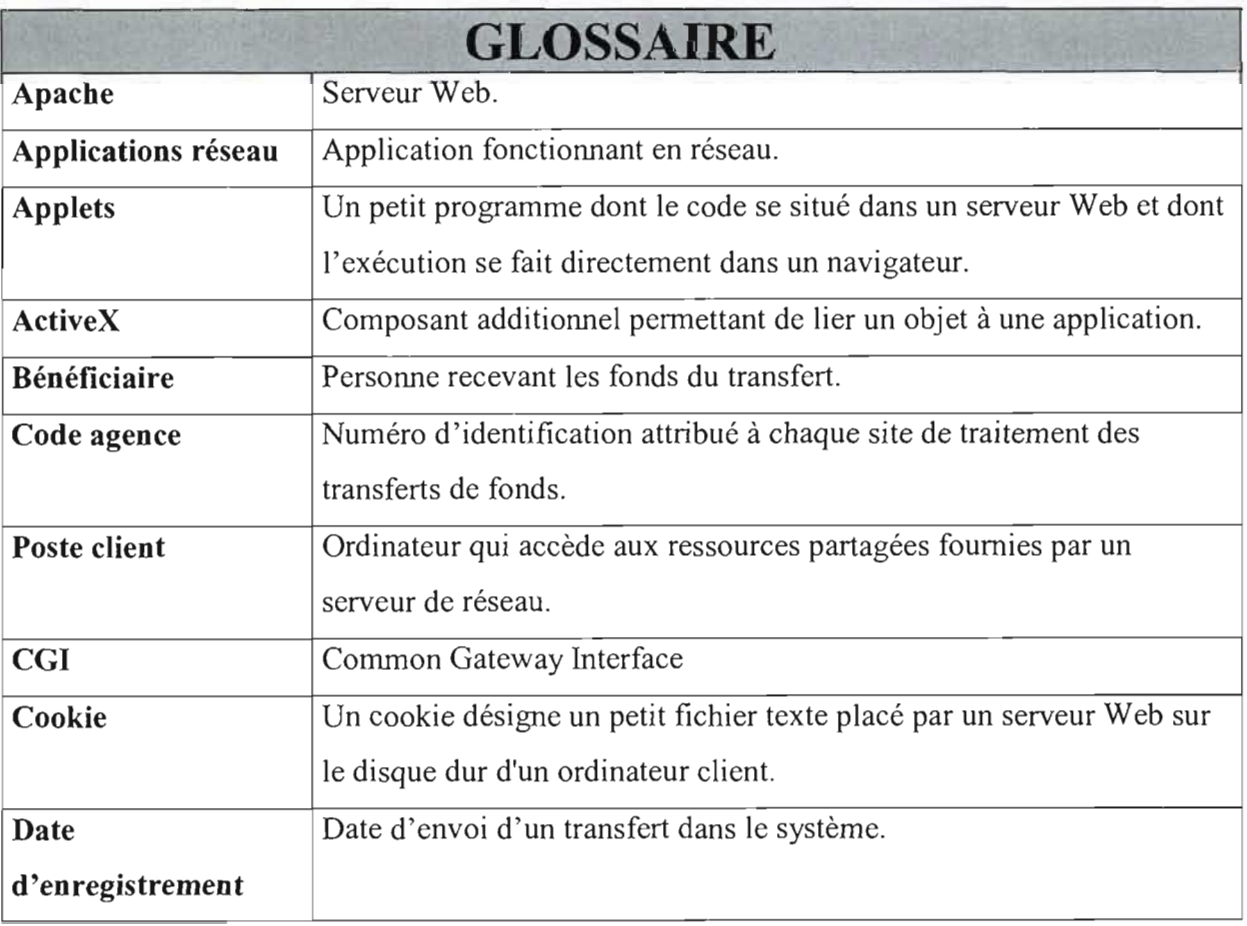

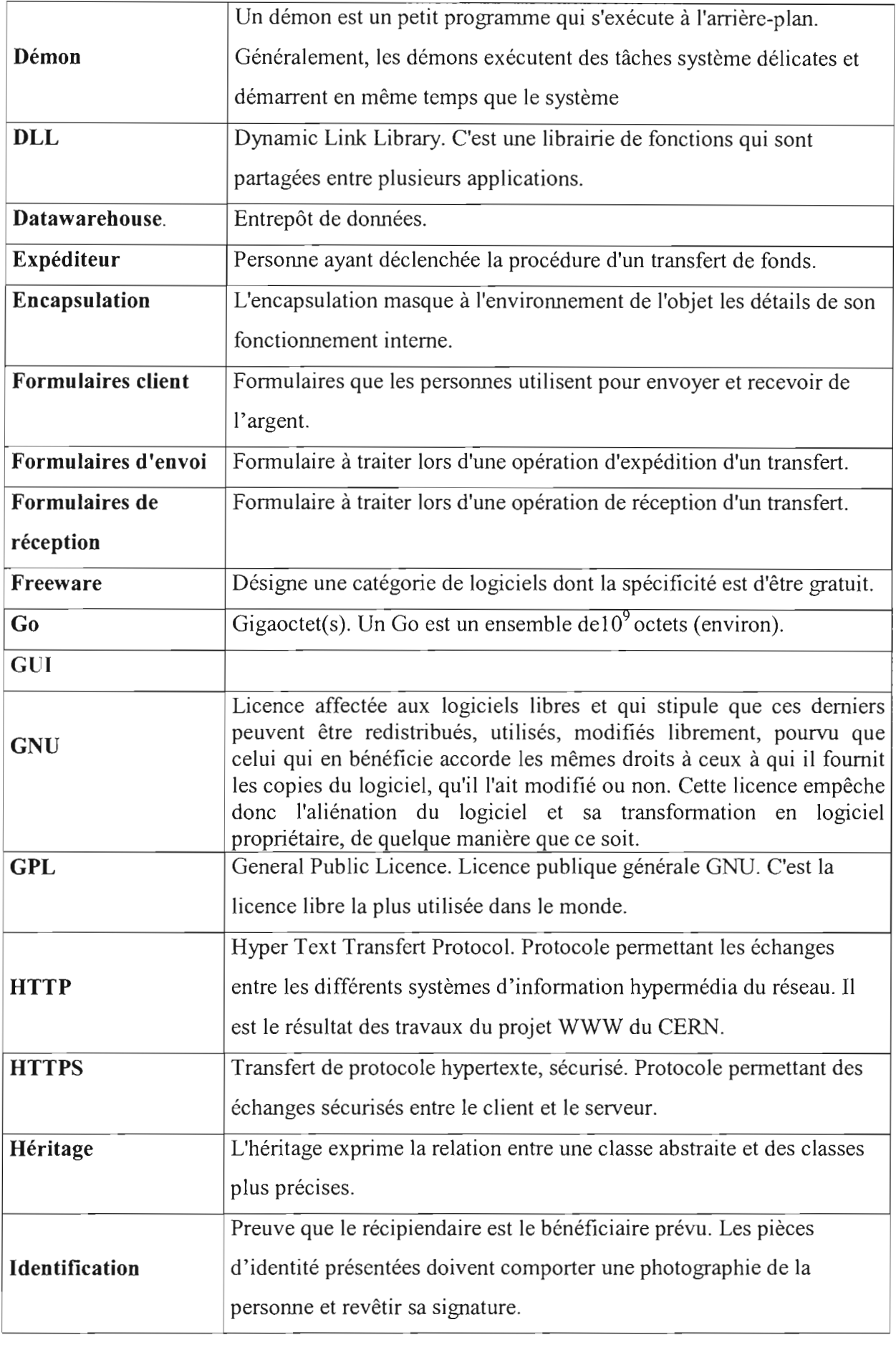
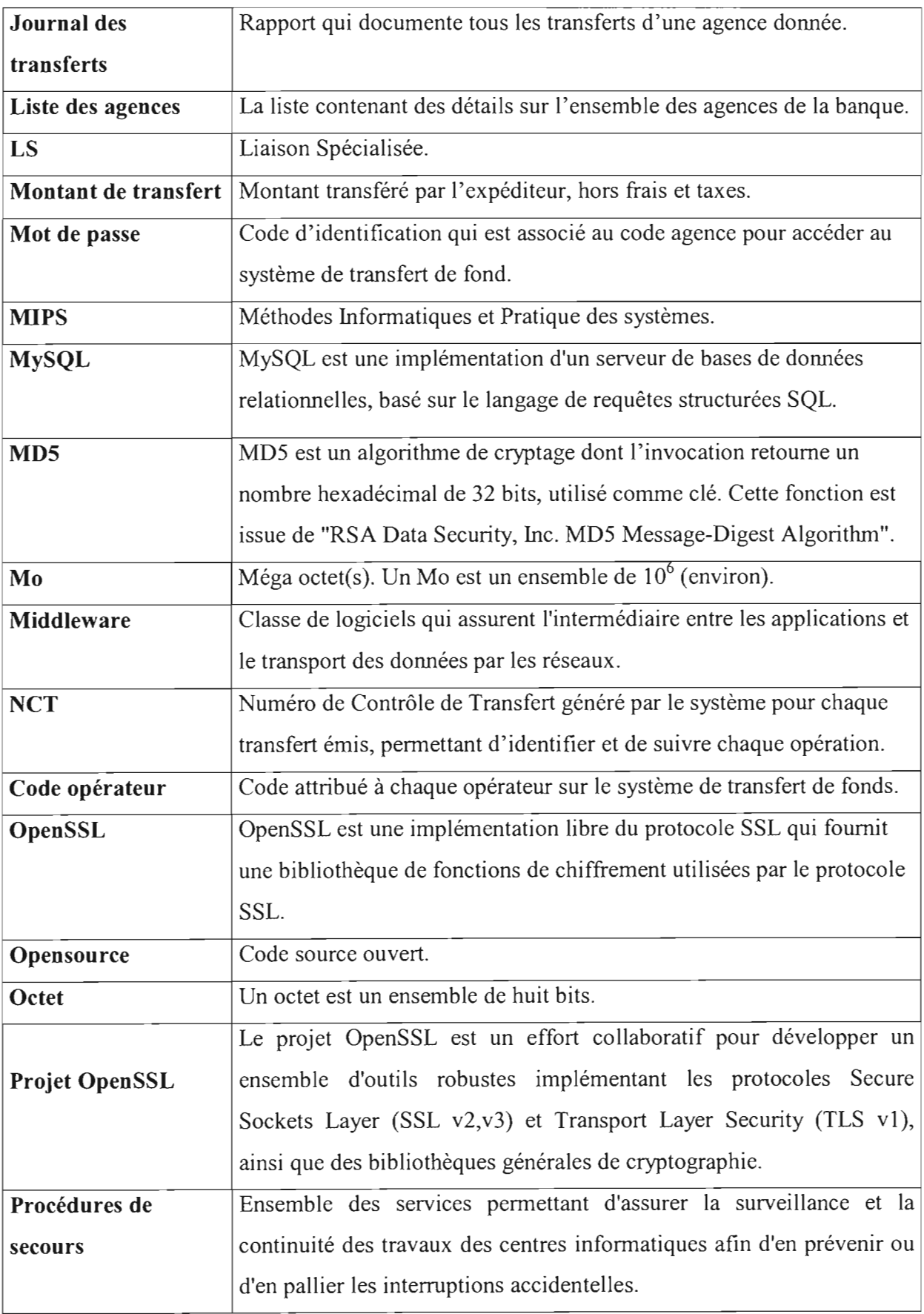

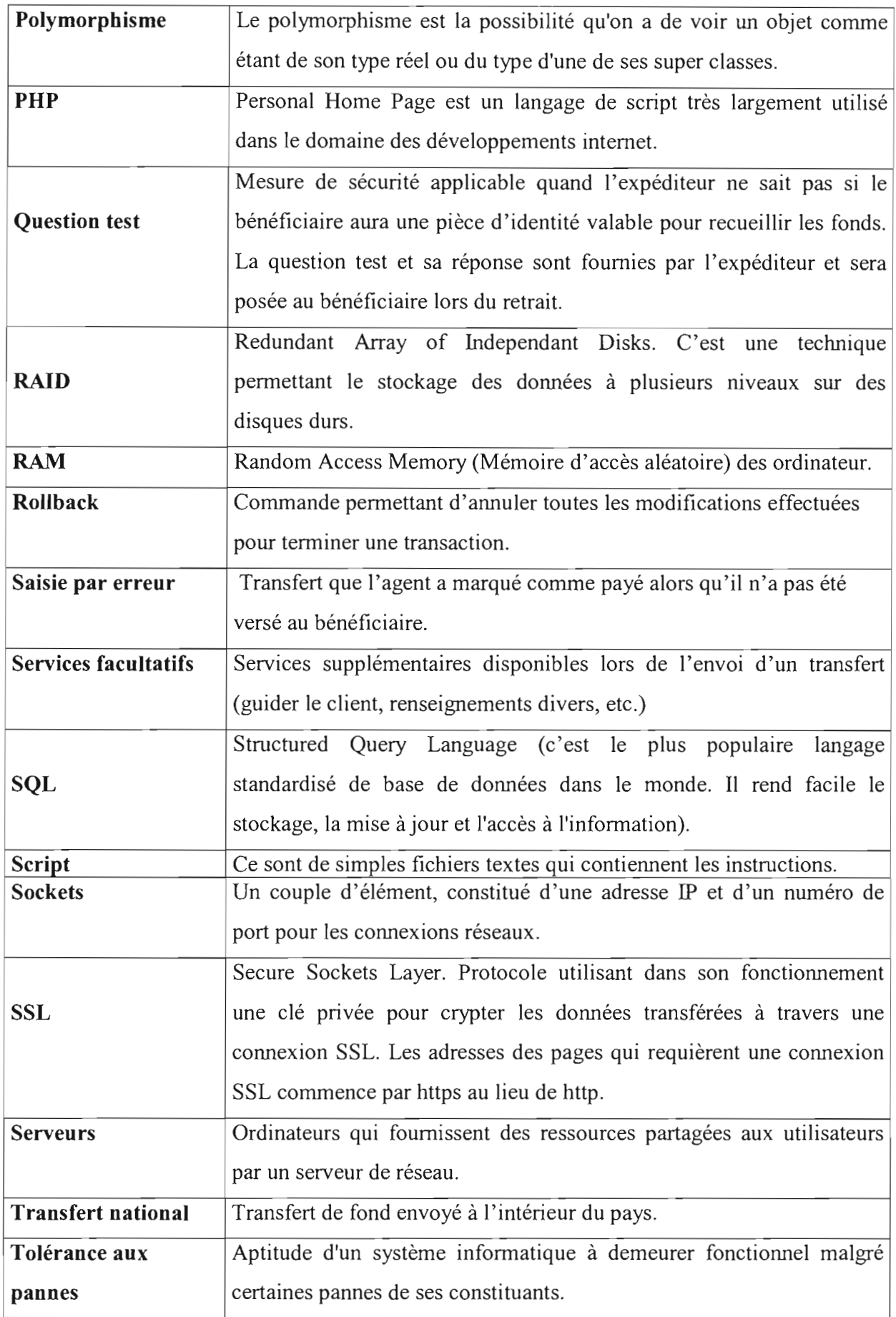

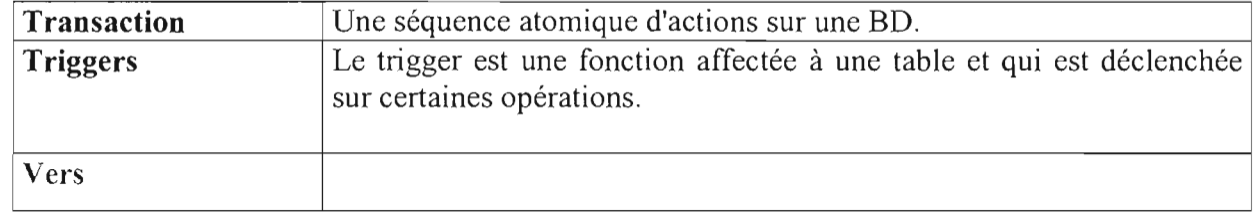

 $\sim$  60

Mise en place d'un système de transfert de fond en temps réel sur le réseau national de la BIB

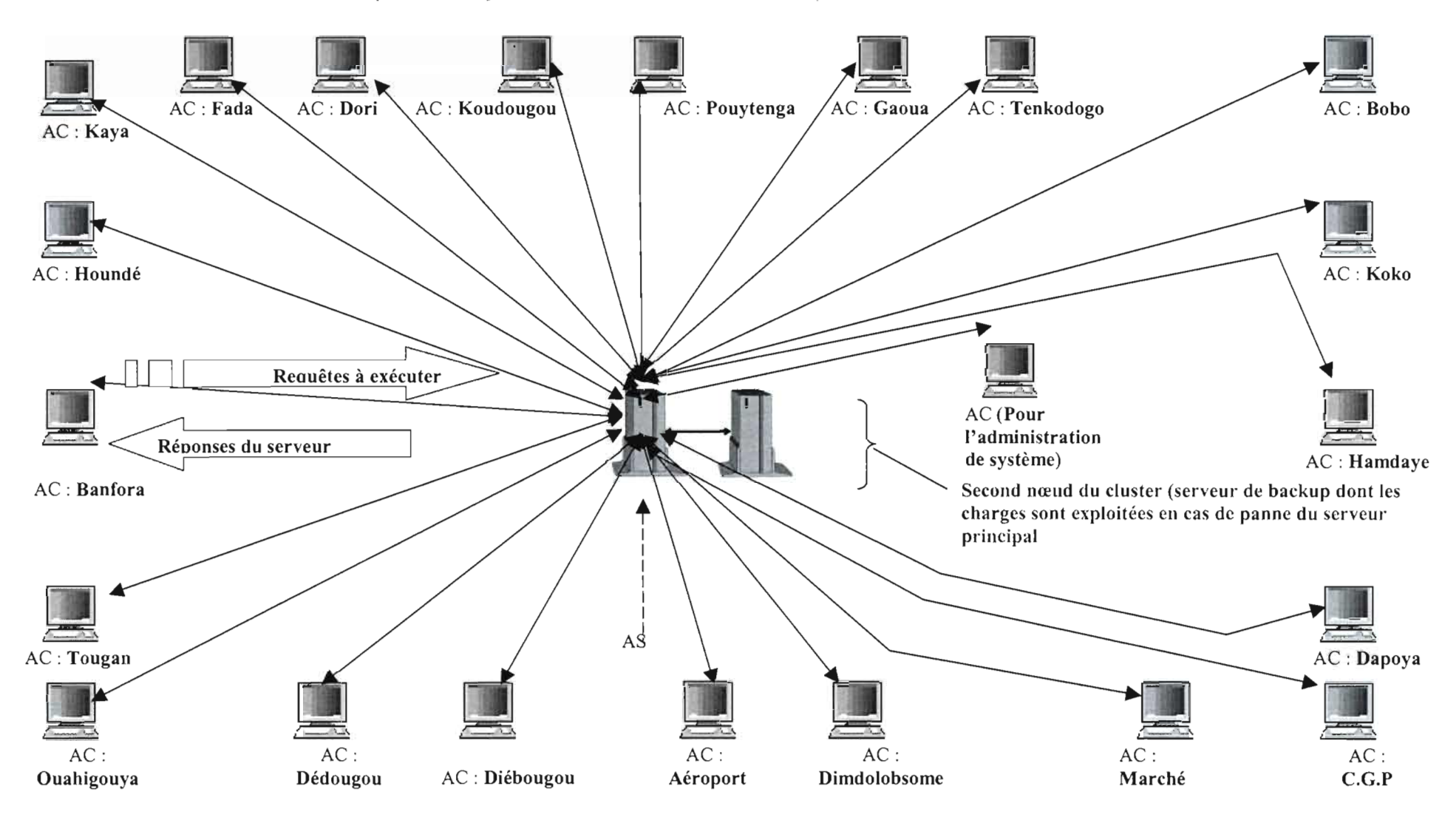

Mise en place d'un système de transfert de fond en temps réel sur le réseau national de la BIB

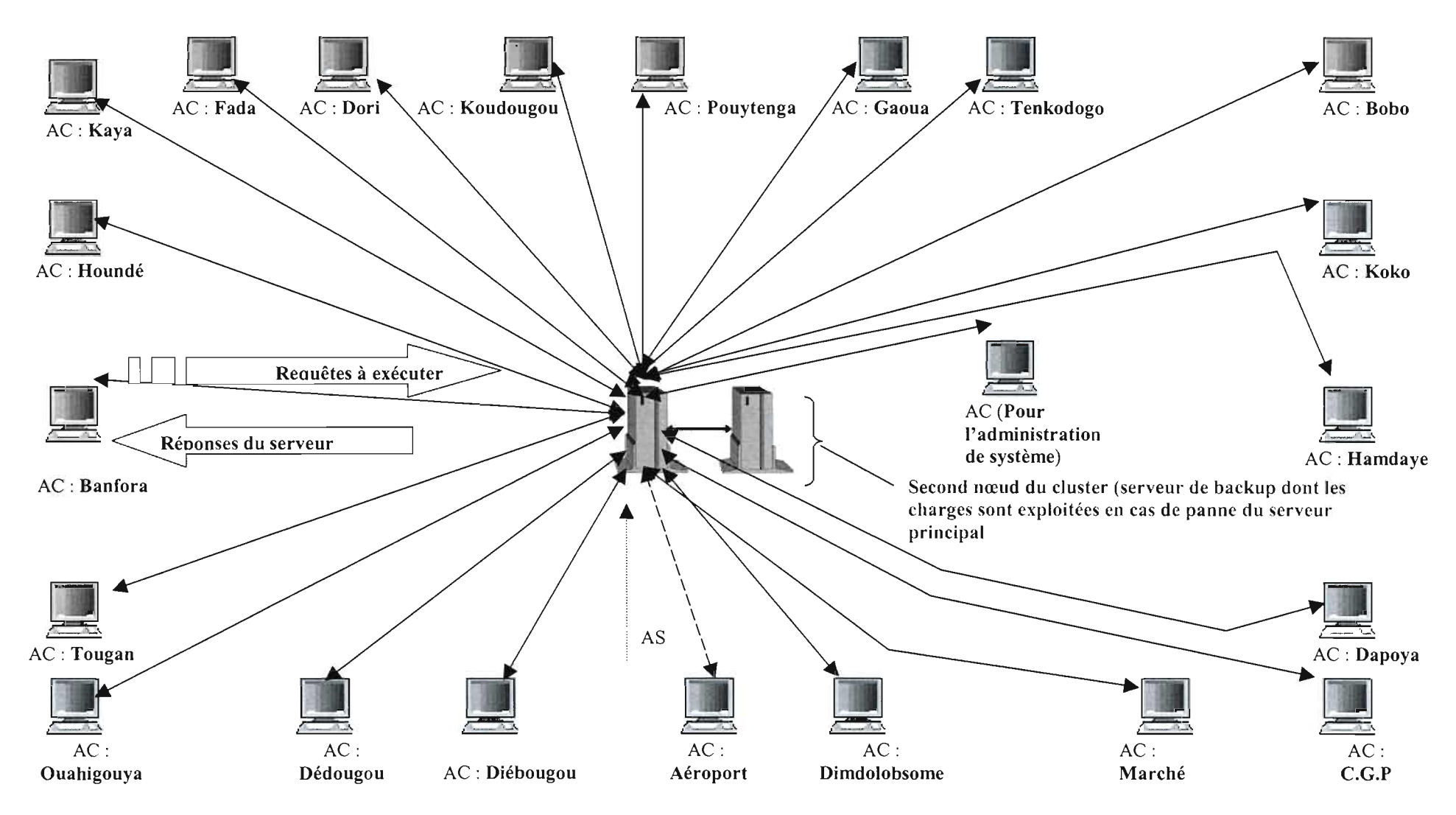

## ORGANIGRAMME DE LA DIRECTION ORGANISATION ET INFORMATIQUE

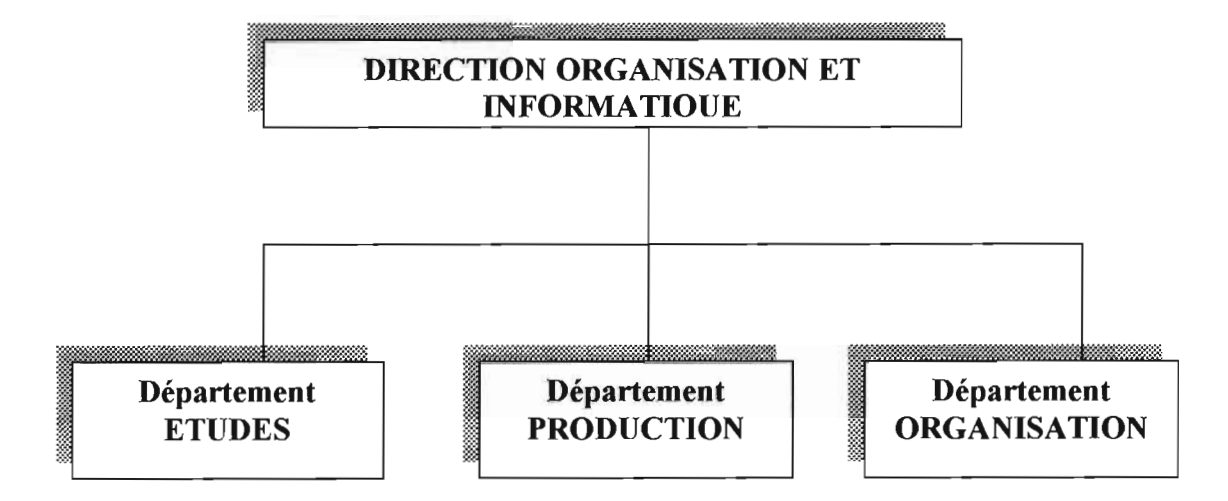

## ORGANIGRAMME DU DEPARTEMENT PRODUCTION

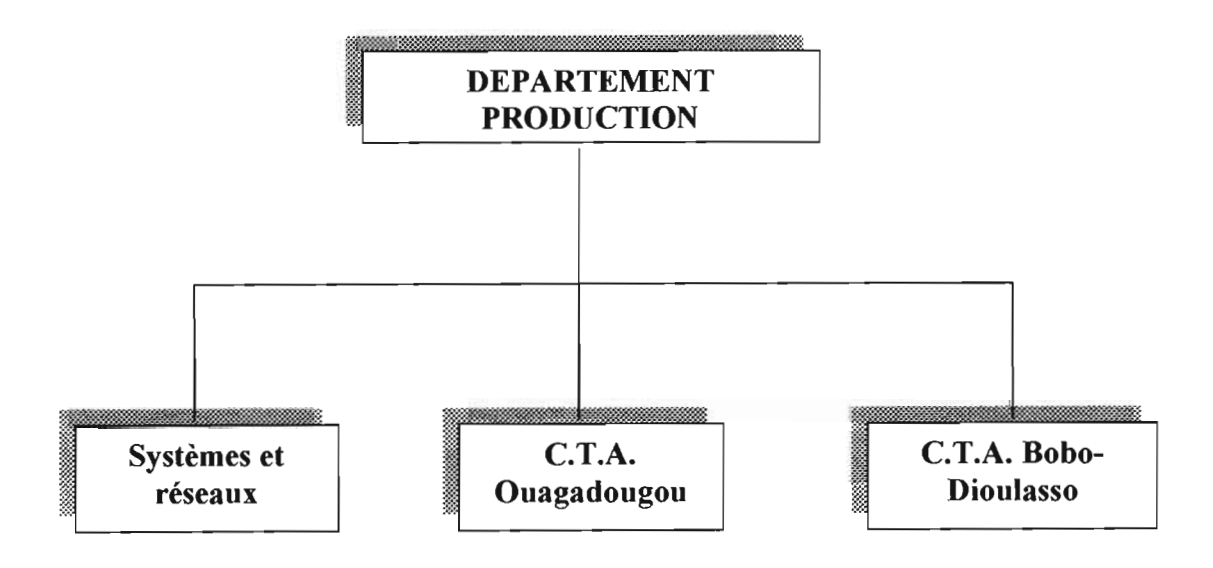

## **ORGANIGRAMME DES C.T.A**

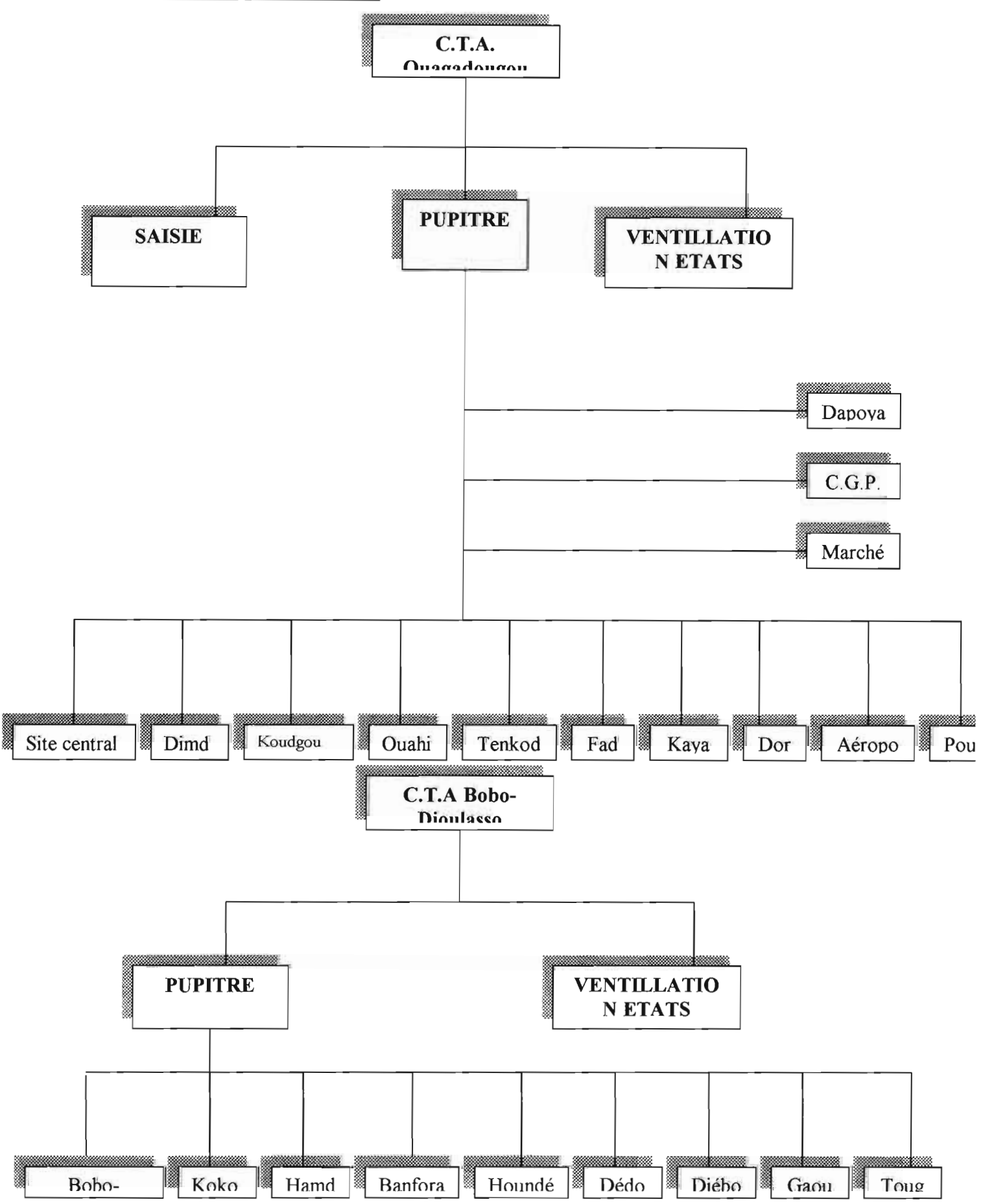

## RESEAU NATIONAL DE LA BIB

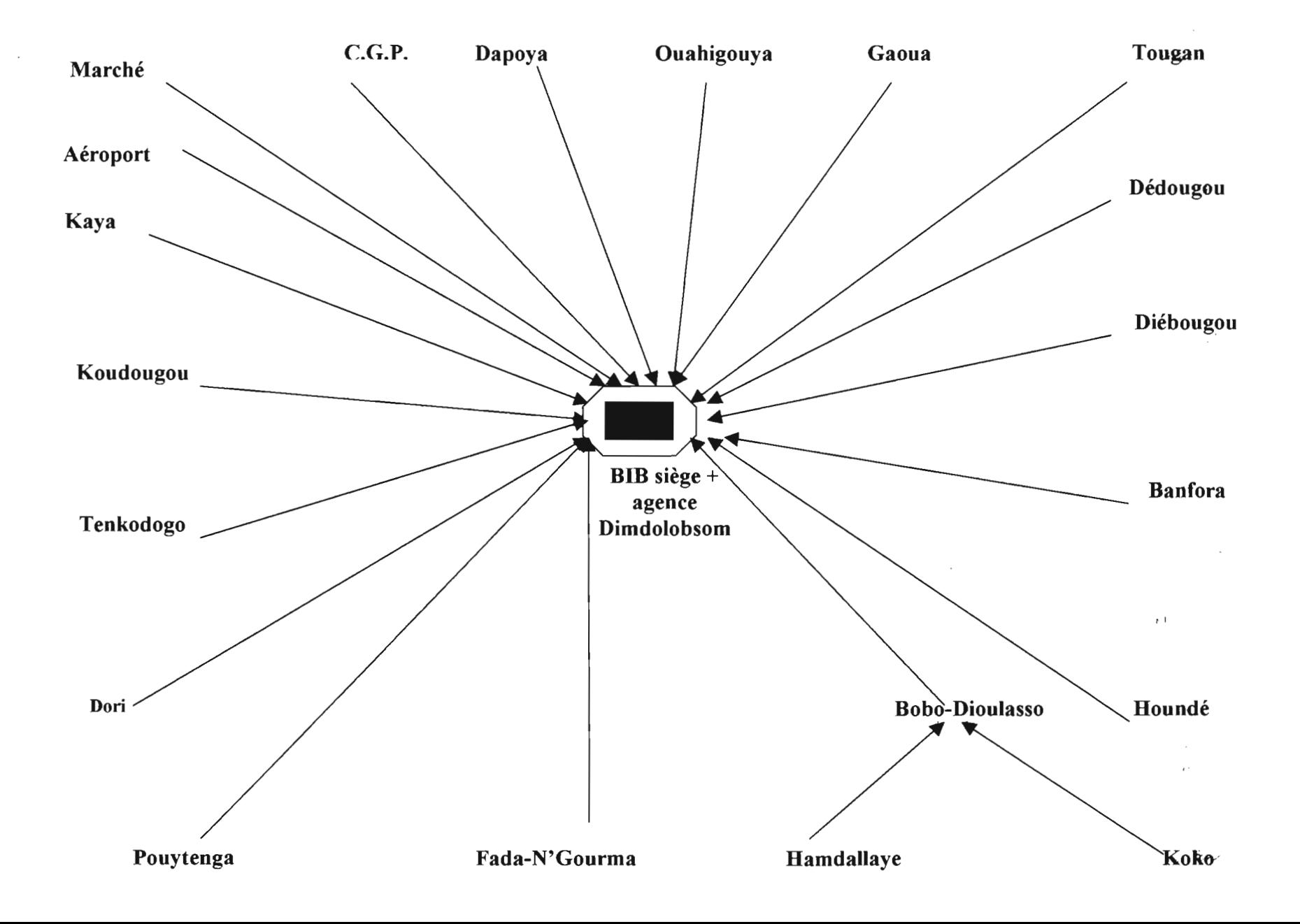